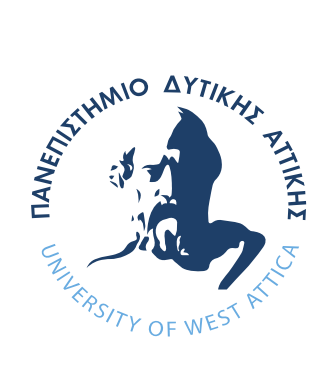

# ΠΑΝΕΠΙΣΤΗΜΙΟ ΔΥΤΙΚΗΣ ΑΤΤΙΚΗΣ

ΣΧΟΛΗ ΜΗΧΑΝΙΚΩΝ ΤΜΗΜΑ ΜΗΧΑΝΙΚΩΝ ΒΙΟΪΑΤΡΙΚΗΣ

# **Υλοποίηση Συστήματος Τομογραφικής Απεικόνισης Με Χρήση Ορατού Φωτός**

**ΠΑΠΑΜΙΧΑΗΛ ΓΕΩΡΓΙΟΣ Αριθμός Μητρώου: 18388117**

**Επιβλέπων Καθηγητής Παντελεήμων Ασβεστάς, Αναπληρωτής Καθηγητής**

**Αθήνα 21/07/2022**

Η Τριμελής Εξεταστική Επιτροπή

Ο Επιβλέπων Καθηγητής

Παντελεήμων Ασβεστάς

Αναπληρωτής Καθηγητής

#### [ΨΗΦΙΑΚΗ ΥΠΟΓΡΑΦΗ]

Digitally signed by PANTELEIMON ASVESTAS Date: 2022.07.25 09:44:27 +03'00'

Δημήτριος Γκλώτσος

Αναπληρωτής Καθηγητής

#### [ΨΗΦΙΑΚΗ ΥΠΟΓΡΑΦΗ]

Digitally signed by Dimitrios **Gklotsos** Date: 2022.07.25 13:20:20 +03'00'

Σπυρίδων Κωστόπουλος

Αναπληρωτής Καθηγητής

[ΨΗΦΙΑΚΗ ΥΠΟΓΡΑΦΗ]

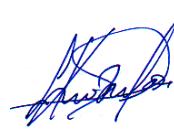

Digitally signed by Spyridon Kostopoulos Date: 2022.08.04 00:46:04 +03'00'

#### **ΔΗΛΩΣΗ ΣΥΓΓΡΑΦΕΑ ΔΙΠΛΩΜΑΤΙΚΗΣ ΕΡΓΑΣΙΑΣ**

Ο υπογράφων Παπαμιχαήλ Γεώργιος του Ιωάννη, με αριθμό μητρώου 18388117 φοιτητής του Τμήματος Μηχανικών Βιοϊατρικής της Σχολής Μηχανικών του Πανεπιστημίου Δυτικής Αττικής, δηλώνω υπεύθυνα ότι:

«Είμαι συγγραφέας αυτής της διπλωματικής εργασίας και κάθε βοήθεια την οποία είχα για την προετοιμασία της είναι πλήρως αναγνωρισμένη και αναφέρεται στην εργασία. Επίσης, οι όποιες πηγές από τις οποίες έκανα χρήση δεδομένων, ιδεών ή λέξεων, είτε ακριβώς είτε παραφρασμένες, αναφέρονται στο σύνολό τους, με πλήρη αναφορά στους συγγραφείς, τον εκδοτικό οίκο ή το περιοδικό, συμπεριλαμβανομένων και των πηγών που ενδεχομένως χρησιμοποιήθηκαν από το διαδίκτυο. Επίσης, βεβαιώνω ότι αυτή η εργασία έχει συγγραφεί από μένα αποκλειστικά και αποτελεί προϊόν πνευματικής ιδιοκτησίας τόσο δικής μου, όσο και του Ιδρύματος.

Παράβαση της ανωτέρω ακαδημαϊκής μου ευθύνης αποτελεί ουσιώδη λόγο για την ανάκληση του διπλώματός μου».

21/07/2022

Ημερομηνία Ο/Η Δηλών/ούσα

Court

#### **ΠΕΡΙΛΗΨΗ**

Η οπτική τομογραφία προβολής (Optical Projection Tomography,OPT) είναι μια τεχνική απεικόνισης που μπορεί να παράγει τρισδιάστατες εικόνες (3D) βιολογικών δειγμάτων που βρίσκονται στο μεσοσκοπικό επίπεδο (1-10 mm) σε υψηλή ανάλυση. Η οπτική τομογραφία μπορεί να χρησιμοποιηθεί με επιτυχία τόσο για φθορίζοντα όσο και για μη φθορίζοντα βιολογικά δείγματα. Συχνά περιγράφεται ως το οπτικό ισοδύναμο της αξονικής τομογραφίας ακτινών Χ (CT), καθώς και στις δύο τεχνικές, το βιολογικό δείγμα περιστρέφεται και λαμβάνεται μια εικόνα σε κάθε γωνιακό βήμα. Ωστόσο, η προφανής διαφορά μεταξύ των δύο τεχνικών είναι ότι η τεχνική οπτικής τομογραφίας χρησιμοποιεί ως πηγή το ορατό φωτός, ενώ η τομογραφία ακτινών Χ χρησιμοποιεί μια δέσμη ακτινών Χ.

Στόχος της παρούσας διπλωματικής εργασίας είναι η κατασκευή ενός συστήματος τομογραφικής απεικόνισης με χρήση ορατού φωτός, το οποίο θα ελέγχεται από ένα μικροελεκτή Arduino και θα μπορεί να χρησιμοποιηθεί για την απεικόνιση μικρών βιολογικών και μη δειγμάτων. Το σύστημα αυτό θα έχει την δυνατότητα τόσο της απεικόνισης όλων των τομών όλων των επιπέδων (Εγκάρσιο, Οβελιαίο, Στεφανιαίο), καθώς και του τρισδιάστατου μοντέλου του εκάστοτε δείγματος. Επιπρόσθετα το σύστημα θα έχει την ικανότητα αποστολής των δεδομένων στο υπολογιστικό νέφος Google Drive, από όπου ένας απομακρυσμένος χρήστης θα μπορεί να τρέξει τον κώδικα ανακατασκευής εικόνας, σε περιβάλλον MATLAB.

Στο πρώτο μέρος της εργασίας θα γίνει αναφορά στο θεωρητικό υπόβαθρο, τις αναλυτικές μεθόδους ανακατασκευής εικόνας και σε γενικά χαρακτηριστικά της τομογραφικής απεικόνισης. Επίσης θα γίνει αναφορά στις πλακέτες Arduino, τους βηματικούς κινητήρες και την υπολογιστική νέφους. Το δεύτερο μέρος της εργασίας επικεντρώνεται στην λεπτομερή περιγραφή του τρόπου και των μεθόδων που χρησιμοποιήθηκαν για τον σχεδιασμό και την κατασκευής του συστήματος οπτικής τομογραφικής απεικόνισης.

*Λέξεις Κλειδιά: Οπτική τομογραφία προβολής, Ανακατασκευή εικόνας, 3Dαπεικόνιση, Arduino, MATLAB*

#### **ABSTRACT**

Optical Projection Tomography (OPT) is an imaging technique that can produce threedimensional (3D) images of biological samples at the mesoscopic level (1-10 mm) in high resolution. Optical tomography can be used successfully for both fluorescent and non-fluorescent biological samples. It is often described as the optical equivalent of Xray (CT) imaging, and in both techniques, the biological sample is rotated and an image is taken at each angular step. However, the obvious difference between the two techniques is that the optical tomography technique uses visible light as source, while the X-ray tomography uses an X-ray beam.

The aim of this dissertation is to build a tomography imaging system using visible light, which will be controlled by an Arduino microcontroller and can be used to display small biological and non-biological samples. This system will be able to display all sections of all levels (Axial, Sagittal, Coronal), as well as the three-dimensional model of each sample. Additionally, the system will have the ability to send data to the Google Drive cloud, from where a remote user will be able to run the image reconstruction code in the MATLAB environment.

In the first part of the work, reference will be made to the theoretical background, the analytical methods of image reconstruction and the general characteristics of the tomographic imaging. Reference will be also made to Arduino boards, stepper motors and cloud computing. The second part of the work focuses on a detailed description of the methods used to design and manufacture this prototype optical tomographic imaging system.

#### *Keywords: Optical projection tomography, Image reconstruction, 3D-imaging, Arduino, MATLAB*

#### **Ευχαριστίες:**

Σε αυτό το σημείο θα ήθελα να ευχαριστήσω τους γονείς μου, Αναστασία και Ιωάννη Παπαμιχαήλ, για την αγάπη τους και την συμπαράσταση τους καθόλη την διάρκεια των σπουδών μου. Τον εξάδελφό μου Κακούρη Βασίλειο για την βοήθεια του στο κομμάτι της μεταφοράς δεδομένων μέσω υπηρεσιών cloud.

Επίσης θα ήθελα να ευχαριστήσω τον επιβλέποντα καθηγητή μου κ. Παντελεήμων Ασβεστά, για την δυνατότητα που μου έδωσε να ασχοληθώ με αυτή την διπλωματική εργασία, αλλά και την καθοδήγηση και την βοήθεια που μου προσέφερε σε όλη την διάρκεια των σπουδών και της παρούσας εργασίας.

Τέλος θα ήθελα να ευχαριστήσω όλους τους καθηγητές και τους συμφοιτητές μου, για την ανεκτίμητη συμπαράσταση τους και την άψογη συνεργασία μας όλα αυτά τα χρόνια.

# *<u>ΠΕΡΙΕΧΟΜΕΝΑ</u>*

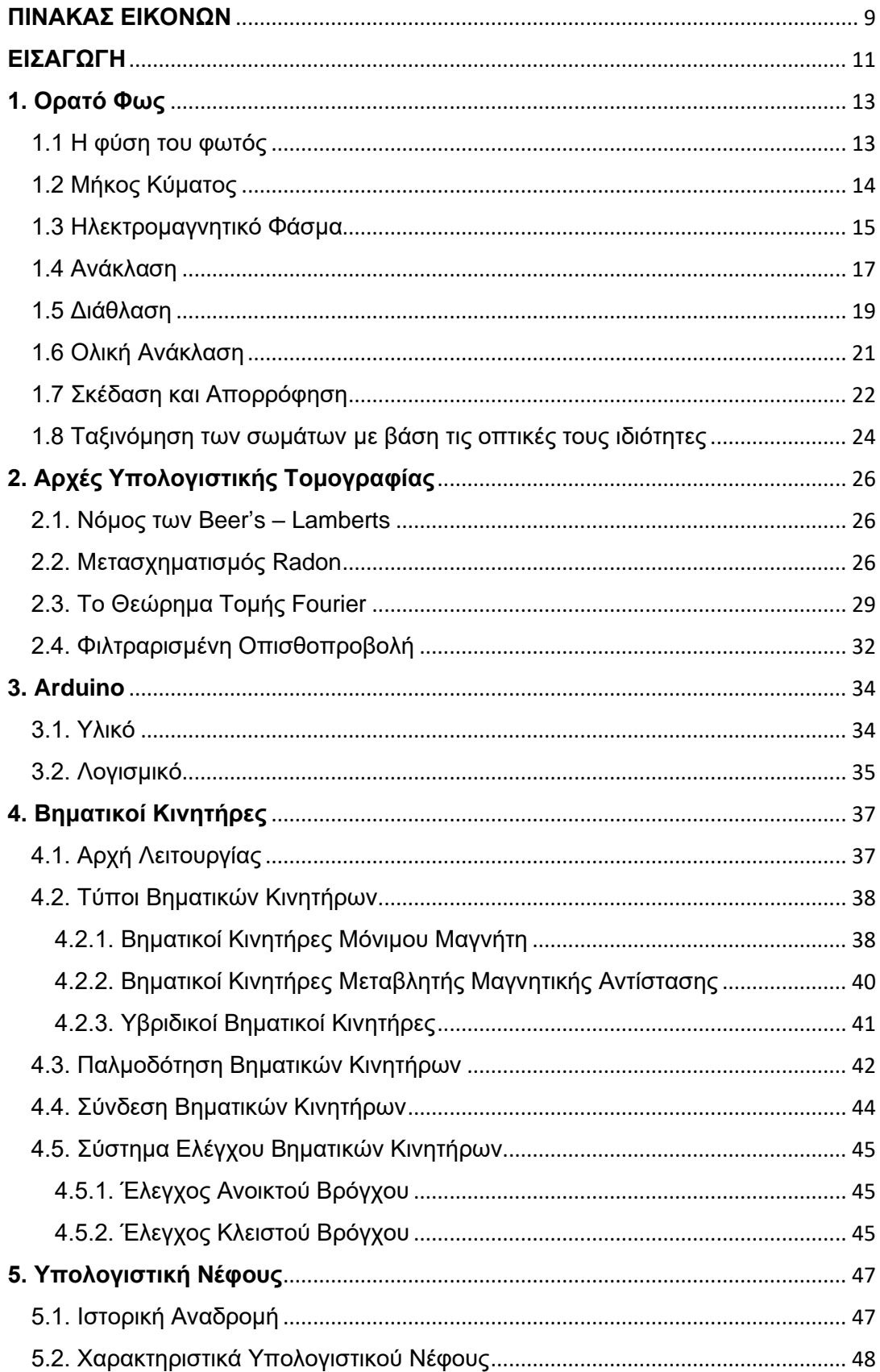

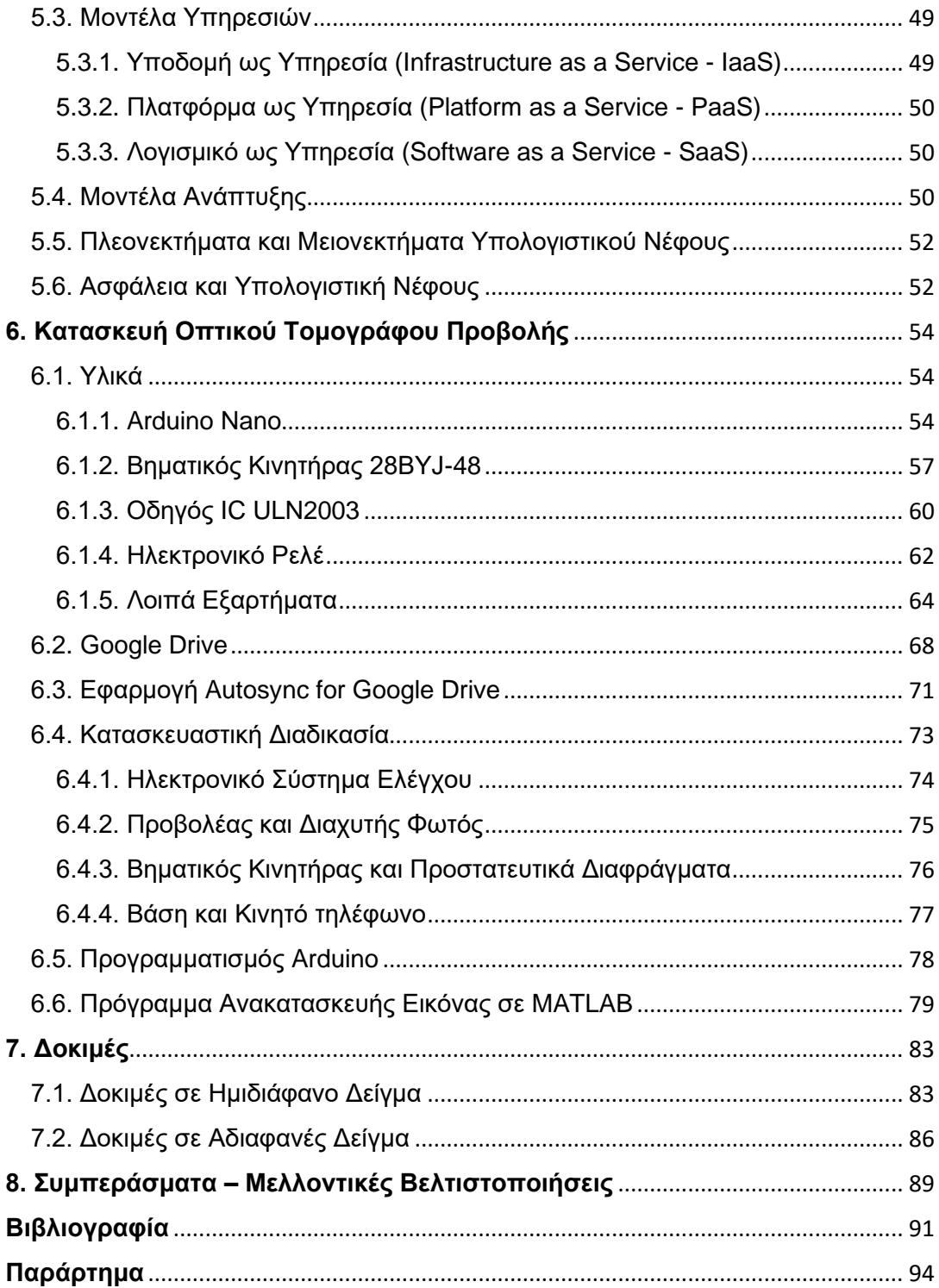

# <span id="page-8-0"></span>**ΠΙΝΑΚΑΣ ΕΙΚΟΝΩΝ**

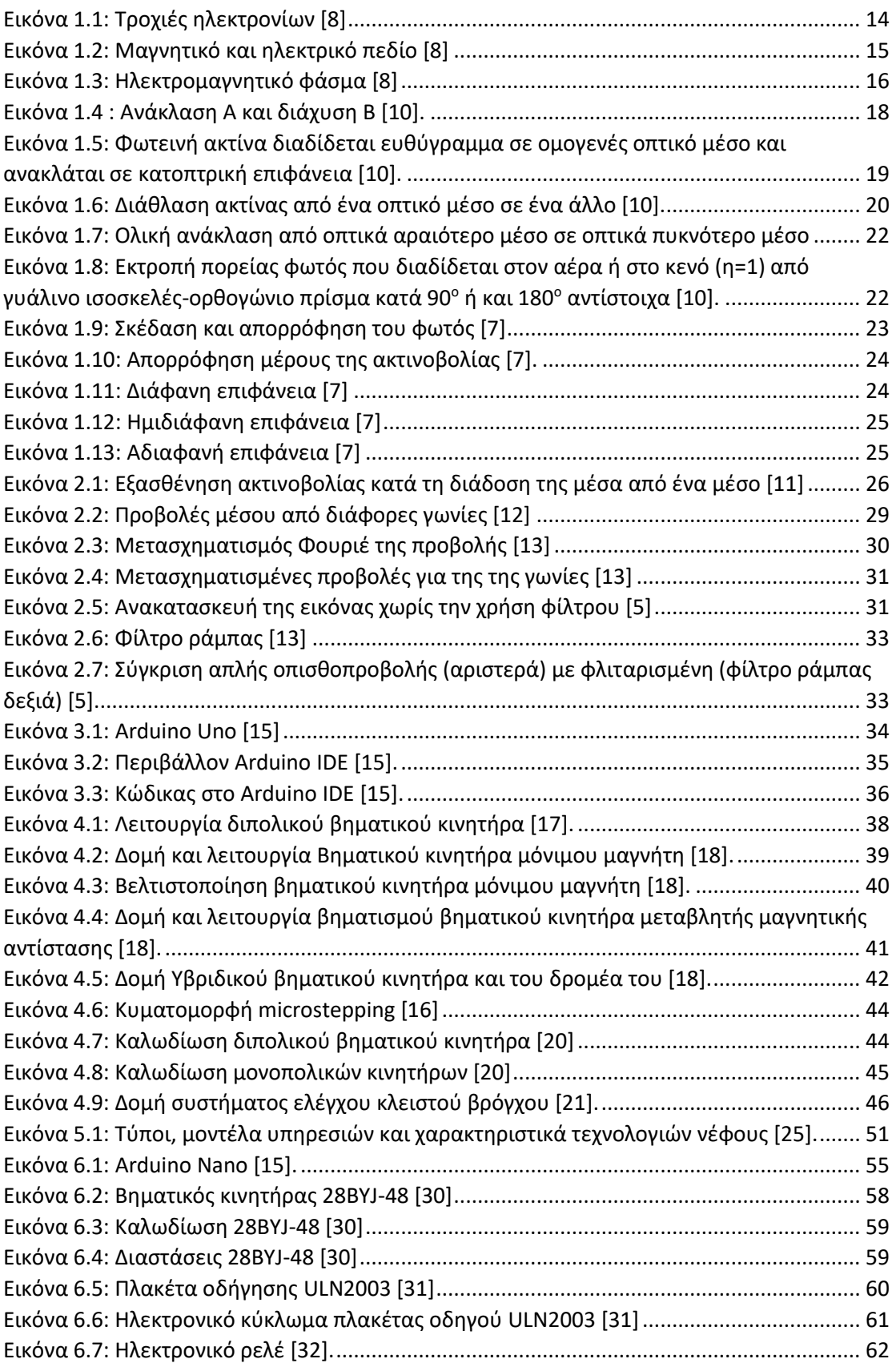

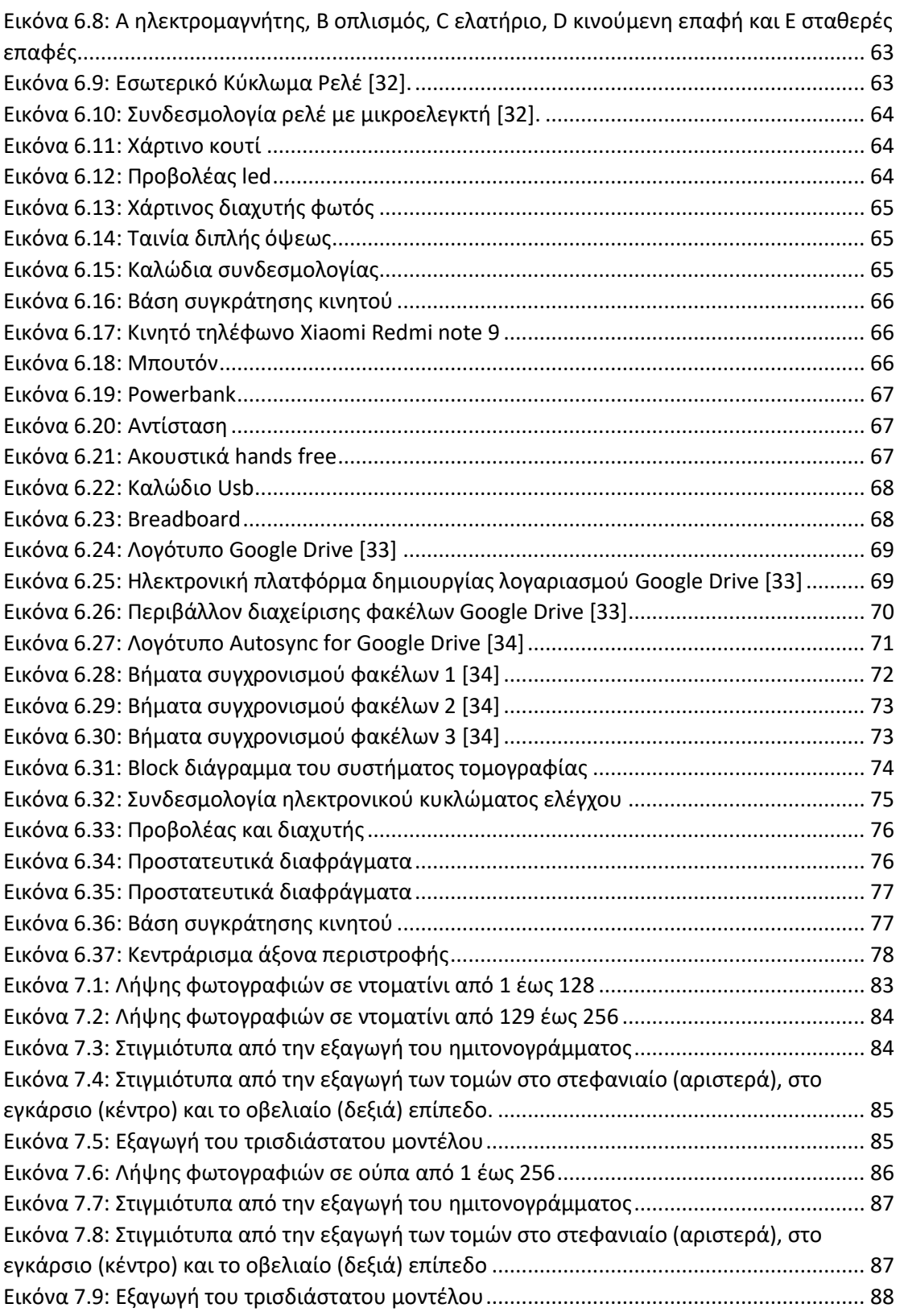

# <span id="page-10-0"></span>**ΕΙΣΑΓΩΓΗ**

Μια λεπτομερής κατανόηση των βιολογικών συστημάτων δεν μπορεί να επιτευχθεί μόνο με την εξωτερική οπτική παρατήρηση. Σε πολλές περιπτώσεις, θα πρέπει να ληφθεί μια λεπτομερής εικόνα από το εσωτερικό των βιολογικών συστημάτων. Για να επιτευχθεί αυτό έχουν αναπτυχθεί διάφορες τεχνικές τομογραφικής απεικόνισης [1].

Αν και η λέξη τομογραφία έχει συνδεθεί συνήθως με τις ακτίνες Χ και την ιδέα της απεικόνισης ενός αντικειμένου από πολλές γωνίες (όπως συμβαίνει στην αξονική τομογραφία ακτινών Χ (CT)), στην πραγματικότητα, το φάσμα των τεχνολογιών στις οποίες έχει δοθεί το όνομα τομογραφία είναι ευρύτερο από αυτό. Περιλαμβάνει μετρήσεις πολλών περιοχών του ηλεκτρομαγνητικού φάσματος και άλλων πηγών όπως, οι δέσμες ηλεκτρονίων, ακτίνες γ, ηλεκτρική αντίσταση, χωρητικότητα, ήχο και μαγνητικά πεδία [2].

Η τομογραφική απεικόνιση έχει φέρει επανάσταση στον ιατρικό τομέα τα τελευταία 50 χρόνια. Για να λάβουμε πληροφορίες από την τομογραφία, χρειάζεται να ανακατασκευαστεί το σύνολο των δεδομένων χρησιμοποιώντας έναν αλγόριθμο ανακατασκευής, ο οποίος στη συνέχεια υπολογίζει τις τομογραφικές τομές του αντικειμένου. Αυτές οι φέτες μπορούν να στοιβάζονται μαζί και να σχηματίζουν ένα τρισδιάστατο μοντέλο του αντικειμένου ενδιαφέροντος. Ξεκινώντας με το έργο του «Johann Radon *On the determination of functions from their integral values along certain manifolds»* το 1917, έχουν αναπτυχθεί διαφορετικές τομογραφικές τεχνικές [3, 4].

Τεχνικές απεικόνισης όπως το CT, το PET ή το SPECT έχουν επιτρέψει τη μη επεμβατική διάγνωση, τη μοντελοποίηση των ασθενών καθώς και την πιο ακριβής θεραπεία. Επίσης οι τεχνικές αυτές καθιερώνονται όλο και περισσότερο και για επεμβατική χρήση [3].

Η τρισδιάστατη απεικόνιση είναι ένα σημαντικό πεδίο της Βιοϊατρικής έρευνας με πολυάριθμες εφαρμογές στην ιατρική και τις βιοεπιστήμες. Από τις μελέτες αξιολόγησης φαρμάκων έως την κυτταρική και μοριακή διάγνωση, η τρισδιάστατη απεικόνιση του βιοϊατρικού δείγματος πραγματοποιείται σε διαφορετικές κλίμακες. Μέχρι πριν από είκοσι χρόνια οι τεχνικές χωρίζονταν κυρίως σε δύο κατηγορίες. Από τη μια πλευρά, τεχνικές μακροσκοπικής απεικόνισης, όπως η υπολογιστική τομογραφία ακτινών Χ (CT), η τομογραφία εκπομπής ποζιτρονίων (PET), η υπολογιστική τομογραφία εκπομπής ενός φωτονίου (SPECT) και η απεικόνιση μαγνητικού συντονισμού (MRI), χρησιμοποιούνται για διαγνωστικούς σκοπούς. Μπορούν να παράγουν τρισδιάστατες εικόνες ολόκληρου του ανθρώπινου σώματος με διαφορετικά επίπεδα ακρίβειας και ανάλυσης από 0,2 έως 8 mm. Από την άλλη πλευρά, τεχνικές οπτικής μικροσκοπικής απεικόνισης, όπως η συνεστιακή μικροσκοπία, η πολυφωτονική μικροσκοπία και η οπτική μικροσκοπία συνοχής, χρησιμοποιούνται για την απεικόνιση κυττάρων και ιστών. Στην οπτική μικροσκοπία, το μέγεθος του δείγματος γενικά πέφτει μεταξύ 100 μm και 1 mm με ανάλυση από 5 μm, έως μερικές εκατοντάδες νανόμετρα (για μικροσκοπία υπερανάλυσης). Τις τελευταίες δεκαετίες, ένα αυξανόμενο ενδιαφέρον για την απεικόνιση μικρών βιολογικών δειγμάτων έχει ενθαρρύνει την εμφάνιση τεχνικών τρισδιάστατης απεικόνισης που λειτουργούν σε ένα ενδιάμεσο επίπεδο που ονομάζεται μεσοσκοπικό. Σε αυτό το επίπεδο, το μέγεθος του δείγματος κυμαίνεται από λίγα χιλιοστά έως αρκετά εκατοστά με ανάλυση 200 μm έως 3 μm. Το κενό μεταξύ των μικροσκοπικών και των μακροσκοπικών τεχνικών απεικόνισης έρχεται να καλύψει τα τελευταία χρόνια η οπτική τομογραφία προβολής [5].

# <span id="page-12-0"></span>**1. Ορατό Φως**

# <span id="page-12-1"></span>**1.1 Η φύση του φωτός**

Πριν από τις αρχές του 19ου αιώνα, οι επιστήμονες θεωρούσαν ότι το φως ήταν μια δέσμη σωματιδίων, η οποία είτε εκπεμπόταν από το παρατηρούμενο σώμα είτε πήγαζε από τα μάτια του παρατηρητή. Ο Νεύτωνας, ο βασικός «αρχιτέκτονας» του σωτιδιακού μοντέλου του φωτός, πίστευε ότι οι σημειακές φωτεινές πηγές εκπέμπου σωματίδια, τα οποία διεγείρουν την αίσθηση της όρασης μόλις εισέρχονται στο μάτι. Χρησιμοποίησε λοιπόν αυτή την ιδέα για να μπορέσει να εξηγήσει τα φαινόμενα της ανάκλασης και της διάθλασης. Οι περισσότεροι επιστήμονες αποδέχθηκαν το σωματιδιακό μοντέλο του Νεύτωνα Ωστόσο, ενώ ζούσε ακόμα ο Νεύτωνας, προτάθηκε και ένα άλλο μοντέλο, σύμφωνα με το οποίο το φως ήταν κάποιο είδος κυματικής κίνησης. Το 1678, ο Ολλανδός φυσικός και αστρονόμος Christian Huygens απέδειξε ότι το κυματικό μοντέλο του φωτός μπορεί επίσης να εξηγήσει τα φαινόμενα της ανάκλασης και της διάθλασης. Η πρώτη ξεκάθαρη πειραματική επίδειξη της κυματικής φύσης του φωτός έγινε το 1801 από τον Thomas Young (1773-1829). Ο Young απέδειξε ότι, κάτω από κατάλληλες συνθήκες, οι φωτεινές ακτίνες συμβάλλουν σύμφωνα με την αρχή της υπέρθεσης. Αυτή η συμπεριφορά δεν μπορούσε να ερμηνευθεί την εποχή εκείνη με βάση το σωματιδιακό μοντέλο, επειδή ήταν αδιανόητο ότι δύο ή περισσότερα σωματίδια μπορούσαν με κάποιον τρόπο να ενωθούν και να αλληλοεξουδετερωθούν. Στη γενική αποδοχή του κυματικού μοντέλου του φωτός οδήγησαν κάποιες πρόσθετες ανακαλύψεις που έγιναν κατά τη διάρκεια του 19ου αιώνα. Η πιο σημαντική από αυτές έγινε από τον Maxwell, ο οποίος το 1873 ισχυρίστηκε ότι το φως είναι μια μορφή υψίσυχνου ηλεκτρομαγνητικού κύματος. Το 1887 ο Hertz παρήγαγε και ανίχνευσε ηλεκτρομαγνητικά κύματα στο εργαστήριο επιβεβαιώνοντας έτσι πειραματικά τη θεωρία του Maxwell. [6]

Παρότι το κυματικό μοντέλο και η κλασική θεωρία του ηλεκτρισμού και του μαγνητισμού εξηγούσαν τις πιο πολλές από τις γνωστές ιδιότητες του φωτός, δεν έκαναν το ίδιο και με κάποια μεταγενέστερα πειράματα. Το πιο εντυπωσιακό φαινόμενο είναι το φωτοηλεκτρικό φαινόμενο, το οποίο ανακαλύφθηκε από τον Hertz: όταν προσπίπτει φως σε μεταλλικές επιφάνειες, τότε μερικές φορές αυτές εκπέμπουν ηλεκτρόνια. Μια από τις δυσκολίες ερμηνείας των πειραματικών δεδομένων ήταν το γεγονός ότι η κινητική ενέργεια ενός τέτοιου εκπεμπόμενου ηλεκτρονίου δεν εξαρτάται από την ένταση του φωτός. [6]

Αυτό το εύρημα ερχόταν σε αντίθεση με το κυματικό μοντέλο, σύμφωνα με το οποίο μια φωτεινή δέσμη μεγαλύτερης έντασης πρέπει να προσδίδει περισσότερη ενέργεια στο ηλεκτρόνιο. Το 1905, ο Αϊνστάιν πρότεινε μια εξήγηση για το φωτοηλεκτρικό φαινόμενο χρησιμοποιώντας ένα μοντέλο βασισμένο στην έννοια της κβάντωσης, την οποία ανέπτυξε το 1900 ο Max Planck (1858-1947). Με βάση το μοντέλο αυτό, η ενέργεια του φωτεινού κύματος ενυπάρχει σε σωματίδια τα οποία ονομάζονται *φωτόνια*. άρα, η ενέργεια είναι κβαντισμένη. Σύμφωνα με τη θεωρία του Αϊνστάιν, η ενέργεια κάθε φωτονίου είναι ανάλογη της συχνότητας του ηλεκτρομαγνητικού κύματος:

$$
E = hv
$$

όπου η σταθερά αναλογίας *h* = 6.63 x 10-34 J · s ονομάζεται *σταθερά του Planck.* Με βάση τα παραπάνω, πρέπει να θεωρήσουμε ότι το φως έχει διττή φύση. Παρουσιάζει χαρακτηριστικά κύματος σε μερικές περιπτώσεις και χαρακτηριστικά σωματιδίου σε άλλες. Σίγουρα, το φως είναι εξαιρετικά ιδιαίτερο. Ωστόσο, το ερώτημα αν το φως είναι τελικά κύμα ή σωματίδιο είναι άτοπο. Μερικές φορές συμπεριφέρεται ως κύμα, ενώ άλλες ως σωματίδιο [6]. Σε μερικά φαινόμενα, όπως: η συμβολή, η περίθλαση και η πόλωση, συμπεριφέρεται ως ηλεκτρομαγνητικό κύμα. Σε φαινόμενα αλληλεπίδραση του φωτός με την ύλη, όπως το φωτοηλεκτρικό φαινόμενο, εκδηλώνεται η σωματιδιακή φύση του. Το φως προκαλείται από μεταβολές στην ταχύτητα και στην διεύθυνση των ηλεκτρονίων, καθώς επιστρέφουν σε τροχιές χαμηλότερης ενέργειας. Με αυτόν τον τρόπο παράγονται τα φωτόνια, τα οποία στη συνέχεια εκπέμπονται προς όλες τις κατευθύνσεις, αποδίδοντας την ενέργειά τους [7].

# <span id="page-13-0"></span>**1.2 Μήκος Κύματος**

Το φως εμφανίζει ιδιότητες κύματος, αλλά πολλές φορές συμπεριφέρεται ως σωματίδιο. Το άτομο από την άλλη είναι η πηγή της ορατής ή μη ορατής ηλεκτρομαγνητικής ακτινοβολίας. Αυτό είναι αποτέλεσμα της κίνησης των ηλεκτρονίων γύρω από τον πυρήνα του ατόμου σε καθορισμένες τροχιές, οι οποίες αντιστοιχούν σε διαφορετικά ενεργειακά επίπεδα η κάθε μία. Τα ηλεκτρόνια βρίσκονται στις τροχιές μέσα στα ηλεκτρονικά νέφη. Τα ηλεκτρόνια απορροφούν ενέργεια από εξωτερικούς παράγοντες και έτσι μπορούν να ανέλθουν σε ανώτερο ενεργειακό επίπεδο. Η κατάσταση του ηλεκτρονίου στο ανώτερο αυτό επίπεδο είναι ασταθής και τελικά χάνει την επιπλέον ενέργεια με αποτέλεσμα να επανέλθει στην αρχική κατάστασή του. Η απώλεια της επιπλέον ενέργειας γίνεται με εκπομπή φωτονίων, δηλαδή φως. Η ενέργεια των εκπεμπόμενων φωτονίων είναι ίση με την ενεργειακή διαφορά των ενεργειακών σταθμών. Η ενέργεια αυτή των φωτονίων δεν είναι σταθερή και διαφέρει ανάλογα με την ενέργεια των ηλεκτρονίων που εκπέμπεται. Τα ραδιοκύματα για παράδειγμα έχουν λιγότερη ενέργεια από τα μικροκύματα και το ορατό φωτός, το οποίο με τη σειρά του έχει λιγότερη από τις υπεριώδεις ακτίνες και τις ακτίνες Χ. Σε γενικές γραμμές τα μικρότερα μήκη κύματος εμπεριέχουν μεγαλύτερες τιμές ενέργειας [8].

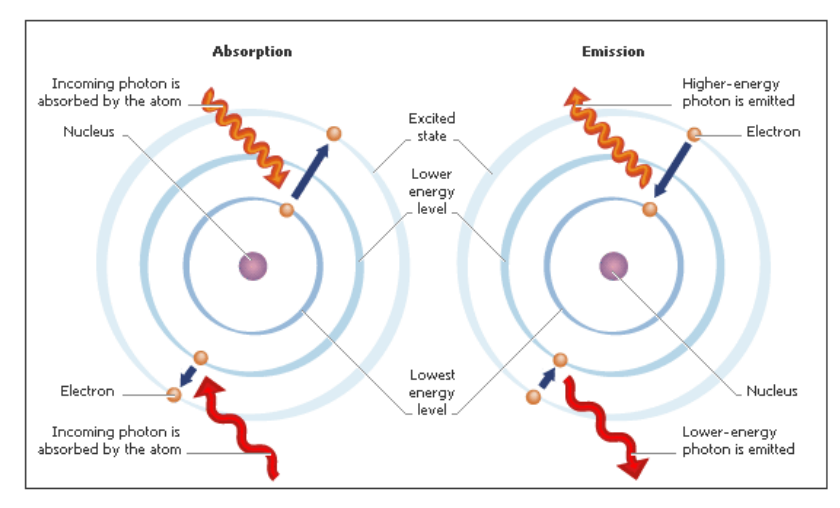

<span id="page-13-1"></span>*Εικόνα 1.1: Τροχιές ηλεκτρονίων [8]*

Το μήκος κύματος του φωτός και η συχνότητα συνδέονται με την εξίσωση:

$$
v = \frac{c}{\lambda} \tag{1.1}
$$

όπου c η ταχύτητα του φωτός, ν η συχνότητα (Hertz) και λ το μήκος κύματος (Meters). Από την παραπάνω σχέση φαίνεται ότι η συχνότητα και το μήκος κύματος είναι αντιστρόφως ανάλογα και η μείωση του ενός προκαλεί αύξηση του άλλου και αντίστροφα. Βέβαια όταν το φως συναντήσει κάποιο υλικό στο δρόμο του, μειώνεται τόσο το μήκος κύματος του όσο και η ταχύτητά του, ενώ σταθερή παραμένει η συχνότητά του.

Η εξίσωση που συνδέει την συχνότητα ενός φωτονίου με την ενέργεια του όπως είδαμε και παραπάνω είναι η:

$$
E = hv = hc / \lambda \tag{1.2}
$$

με Ε την ενέργεια του φωτονίου (Kilojoules/mole) και ℎ τη σταθερά του Planck ίση με 6.626 x 10-34 Joules • seconds ανά σωματίδιο. Αντίστοιχα, η ενέργεια του φωτονίου είναι αντιστρόφως ανάλογη του μήκους κύματός του και ανάλογη με τη συχνότητα. Η εικόνα 1.2 δείχνει τη διάδοση του ηλεκτρομαγνητικού κύματος με την Ένταση του Ηλεκτρικού και του Μαγνητικού Πεδίου να είναι κάθετες μεταξύ τους και κάθετες στη διεύθυνση διάδοσης του κύματος [8].

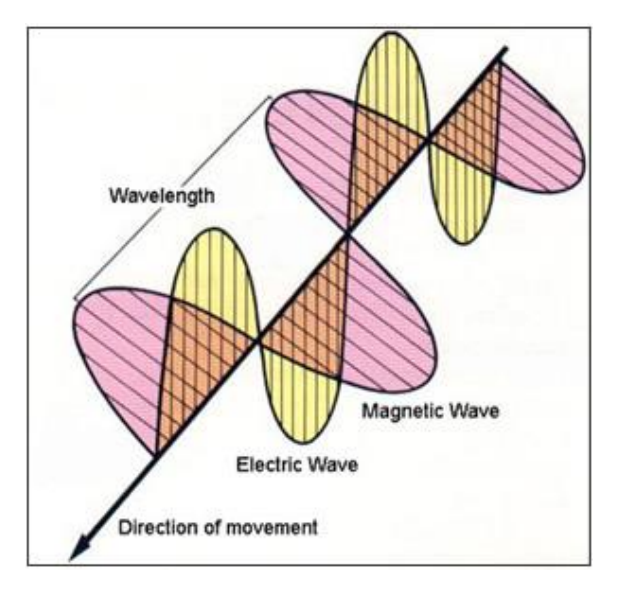

*Εικόνα 1.2: Μαγνητικό και ηλεκτρικό πεδίο [8]*

<span id="page-14-1"></span>Όπως είδαμε η σχέση μεταξύ του μήκους κύματος (μήκος κάθε παλμού) και της συχνότητας (παλμοί ανά δευτερόλεπτο) είναι σχέση αλληλεξάρτησης. Κύματα με πολύ υψηλές συχνότητες, όπως οι ακτίνες Χ, γ και οι υπεριώδεις ακτίνες οι οποίες χαρακτηρίζονται από πολύ "στενά" μήκη κύματος φέρουν και μεγάλα ποσά ενέργειας. Το αντίθετο παρατηρείται σε κύματα μεγάλου μήκους κύματος και μικρής συχνότητας, όπως η ορατή ακτινοβολία, η υπέρυθρη ακτινοβολία και τα ραδιοκύματα [8].

## <span id="page-14-0"></span>**1.3 Ηλεκτρομαγνητικό Φάσμα**

Ηλεκτρομαγνητικό φάσμα ονομάζεται το εύρος των [συχνοτήτων](https://el.wikipedia.org/wiki/%CE%A3%CF%85%CF%87%CE%BD%CF%8C%CF%84%CE%B7%CF%84%CE%B1) που καλύπτουν τα [ηλεκτρομαγνητικά κύματα.](https://el.wikipedia.org/wiki/%CE%97%CE%BB%CE%B5%CE%BA%CF%84%CF%81%CE%BF%CE%BC%CE%B1%CE%B3%CE%BD%CE%B7%CF%84%CE%B9%CE%BA%CF%8C_%CE%BA%CF%8D%CE%BC%CE%B1) Το ηλεκτρομαγνητικό φάσμα εκτείνεται από σχεδόν

μηδενικές συχνότητες έως το άπειρο. Το ηλεκτρομαγνητικό φάσμα χωρίζεται σε επιμέρους ζώνες με βάση ορισμένες χαρακτηριστικές ιδιότητες των ηλεκτρομαγνητικών κυμάτων. Οι ζώνες αυτές είναι τα [ραδιοκύματα](https://el.wikipedia.org/wiki/%CE%A1%CE%B1%CE%B4%CE%B9%CE%BF%CE%BA%CF%8D%CE%BC%CE%B1%CF%84%CE%B1) , τα [μικροκύματα,](https://el.wikipedia.org/wiki/%CE%9C%CE%B9%CE%BA%CF%81%CE%BF%CE%BA%CF%8D%CE%BC%CE%B1%CF%84%CE%B1) η [υπέρυθρη ακτινοβολία,](https://el.wikipedia.org/wiki/%CE%A5%CF%80%CE%AD%CF%81%CF%85%CE%B8%CF%81%CE%B7_%CE%B1%CE%BA%CF%84%CE%B9%CE%BD%CE%BF%CE%B2%CE%BF%CE%BB%CE%AF%CE%B1) η [ορατή ακτινοβολία](https://el.wikipedia.org/wiki/%CE%9F%CF%81%CE%B1%CF%84%CE%AE_%CE%B1%CE%BA%CF%84%CE%B9%CE%BD%CE%BF%CE%B2%CE%BF%CE%BB%CE%AF%CE%B1) (φως), η [υπεριώδης ακτινοβολία,](https://el.wikipedia.org/wiki/%CE%A5%CF%80%CE%B5%CF%81%CE%B9%CF%8E%CE%B4%CE%B7%CF%82_%CE%B1%CE%BA%CF%84%CE%B9%CE%BD%CE%BF%CE%B2%CE%BF%CE%BB%CE%AF%CE%B1) οι [ακτίνες Χ](https://el.wikipedia.org/wiki/%CE%91%CE%BA%CF%84%CE%AF%CE%BD%CE%B5%CF%82_%CE%A7) και γ [9].

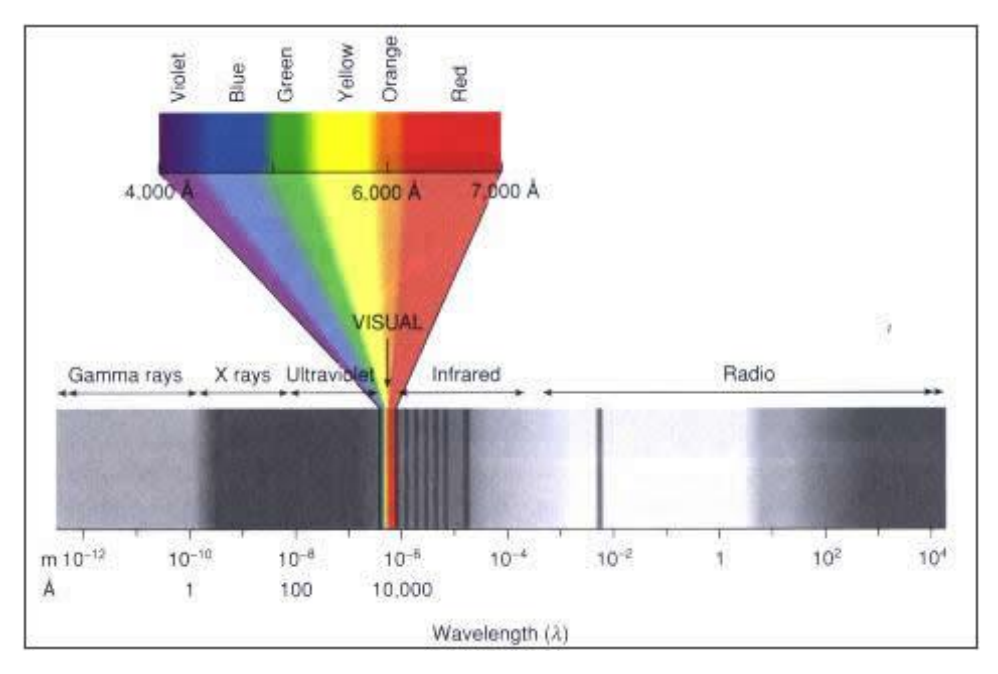

*Εικόνα 1.3: Ηλεκτρομαγνητικό φάσμα [8]*

#### <span id="page-15-0"></span>**Ραδιοκύματα**

Τα ραδιοκύματα είναι κύματα χαμηλών σχετικά συχνοτήτων. Καλύπτουν την περιοχή συχνοτήτων από 0 έως 300MHz. Η χαμηλή ενέργεια των φωτονίων τους φτάνει μέχρι τα 10-6 eV. Χρησιμοποιούνται ευρύτατα στις τηλεπικοινωνίες και παράγονται κυρίως από κεραίες. Χωρίζονται σε επιμέρους κατηγορίες με βάση το μήκος κύματός τους ή ισοδύναμα την συχνότητα τους. Η υψηλότερη ζώνη συχνοτήτων των ραδιοκυμάτων είναι η περιοχή των υπερβραχέων και η χαμηλότερη ζώνη είναι αυτή των βιομηχανικών κυμάτων [9].

#### **Μικροκύματα**

Τα μικροκύματα θεωρούνται και αυτά τμήμα των ραδιοκυμάτων λόγω του ότι παράγονται από κεραίες και έχουν πλήθος εφαρμογών στις τηλεπικοινωνίες. Λόγω της υψηλότερης ενέργειας των φωτονίων τους, παρουσιάζουν διαφορετικές ιδιότητες σε σχέση με τα υπόλοιπα ραδιοκύματα. Τα μικροκύματα βρίσκονται στην περιοχή από τα 300MHz έως τα 300GHz και η ενέργεια των φωτονίων τους είναι μεταξύ των 10-6 έως 10-3 eV. Χωρίζονται σε τρεις επιμέρους ζώνες. Την ζώνη των χιλιοστομετρικών μικροκυμάτων EHF, την ζώνη των εκατοστομετρικών μικροκυμάτων ή SHF και την ζώνη των δεκατομετρικών μικροκυμάτων ή UHF [9].

#### **Υπέρυθρη ακτινοβολία**

Η Υπέρυθρη ακτινοβολία καλύπτει την ζώνη από τα 300GHz έως τα 400THz και η ενέργεια των φωτονίων της είναι από  $10^{\text{-}3}$  έως 1,6eV. Όλα τα σώματα λόγω θερμότητας

εκπέμπουν Υπέρυθρη ακτινοβολία. Βρίσκει πολλές εφαρμογές στην τεχνολογία, όπως στις ηλεκτρονικές επικοινωνίες με οπτικές ίνες και με ασύρματη εκπομπή υπέρυθρων, στα οπτικά μέσα όπως τα CD Players, σε εφαρμογές στην αρχαιολογία, τη γεωργία, την οικολογία, τη δασοπονία, τη γεωλογία και την υδρολογία [9]

#### **Ορατό φως**

Η στενή ζώνη του φάσματος της ηλεκτρομαγνητικής ακτινοβολίας, στην οποία είναι ευαίσθητο το ανθρώπινο μάτι είναι η ζώνη του ορατού φωτός. Καλύπτει τις συχνότητες από τα 400THz έως και τα 800THz και η ενέργεια των φωτονίων βρίσκεται μεταξύ των 1,6 και 3,2 eV. Ο ανθρώπινος οφθαλμό αντιλαμβάνεται τις επιμέρους ζώνες του ορατού φωτός στα επιμέρους χρώματα [9].

#### **Υπεριώδης ακτινοβολία**

Η Υπεριώδης ακτινοβολία καλύπτει την περιοχή συχνοτήτων από 800THz -  $3 \cdot 10^{17}$  Hz και η ενέργεια των φωτονίων της είναι μεταξύ 3eV – 2000 eV . Εκπέμπεται από τα άστρα και σώματα εξαιρετικά θερμά. Η υπεριώδης είναι αρκετά επιβλαβής για τους ζωντανούς ιστούς λόγω της υψηλής ενέργειας της [9].

#### **Ακτινοβολία Χ**

Η ακτινοβολία Χ εκτείνεται από τα 3·  $10^{17}$  Hz έως τα 5·  $10^{19}$  Hz και η ενέργεια των φωτονίων της είναι 1200 eV - 2,4 ·10<sup>5</sup> eV. Η παραγωγή των ακτίνων Χ γίνεται μέσω της επιτάχυνσης ηλεκτρονίων με πολύ υψηλό δυναμικό, της τάξης των χιλιάδων βολτ και πρόσπτωσή τους σε μεταλλικό στόχο μεγάλου ατομικού αριθμού [9].

#### **Ακτινοβολία γ**

Η εξαιρετικά υψηλής συγνότητας ακτινοβολία γ κυμαίνεται από τα 5 ·10<sup>19</sup> Hz έως τα 3·  $10^{22}$  Hz. Οι υψηλές ενέργειες των φωτονίων της κυμαίνονται από τα  $10^5$  eV έως τα 10<sup>7</sup> eV. Οι ακτίνες γ παράγονται από άστα καθώς επίσης από ραδιενεργούς πυρήνες [9].

# <span id="page-16-0"></span>**1.4 Ανάκλαση**

Όταν μία ακτίνα που διαδίδεται σε ένα μέσο συναντήσει μια διαχωριστική επιφάνεια με ένα άλλο μέσο, τότε ένα μέρος της ακτίνας ανακλάται πίσω στο αρχικό μέσο διάδοσης. Αν η διαχωριστική επιφάνεια είναι αρκετά λεία (δηλαδή το μήκος κύματος του προσπίπτοντος φωτός είναι μεγάλο σε σχέση με τις ατέλειες της επιφάνειας) , τότε οι ακτίνες που πέφτουν παράλληλα στην λεία αυτή επιφάνεια, συνεχίζουν να είναι παράλληλες μεταξύ τους και μετά την ανάκλασή τους. Αυτού του είδους η ανάκλαση ονομάζεται κατοπτρική. Αντίθετα, αν μια επιφάνεια έχει ανωμαλίες και είναι τραχιά (δηλαδή το μήκος κύματος του προσπίπτοντος φωτός είναι παρόμοιο σε σχέση με τις ατέλειες της επιφάνειας), τότε οι ακτίνες που πέφτουν παράλληλα, ανακλώνται ακανόνιστα προς όλες τις διευθύνσεις (Εικ. 1.4Β). Αυτή του είδους η ακανόνιστη ανάκλαση ονομάζεται διάχυση. Η παρακάτω ανάλυση επικεντρώνεται στην κατοπτρική ανάκλαση, η οποία παρακάτω θα αναφέρεται απλά ως ανάκλαση [10].

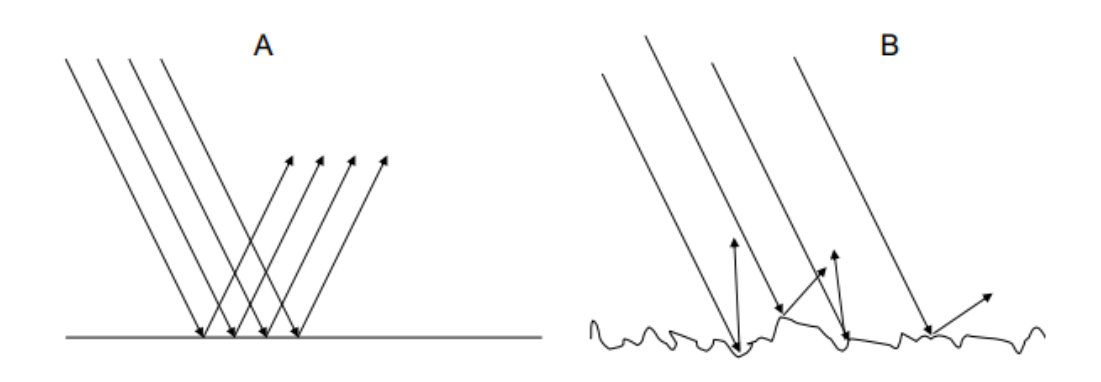

*Εικόνα 1.4 : Ανάκλαση Α και διάχυση Β [10]*

<span id="page-17-0"></span>Επιφάνειες όπου το φως ανακλάται παράλληλα ονομάζονται κάτοπτρα. Από πειράματα που έχουν γίνει, γνωρίζουμε ότι όταν το φωτός που προσπίπτει σε μια επιφάνεια με κατεύθυνση τέτοια που να δημιουργεί γωνία θπ με την κάθετη στην επιφάνεια, τότε το φως ανακλάται σε τέτοια διεύθυνση έτσι ώστε να σχηματίζει γωνία θα με την κάθετη της επιφάνειας και για οποίες ισχύει η παρακάτω σχέση:

$$
\theta \pi = \theta \alpha \left( \nu \phi \mu o \varsigma \, \alpha \nu \dot{\alpha} \kappa \lambda \alpha \sigma \eta \varsigma \right) \tag{1.3}
$$

Ο γνωστός νόμος της ανάκλασης δηλαδή η γωνίας πρόσπτωσης να είναι ίση με αυτή της ανάκλασης προκύπτει και από την αρχή του Fermat. Αν στον δρόμο της ακτίνας θεωρήσουμε το σημείο Α πριν την ανακλαστική επιφάνεια, τότε το φως θα ακολουθήσει την πιο σύντομη χρονικά πορεία μετά την ανάκλαση μέχρι το σημείο Β (Εικόνα 1.4). Με δεδομένο ότι σε όλη την διαδρομή της η ακτίνα διαδίδεται στο ίδιο μέσο, δηλαδή με σταθερή την ταχύτητα της τότε ο ελάχιστος χρόνος (t) που θα χρειαστεί για να διανύσει το διάστημα L=ΑΟ+ΟΒ αντιστοιχεί στην ελάχιστη δυνατή απόσταση ΟΑ+ΟΒ=L. Σύμφωνα με την εικόνα 1.4 και χρήση της γνωστής σχέσης του πυθαγορείου θεωρήματος για τα ορθογώνια τρίγωνα, όπου το τετράγωνο της υποτείνουσας ισούται με το άθροισμα των τετραγώνων των δύο κάθετων πλευρών, έχουμε:

$$
L = OA + OB = \sqrt{x^2 + a^2} + \sqrt{\beta^2 + (d - x)^2}
$$
 (1.4)

όπου ο συνολικός δρόμος της ακτίνας L δίνεται ως συνάρτηση της άγνωστης ποσότητας x. Το ζητούμενο είναι η τιμή του x για την οποία το L γίνεται ελάχιστο. Το ελάχιστο μιας συνάρτησης είναι για εκείνη την τιμή της μεταβλητής της για την οποία η πρώτη παράγωγος της συνάρτησης ως προς την μεταβλητή μηδενίζεται. Επομένως, για την τιμή του x όπου ο συνολικός δρόμος L ελαχιστοποιείται έχουμε [10]:

$$
\frac{dL}{dx} = 0 \Rightarrow \frac{d}{dx} \left( \sqrt{x^2 + a^2} + \sqrt{\beta^2 + (d - x)^2} \right) = 0 \Rightarrow
$$

$$
\frac{d}{dx} \left( \sqrt{x^2 + a^2} \right) + \frac{d}{dx} \left( \sqrt{\beta^2 + (d - x)^2} \right) = 0 \tag{1.5}
$$

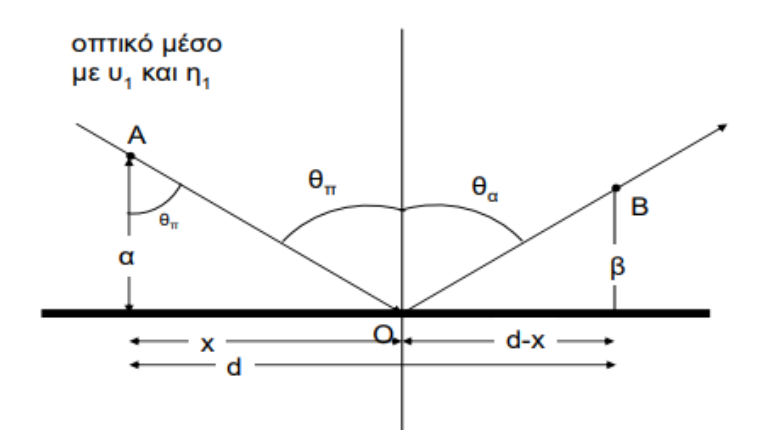

<span id="page-18-1"></span>*Εικόνα 1.5: Φωτεινή ακτίνα διαδίδεται ευθύγραμμα σε ομογενές οπτικό μέσο και ανακλάται σε κατοπτρική επιφάνεια [10]*

Με την χρήση των γνωστών κανόνων παραγώγισης σύνθετων συναρτήσεων καθώς και των γνωστών παραγώγων ειδικών συναρτήσεων:

$$
\frac{d}{dx}\left(\sqrt{u}\right) = \frac{1}{2\sqrt{u}}\frac{du}{dx} \tag{1.6}
$$

αν θέσουμε

$$
u = x^2 + a^2 \tag{1.7}
$$

Τότε ο πρώτος όρος στην εξίσωση (1.5) γίνεται:

$$
\frac{d}{dx}\left(\sqrt{x^2 + a^2}\right) = \frac{x}{\sqrt{x^2 + a^2}}\tag{1.8}
$$

Παρομοίως, ο δεύτερος όρος στην εξίσωση (1.5) γίνεται

$$
\frac{d}{dx}\left(\sqrt{\beta^2 + (d-x)^2}\right) = -\frac{d-x}{\sqrt{\beta^2 + (d-x)^2}}
$$
(1.9)

Με την χρήση του ορισμού του ημιτόνου γωνίας ορθογωνίου τριγώνου, από την εξίσωση (1.5) και τις εξισώσεις (1.8) και (1.9) καταλήγουμε:

$$
\frac{dL}{dx} = 0 \Rightarrow \frac{x}{\sqrt{x^2 + \alpha^2}} = \frac{d - x}{\sqrt{\beta^2 + (d - x)^2}} \Rightarrow \eta \mu \theta_\pi = \eta \mu \theta_\alpha \Rightarrow \theta_\pi = \theta_\alpha \tag{1.10}
$$

#### <span id="page-18-0"></span>**1.5 Διάθλαση**

Όταν μία ακτίνα συναντήσει μία διαχωριστική επιφάνεια μεταξύ δύο ημιδιάφανων μέσων με διαφορετική οπτική πυκνότητα, τότε ανακλάται ένα μέρος της ακτίνας στο αρχικό μέσο (με ταχύτητα διάδοσης υ1 και συντελεστή διάθλασης η1), ενώ ένα μέρος της ακτίνας συνεχίζει να διαδίδετε στο δεύτερο μέσο (με ταχύτητα διάδοσης υ2 και συντελεστή διάθλασης η2), σχηματίζοντας έτσι την διαθλώμενη ακτίνα. Η γωνία που σχηματίζεται μεταξύ της διαθλώμενης ακτίνας με την κάθετο της διαχωριστικής επιφάνειας και η γωνία μεταξύ της καθέτου με την ακτίνας πρόπτωσης είναι διαφορετικές και δίνεται από τον γνωστό νόμο του Snell [10]:

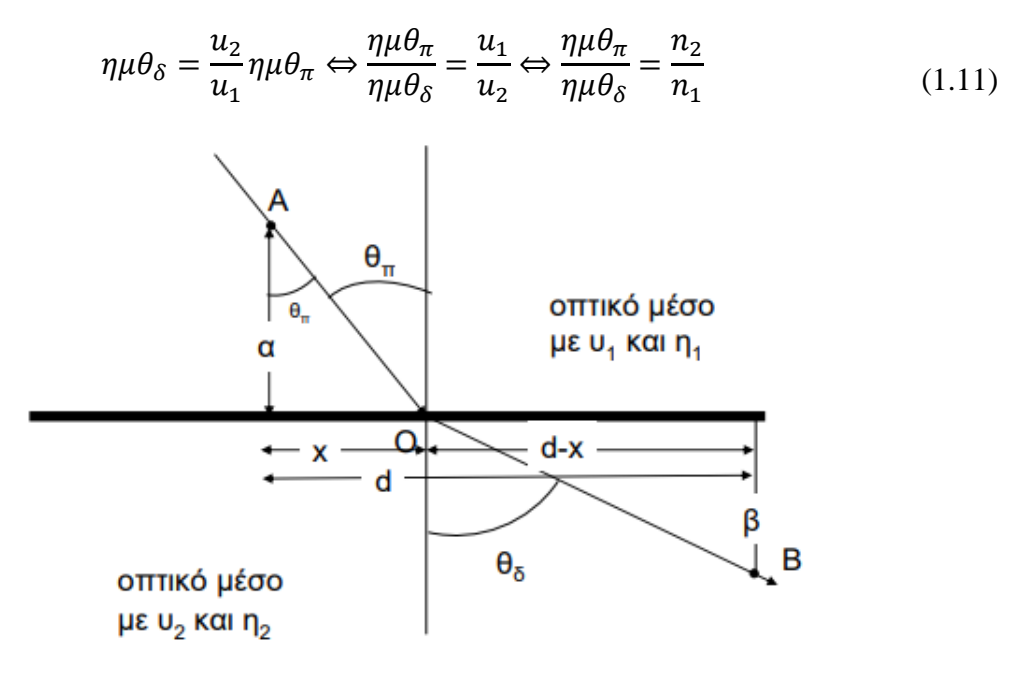

*Εικόνα 1.6: Διάθλαση ακτίνας από ένα οπτικό μέσο σε ένα άλλο [10]*

<span id="page-19-0"></span>Ο νόμος της διάθλασης προκύπτει με παρόμοιο τρόπο με αυτό της ανάκλασης από την αρχή του ελάχιστου οπτικού δρόμου. Αν τα σημεία Α και Β θεωρηθούν αντίστοιχα πριν αλλά και μετά την διάθλαση, τότε ο χρόνος από το Α στο Β είναι:

$$
t = \frac{AO}{u_1} + \frac{OB}{u_2} = \frac{\sqrt{x^2 + a^2}}{\frac{C}{n1}} + \frac{\sqrt{\beta^2 + (d - x)^2}}{\frac{C}{n_2}}
$$
(1.12)

Αυτό που χρειαζόμαστε είναι η τιμή του x για την οποία ο παραπάνω χρόνος ελαχιστοποιείται. Το ελάχιστο μιας συνάρτησης προκύπτει για εκείνη την τιμή της μεταβλητής της για την οποία μηδενίζεται η πρώτη παράγωγος της συνάρτησης. Άρα, όταν το x πάρει την τιμή όπου ελαχιστοποιείται ο συνολικός χρόνος, τότε έχουμε:

$$
\frac{d}{dx}t = 0 \Rightarrow
$$
\n
$$
\frac{d}{dx}\left(\frac{\sqrt{x^2 + a^2}}{\frac{c}{n1}} + \frac{\sqrt{\beta^2 + (d - x)^2}}{\frac{c}{n2}}\right) = 0 \Rightarrow
$$
\n
$$
\frac{n_1x}{c\sqrt{x^2 + a^2}} = \frac{n_2(d - x)}{c\sqrt{\beta^2 + (d - x)^2}} \Rightarrow n_1\eta\mu\theta_\pi = n_2\eta\mu\theta_\delta
$$
\n(1.13)

Σύμφωνα με τα παραπάνω, όταν προσπίπτει κάθετα μία ακτίνα σε διαχωριστική επιφάνεια μετά τη διάθλασή της, συνεχίζει την διάδοσή της στο δεύτερο οπτικό μέσο χωρίς αλλαγή της πορείας της. Όταν η προσπίπτουσα φωτεινή ακτίνα αποτελείται από άθροισμα ακτινών με διαφορετικές συχνότητες, τότε η διάθλαση για κάθε συνιστώσα είναι διαφορετική με επακόλουθο την ανάλυση του φωτός στις εκάστοτε χρωματικές του συνιστώσες. Το φαινόμενο αυτό είναι επακόλουθο του φαινομένου του διασκεδασμού, δηλαδή της εξάρτησης μεταξύ της συχνότητας και της ταχύτητας διάδοσης του φωτός σε ένα μέσο. Στην περίπτωση όπου έχουμε κανονικό διασκεδασμού, τότε σε ένα μέσο η μεγαλύτερη συχνότητα φωτός έχει ως συνέπεια μικρότερη ταχύτητα διάδοσης, άρα σε αυτό το μέσο συνεπάγεται μεγαλύτερος δείκτης διάθλασης του φωτός για μεγαλύτερες συχνότητες. Ως συνέπεια, το φως με συχνότητα μεγαλύτερη, διαθλάται περισσότερο, δηλαδή εκτρέπει την πορεία του περισσότερο. Σε αυτό το φαινόμενο και με την βοήθεια πρισμάτων πραγματοποιείται η ανάλυση λευκού φωτός στις επιμέρους συνιστώσες που το αποτελούν. Τα πρίσματα είναι στην πραγματικότητα υλικά που παρεμβάλλονται στην πορεία του λευκού φωτός, με τέτοιο δείκτη διάθλασης όπου υπάρχει έντονη εξάρτηση από την συχνότητα του, εκτρέποντας εντονότερα από την πορεία του το φως με μεγαλύτερη συχνότητα. Έτσι εντός του ορατού φάσματος της ακτινοβολίας, λόγω της μεγαλύτερης συχνότητας του το ιώδες χρώμα εκτρέπεται περισσότερο, λίγο λιγότερο το μπλε, ακόμα λιγότερο το πράσινο, το κίτρινο, το πορτοκαλί και τέλος λιγότερο από όλα εκτρέπεται το κόκκινο το οποίο έχει και την μικρότερη συχνότητα σε σχέση με τα άλλα. [10].

### <span id="page-20-0"></span>**1.6 Ολική Ανάκλαση**

Όταν μία ακτίνα διαδίδεται από αραιότερο μέσο σε πυκνότερο οπτικά μέσο (π.χ. από αέρα με η=1 σε γλυκερίνη με η=1,47) τότε η γωνία της διαθλώμενη ακτίνας είναι πάντα μικρότερη της γωνίας της προσπίπτουσας ακτίνας. Αντίθετα, όταν μία ακτίνα που διαδίδεται από πυκνότερο οπτικά μέσο σε οπτικά αραιότερο μέσο (π.χ. από γλυκερίνη με η=1,47 σε αέρα με η=1) η γωνία της διαθλώμενης ακτίνας είναι πάντα μεγαλύτερη της γωνίας της προσπίπτουσας ακτίνας. Επιπρόσθετα, στην περίπτωση αυτή, δηλαδή κατά την διάδοση από πυκνότερο σε αραιότερο οπτικά μέσο, υπάρχει μια οριακή γωνία της προσπίπτουσας ακτίνας για την οποία η γωνία διάθλασης παίρνει την μέγιστη δυνατή τιμή, δηλαδή τις 90° . Για αυτή την οριακή γωνία ισχύει [10]:

$$
\eta \mu \theta_{o\rho \mu \alpha \kappa \dot{\sigma}} = \frac{n_2}{n_1} \tag{1.14}
$$

Αν για παράδειγμα το πρώτο μέσο είναι ο αέρας και το δεύτερο είναι το γυαλί, η οριακή γωνία είναι γύρω στις 41° . Αν η ακτίνα που προσπίπτει σε επιφάνεια με αραιότερο οπτικό μέσο με γωνία ίση με την οριακή, τότε ένα μέρος από αυτή ανακλάται και ένα μέρος της διαθλάται, με την πορεία της ακτίνας διάθλασης να είναι παράλληλη με την διαχωριστική επιφάνεια. Αν η προσπίπτουσα ακτίνα έχει γωνία μεγαλύτερη από αυτή της οριακής, τότε η ακτίνα παύει να διαθλάτε, και έτσι λαμβάνει χώρα το φαινόμενο της ολικής ανάκλασης. Ορισμένες βασικές εφαρμογές που στηρίζονται στο φαινόμενο της ολικής ανάκλασης αποτελούν τα πρίσματα με σκοπό την εκτροπή της πορείας των ακτινών φωτός, όπως επίσης και η διάδοση του φωτός σε μεγάλες αποστάσεις με την χρήση οπτικών ινών με σχετικά μικρές απώλειες.

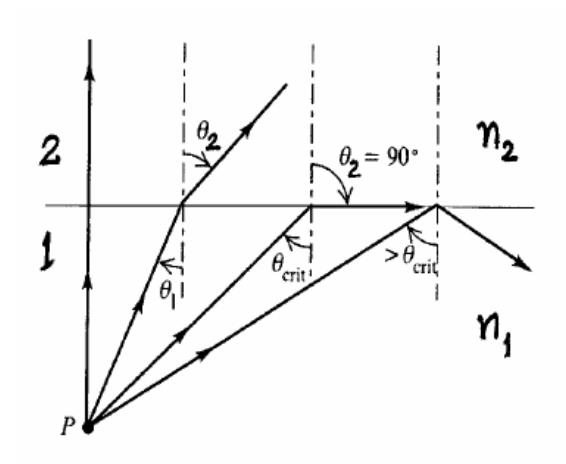

*Εικόνα 1.7: Ολική ανάκλαση από οπτικά αραιότερο μέσο σε οπτικά πυκνότερο μέσο*

<span id="page-21-1"></span>Τα πρίσματα αποτελούν διατάξεις από υλικά διαφανή και οπτικά πυκνότερο από τον αέρα, όπως είναι το γυαλί. Παρεμβάλλονται στην πορεία διάδοσης του φωτός με τρόπο τέτοιο ώστε όταν το φως πέσει κάθετα στο πρίσμα, να μην εκτρέπεται της πορείας του και να προσπίπτει με γωνία μεγαλύτερη αυτής της οριακής στην επιφάνεια εξόδου, έτσι ώστε να υποβάλλεται στο φαινόμενο της ολική ανάκλαση. Στην συνέχεια για να μην εκτρέπεται της πορείας του, εξέρχεται κάθετα από επόμενη επιφάνεια εξόδου. Στην εικόνα 1.8 παρουσιάζονται δύο παραδείγματα χρήσης ενός ισοσκελούς ορθογωνίου πρίσματος, με το οποίο γίνεται εκτροπή της πορείας της δέσμης κατά  $\,90^{\rm o}$  και  $180^{\rm o}$ όταν αλλάζουμε την φορά του. Το ίδιο φαινόμενο λαμβάνει χώρα και κατά την διάδοση του φωτός μέσα από οπτικές ίνες, των οποίων ο πυρήνας είναι οπτικά πυκνότερος από τον αέρα όπως το διαφανές πλαστικό ή το γυαλί. Όταν το φως μεταδίδεται μέσα από αυτές τις ίνες, με την γωνία πρόσπτωσης στα τοιχώματα να είναι μεγαλύτερη από την κρίσιμη γωνία, τότε αναγκάζει το φως σε ολική ανάκλαση με αποτέλεσμα να γίνεται δυνατή η μετάδοση του φωτός σε μεγάλες αποστάσεις. Οι οπτικές ίνες χρησιμοποιούνται σήμερα κατά κόρον σε μία ευρεία γκάμα εφαρμογών για την μεταφορά και διάδοση του φωτός [10].

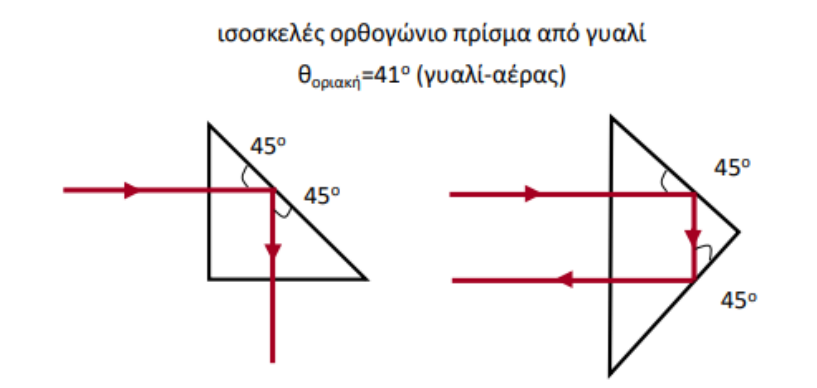

<span id="page-21-2"></span>*Εικόνα 1.8: Εκτροπή πορείας φωτός που διαδίδεται στον αέρα ή στο κενό (η=1) από γυάλινο ισοσκελέςορθογώνιο πρίσμα κατά 90<sup>ο</sup> ή και 180<sup>ο</sup> αντίστοιχα [10]*

### <span id="page-21-0"></span>**1.7 Σκέδαση και Απορρόφηση**

Το φαινόμενο κατά το οποίο το φως διαδίδεται μέσα από κάποιο κοκκώδες υλικό με τραχιά επιφάνεια με αποτέλεσμα ένα μέρος του να εκπέμπεται προς ένα εύρος κατευθύνσεων και ένα μέρος του να απορροφάται ονομάζεται σκέδαση. Οι συνεχόμενες αλλαγές πορείας, δηλαδή οι σκεδασμοί του φωτός οδηγούν όπως προαναφέρθηκε σε προηγούμενη παράγραφο, στο φαινόμενο της διάχυσής (Εικ.1.9).

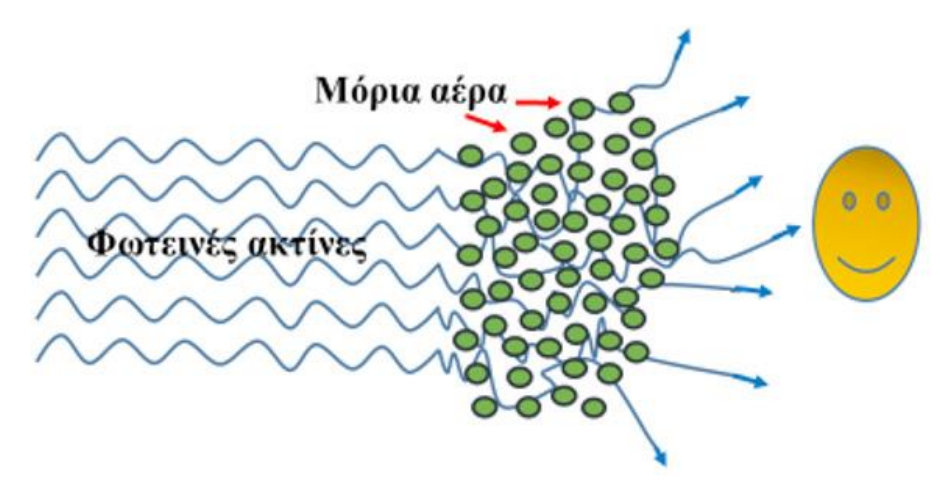

*Εικόνα 1.9: Σκέδαση και απορρόφηση του φωτός [7]*

<span id="page-22-0"></span>Κατά την διάδοση του φωτός από τον ήλιο προς την Γη, όταν αυτό περάσει μέσα από την ατμόσφαιρα της, λόγω της διαφορετικής πυκνότητας στα διάφορα στρώματα της λειτουργούν σαν μέσα σκέδασης του φωτός, με αποτέλεσμα ο ουρανός να φαίνεται κυρίως μπλε τις καθαρές ημέρες σε σχέση με τις λιγότερο καθαρές ημέρες. Το γεγονός αυτό οφείλεται στο ότι τα μόρια του αέρα, οι υδρατμοί, τα διάφορα σωματίδια και οι παγοκρύσταλλοι της ατμόσφαιρας σκεδάζουν τις ακτίνες ανάλογα με την πυκνότητα και μέγεθός τους. Περισσότερο σκεδάζονται οι ακτίνες μεγαλύτερου μήκους κύματος, από τα μικρότερα σε μεγέθους μόρια, ενώ λιγότερο σκεδάζονται οι ακτίνες μικρότερου μήκους κύματος [7].

Επίσης κατά την ανατολή ή την δύση του ηλίου, λόγω της σκέδαση του φωτός, οφείλεται το γεγονός του χρώματος που παίρνει ο ήλιος (κίτρινο, πορτοκαλί ή κόκκινο χρώμα), αφού κατά την πλάγιας διάδοση των φωτεινών ακτινών στην ατμόσφαιρα διέρχονται από παχύτερα στρώματα. Απορρόφηση του φωτός από ένα σώμα στο οποίο επιδρά, ονομάζεται το φαινόμενο κατά το οποίο η ακτινοβολία αφομοιώνεται από το σώμα αυτό. Ειδικότερα, ένα μέρος της ακτινοβολίας πρόσπτωσης χάνεται, ενώ το υπόλοιπο εκπέμπεται προς τα πίσω με αποτέλεσμα να χαρακτηρίζει την εμφάνιση του σώματος. Στα διάφορα είδη σωμάτων, τα φαινόμενα αυτά εμφανίζονται με διαφορετικό τρόπο. Έτσι, κατά την πρόσπτωση της δέσμης επάνω σε αιωρούμενα σωματίδια, (σκόνη, μόρια, άτομα αερίων ,κ.λπ.), υποβάλλεται σε σκεδασμό και ως εκ τούτου ένα μέρος της να εκπέμπεται πίσω και το υπόλοιπο να απορροφάται (Εικ.1.9). Η ένταση της ανακλώμενης ακτινοβολίας από τα σωματίδια εξαρτάται από το μήκος κύματος της προσπίπτουσας ακτίνας φωτός [7].

Αν τα σωματίδια στα οποία θα πέσει η φωτεινή δέσμη είναι συντεταγμένα, έχουν συγκεκριμένη διάταξη και δεν κατανέμονται τυχαία στο χώρο, όπως γίνεται στα στερεά και στα υγρά, τότε είναι εντονότερο το φαινόμενο της απορρόφησης μέρους της προσπίπτουσας ακτινοβολίας και διέλευσης της υπόλοιπης μέσα από το σώμα (Εικ.1.10).

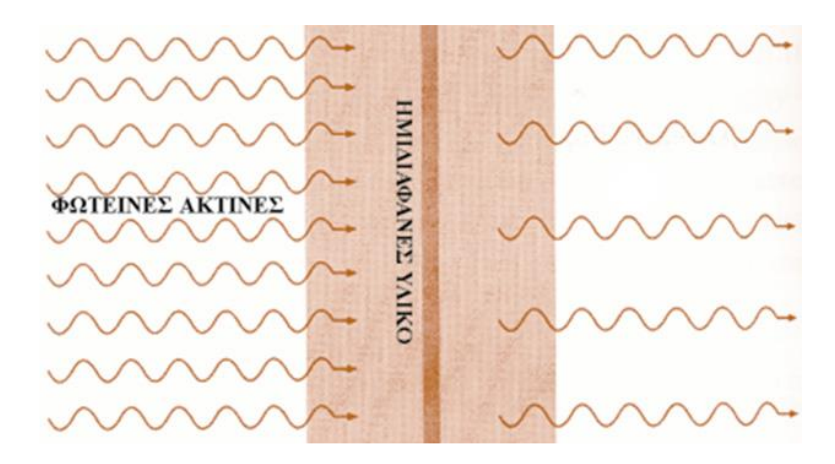

*Εικόνα 1.10: Απορρόφηση μέρους της ακτινοβολίας [7]*

## <span id="page-23-1"></span><span id="page-23-0"></span>**1.8 Ταξινόμηση των σωμάτων με βάση τις οπτικές τους ιδιότητες**

Ως ενέργεια με κυματική φύση το φως διαδίδεται και εξαπλώνεται στο χώρο. Κατά αυτό τον τρόπο το φως στην διαδρομή του συναντά τα διάφορα σώματα εκ των οποίων κάποια του επιτρέπουν την διάδοση μέσα από την μάζα του, κάποια του επιτρέπουν να εισέλθει αλλά εν τέλη το απορροφούν και άλλα το αντανακλούν προς τα πίσω, εμποδίζοντας το να διέλθει μέσα απ' αυτά. Ο υπολογισμός της διαπερατότητας του φωτός μέσα από ένα υλικό υπολογίζεται από τον λόγο του ποσού της ακτινοβολίας που κατάφερε να περάσει το υλικό, προς την ακτινοβολία της αρχικής δέσμης. Με παρόμοιο τρόπο υπολογίζεται και η ανακλαστικότητα μιας επιφάνειας δηλαδή από το λόγο της ανακλώμενης δέσμης προς την προσπίπτουσα δέσμη [7].

Ανάλογα λοιπόν με τον τρόπο που συμπεριφέρονται τα διάφορα σώματα στην ακτινοβολία πρόσπτωσης, διακρίνονται σε ημιδιαφανή, αδιαφανή και διαφανή. Τα σώματα που επιτρέπουν την διέλευση του φωτός μέσα από την μάζα τους χωρίς να το εκτρέπουν προς διάφορες διευθύνσεις ονομάζονται διαφανή (Εικ.1.11). Στην πραγματικότητα, ένα μικρό μέρος της προσπίπτουσας ακτινοβολίας απορροφάται από αυτά, ενώ ένα ποσοστό της τάξης του 92%, διαπερνά το υλικό, δίχως να γίνεται εκτροπή σε διάφορες κατευθύνσεις. Ορισμένα παραδείγματα αυτών των διαφανών σωμάτων είναι ο αέρας, το νερό και το γυαλί [7].

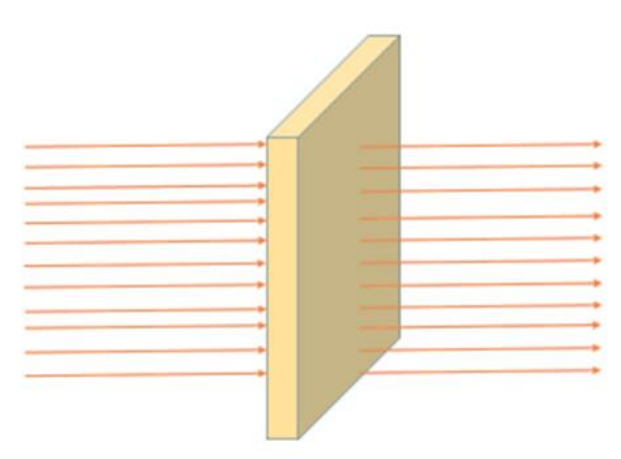

<span id="page-23-2"></span>*Εικόνα 1.11: Διάφανη επιφάνεια [7]*

Τα σώματα εκείνα που επιτρέπουν τη διέλευση του φωτός, αλλά εν συνεχεία πραγματοποιείται εκτροπή της δέσμης, σε διαφορετικές κατευθύνσεις, δηλαδή γίνεται σκέδαση ή διάχυση, ονομάζονται ημιδιαφανή (Εικ.1.12). Χαρακτηριστικό παράδειγμα σώματος με αυτές της ιδιότητες είναι το γαλακτόχρωμο γυαλί, το οποίο επιτρέπει την διέλευση του φωτός μέσα από τη μάζα του, αλλά αποτρέπει να δούμε αντικείμενα πίσω από αυτό [7].

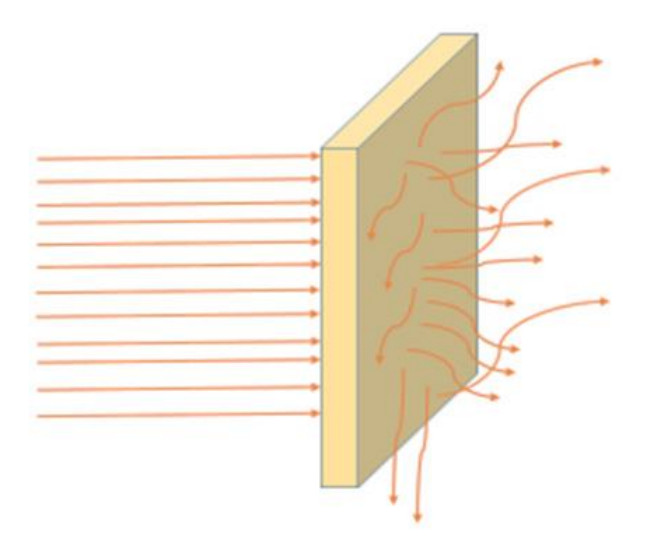

*Εικόνα 1.12: Ημιδιάφανη επιφάνεια [7]*

<span id="page-24-0"></span>Ανακλώντα ή Αδιαφανή ονομάζονται τα σώματα τα οποία είτε απορροφούν ολόκληρη την προσπίπτουσα ακτινοβολία, είτε δεν επιτρέπου καθόλου την δίοδο εντός της μάζας τους ανακλώντας την πίσω (Εικ.1.13). Παραδείγματα αδιαφανών υλικών είναι τα μέταλλα , το ξύλο και γενικά όλα τα έγχρωμα υλικά ανακλούν μέρος των συχνοτήτων πίσω στο μάτι μας με αποτέλεσμα να αντιλαμβανόμαστε τα χρώματα [7].

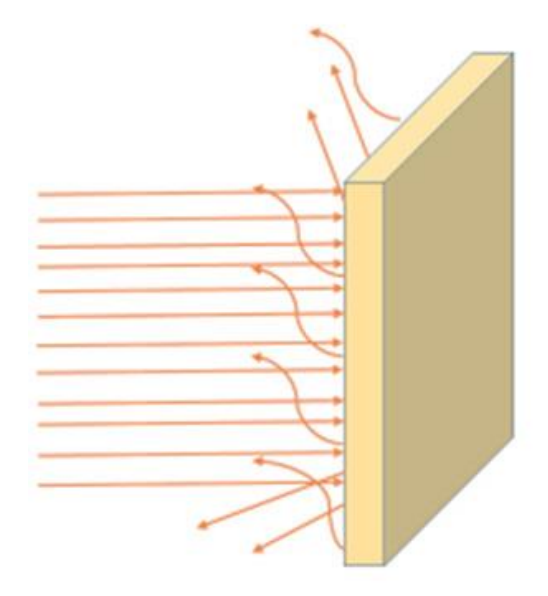

<span id="page-24-1"></span>*Εικόνα 1.13: Αδιαφανή επιφάνεια [7]*

# <span id="page-25-0"></span>**2. Αρχές Υπολογιστικής Τομογραφίας**

#### <span id="page-25-1"></span>**2.1. Νόμος των Beer's – Lamberts**

Η συζήτησή μας για τις αρχές της υπολογιστικής τομογραφίας θα ξεκινήσει με το νόμο των Beer's - Lamberts, ο οποίος περιγράφει πώς το φως και οι ακτίνες Χ εξασθενούν καθώς περνούν μέσα από ένα μέσο. Σε ένα ομοιόμορφο δείγμα γραμμικού συντελεστή εξασθένησης μ, η ένταση του φωτός, όπως αυτή καταμετράται από έναν ανιχνευτή τοποθετημένο σε απόσταση d (διαδρομής των φωτονίων μέσα στην ύλη), δίνεται από τη σχέση [11]:

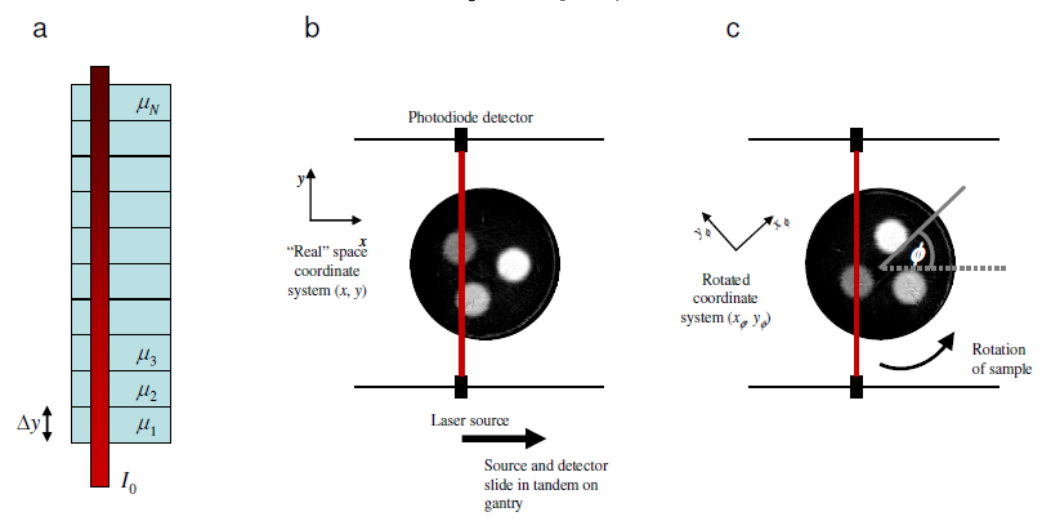

$$
I(d) = I_0(d) exp(-\mu d)
$$
 (2.1)

*Εικόνα 2.1: Εξασθένηση ακτινοβολίας κατά τη διάδοση της μέσα από ένα μέσο [11]*

<span id="page-25-3"></span>όπου I<sup>0</sup> είναι η αρχική ένταση της δέσμης. Αν υποθέσουμε τώρα ένα σύνολο N διαφορετικών υλικών το καθένα, πλάτους Dy, όπως φαίνεται στην εικόνα 2.1(α). Η ένταση των ακτινών Χ που μετράται στην έξοδο του συνόλου των υλικών είναι [11]

$$
I(N\Delta y) = I_0 exp(-\mu_1 \Delta y) exp(-\mu_2 \Delta y) exp(-\mu_3 \Delta y) ... = I_0 exp\left\{-\sum_{i=1}^n \mu_i \cdot \Delta y\right\} \tag{2.2}
$$

Το όριο Δy → 0, N → ∞ η σχέση γίνεται:

$$
I = I_0 \exp\left\{\int\limits_{\substack{across \\ sample}} \mu(y) \, dy\right\} \tag{2.3}
$$

#### <span id="page-25-2"></span>**2.2. Μετασχηματισμός Radon**

Τελικός στόχος των μαθηματικών τεχνικών ανακατασκευής εικόνας είναι ο σχηματισμός μιας εικόνας της εσωτερικής δομής ενός αντικειμένου η επιφάνεια του οποίου εκπέμπει κάποια ανιχνεύσιμα σήματα. Στις κλασικές μαθηματικές τεχνικές ανακατασκευής εικόνας το αντικείμενο, του οποίου η εικόνα πρόκειται να ανακατασκευασθεί, θεωρείται ως μια μαθηματική συνάρτηση. Η συνάρτηση αυτή ονομάζεται συνάρτηση αντικειμένου (object function). Στην υπολογιστική τομογραφία το αντικείμενο αυτό είναι η επιφάνεια μιας λεπτής φέτας (τομή). Εφόσον το αντικείμενο είναι μια επιφάνεια, η συνάρτηση αντικειμένου θα είναι δυο διαστάσεων: z = f(x, y), συνάρτηση με δυο ανεξάρτητες μεταβλητές. Δηλαδή θα είναι μια συνάρτηση με πεδίο ορισμού το επίπεδο (x, y) στο οποίο βρίσκεται η τομή της οποίας η εικόνα πρόκειται να σχηματισθεί. Στην υπολογιστική τομογραφία ακτινών X η συνάρτηση f(x, y) αντιστοιχεί στην κατανομή των τιμών του συντελεστή εξασθένησης των ακτινών X στο επίπεδο της τομής (z = f(x, y)). Σε όλες τις περιπτώσεις οπού εφαρμόζονται τεχνικές ανακατασκευής εικόνας η συνάρτηση f(x, y) είναι άγνωστη. Το μαθηματικό πρόβλημα που πρέπει να επιλυθεί είναι η εύρεση της f(x, y) εάν είναι γνωστές οι προβολές (projections) αυτής της συνάρτησης. Οι προβολές αυτές λαμβάνονται επί μεγάλου αριθμού αξόνων που περιβάλλουν την τομή. Δηλαδή σχηματίζουν μια γωνία φ με τον άξονα y (εικόνα 2.2) η οποία μεταβάλλεται από φ=0 έως φ=π ή φ=2π*.* Από μαθηματική άποψη οι προβολές p(φ) της τομής συγκροτούνται μέσω ολοκληρωμάτων της f(x, y) κατά μήκος ευθειών κάθετων σε αυτούς τους άξονες (ολοκληρώματα γραμμής). Από φυσική άποψη οι προβολές ευρίσκονται μέσω των μετρήσεων των ανιχνευτών ενός τομογραφικού συστήματος. Συνεπώς θεωρείται ότι αποτελούν γνωστά δεδομένα του προβλήματος. Ένα τέτοιο ολοκλήρωμα της f(x, y) κατά μήκος ενός άξονα παράλληλου με τον y' και κάθετου στον x' στο σημείο x', γράφεται [12]:

$$
p(\varphi, x') = \int_{-\infty}^{+\infty} f(x, y) \cdot dy'
$$
 (2.4)

Στην ανωτέρω σχέση το ολοκλήρωμα λαμβάνεται κατά μήκος μιας διεύθυνσης y' Δηλαδή κατά μήκος ενός άξονα που σχηματίζει γωνία (φ) με τον αρχικό άξονα y (εικόνα 2.2). Η ποσότητα χ αποτελεί μια μεταβλητή που παίρνει τιμές κατά μήκος ενός άξονα x' που σχηματίζει γωνία φ με τον αρχικό άξονα x. Το συγκεκριμένο ολοκλήρωμα θεωρείται ότι εκφράζει την προβολή, στο σημείο x' (επάνω στον άξονα x'), μιας λεπτής λωρίδας της f(x, y) παράλληλης με τον y'. Η σχέση μεταξύ των συντεταγμένων x, y και των x', y' εκφράζεται μέσω των εξισώσεων [12]:

$$
x' = x \cos\varphi + y \sin\varphi
$$
  

$$
y' = -x \sin\varphi + y \cos\varphi
$$
 (2.5)

Οι οποίες γράφονται και με τον ακόλουθο τρόπο:

$$
\begin{vmatrix} x' \\ y' \end{vmatrix} \begin{vmatrix} \cos\varphi & \sin\varphi \\ -\sin\varphi & \cos\varphi \end{vmatrix} \begin{vmatrix} x \\ y \end{vmatrix}
$$

Το προαναφερθέν ολοκλήρωμα μπορεί να γραφεί και με τη μορφή:

$$
p(\varphi, x') = \int_{-\infty}^{+\infty} f(x' \cos \varphi - y' \sin \varphi, x' \sin \varphi + y' \cos \varphi) dy'
$$
 (2.6)

Το οποίο, με βάση τις ιδιότητες της συνάρτησης δ, μπορεί να γραφεί:

$$
p(\varphi, x') = \iint\limits_{-\infty-\infty}^{+\infty+\infty} f(x, y) \, \delta(x \cos\varphi + y \sin\varphi - x') dx dy \tag{2.7}
$$

Στην προηγούμενη σχέση χρησιμοποιήθηκε η ιδιότητα της δ

$$
\int_{-\infty}^{+\infty} f(x, y) \, \delta(0) \, dy = f(x, y) \tag{2.8}
$$

Η συνάρτηση δ του Dirac επιβάλλει άτι κατά την ολοκλήρωση θα ληφθούν υπ' όψη μόνο οι τιμές της f(x,y) που βρίσκονται κατά μήκος της γραμμής x' = x cosφ + y sinφ (εικόνα 2.2). Η σχέση που εκφράζεται από το προηγούμενο ολοκλήρωμα ονομάζεται μετασχηματισμός ταυ Radon (Radon transform) της συνάρτησης f(x, y). Δηλαδή του αντικειμένου που πρόκειται να απεικονισθεί. Ο μετασχηματισμός Radon ορίζεται ως το ολοκλήρωμα γραμμής (line integral) μιας συνάρτησης κατά μήκος μιας γραμμής παράλληλης με τον άξονα y'. Για το μετασχηματισμό αυτό χρησιμοποιείται συχνά ο συμβολισμός [12]:

$$
p(\varphi, x') = \Re[f(x, y)] \tag{2.9}
$$

Ουσιαστικά ο μετασχηματισμός Radon δίνει την προβολή ενός αντικειμένου στην προκειμένη περίπτωση της τομής επάνω σε έναν άξονα χ' ο οποίος σχηματίζει γωνία φ με τον άξονα χ [12].

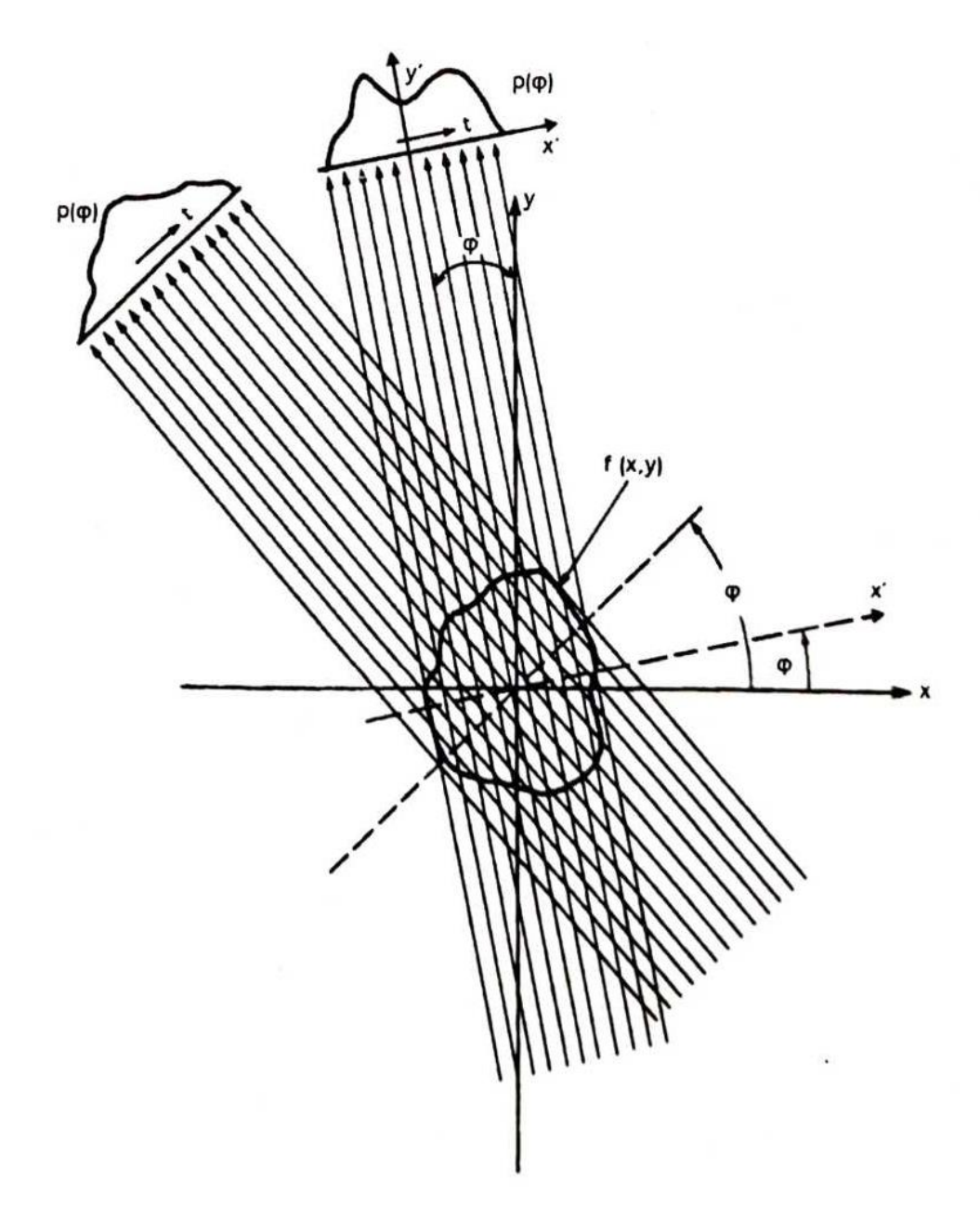

*Εικόνα 2.2: Προβολές μέσου από διάφορες γωνίες [12]*

## <span id="page-28-1"></span><span id="page-28-0"></span>**2.3. Το Θεώρημα Τομής Fourier**

Ένα από τα σημαντικότερα επακόλουθα κατά την διαδικασία προβολικής απεικόνισης που περιγράφονται ως γραμμικά ολοκληρώματα, είναι το θεώρημα Τομής Fourier, γνωστό επίσης και ως θεώρημα Προβολής-Τομής ή και θεώρημα Κεντρικής Τομής. Το θεώρημα αυτό αναφέρει πως όταν από τον μετασχηματισμός Radon της συνάρτησης  $f(x,y)$ , παίρνουμε τη συνάρτηση p(φ,x'), τότε ο μονοδιάστατος μετασχηματισμός Fourier της p(φ,x'), που εξάγεται υπό μια συγκεκριμένη γωνία φ, ισοδυναμεί με μία τομή του δισδιάστατου μετασχηματισμού  $F(u,v)$  κατά μήκος μιας ακτίνας, υπό την ίδια γωνία φ. Δηλαδή οι τιμές της  $F(u,v)$  κατά μήκος της ευθείας BB, προκύπτουν από το μετασχηματισμός Fourier της προβολής p(φ,x'), όπως φαίνεται και στην παρακάτω εικόνα 2.3 [13]

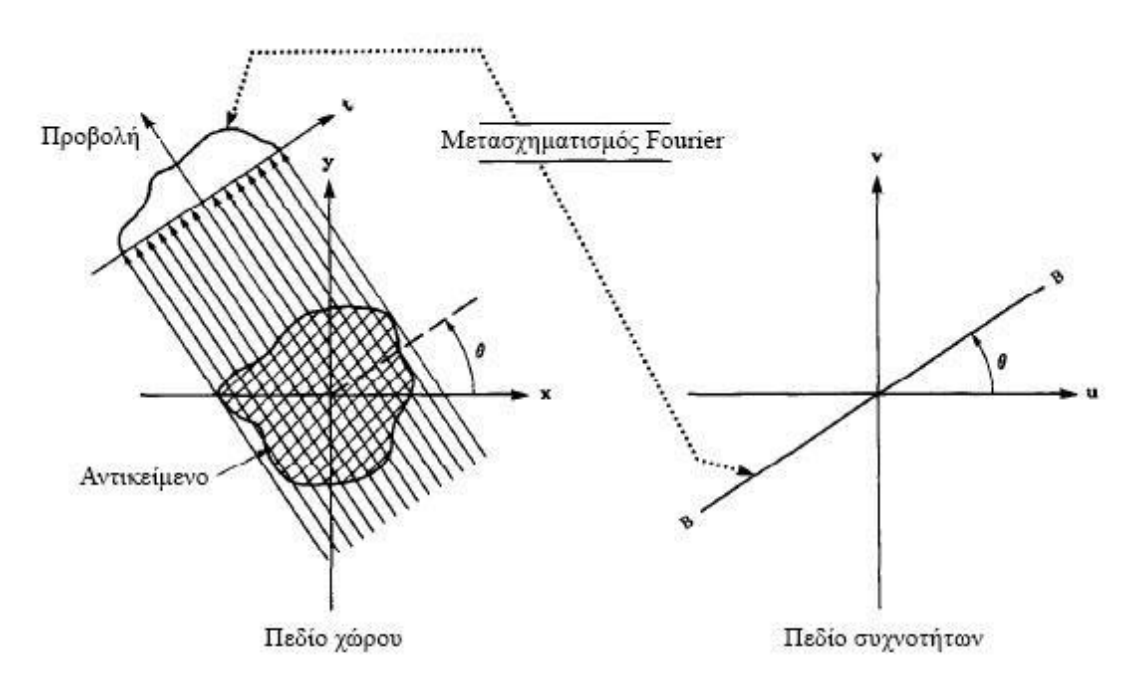

*Εικόνα 2.3: Μετασχηματισμός Φουριέ της προβολής [13]*

<span id="page-29-0"></span>Έτσι, το θεώρημα αυτό μας παραθέτει μία σημαντική σχέση μεταξύ του πεδίου του των συχνοτήτων και του πεδίου του χώρου του αντικειμένου, κατ' επέκταση των δεδομένων του των προβολών του. Η Εξίσωση (2.10) περιγράφει το θεώρημα Προβολής-Τομής Fourier:

 $S(\varphi, \omega) = F(u,v) = F(\omega \cos \varphi, \omega \sin \varphi)$  (όπου  $v = \omega \sin \varphi$  και  $u = \omega \cos \varphi$ ) (2.10)

Η Εξίσωση (2.10) εκφράζει πως παίρνοντας τις προβολές της συνάρτησης που περιγράφει το αντικείμενο μας υπό τις γωνίες φ1,φ2,...,φk και μετασχηματίζοντας τες, δύναται να γίνει προσδιορισμός των τιμών της συνάρτησης  $F(u,v)$  σε γραμμικές ακτίνες, όπως φαίνεται και στην εικόνα 2.3. Θεωρητικά, αν γίνει λήψη ενός άπειρου αριθμός προβολών, τότε η  $F(u,v)$ , θα γίνει γνωστή σε ολόκληρο το πεδίο των συχνοτήτων uυ. Με αυτό τον τρόπο και γνωρίζοντας πλέον την συνάρτηση αυτή, η συνάρτηση περιγραφής του αντικείμενο  $f(x,y)$  μπορεί να εξαχθεί με εφαρμογή του αντίστροφου Μετασχηματισμού Fourier [13].

$$
F(u,v) = \iint_{-\infty-\infty}^{+\infty} f(x,y) e^{-j2\pi(ux+vy)} dx dy
$$
 (2.11)

Επιπρόσθετα, ο Μετασχηματισμός Fourier της εκάστοτε προβολής p(φ, x'), ορίζεται ως εξής:

$$
S(\varphi,\omega)=\int\limits_{-\infty}^{+\infty}p(\varphi,x')\,e^{-j2\pi\omega x'}dx'=\int\limits_{-\infty-\infty}^{+\infty+\infty}f(x,y)\,e^{-j2\pi\omega(x\cos\varphi+y\sin\varphi)}dx\,dy\qquad(2.12)
$$

Με χρήση των εξισώσεων  $u = \omega \cos \varphi$  και  $v = \omega \sin \varphi$  αποδεικνύεται ο ορισμός του θεωρήματος Fourier:

$$
S(\varphi, \omega) = F(u, v) \tag{2.13}
$$

Στην πράξης όμως μπορεί να ληφθεί μόνο ένας πεπερασμένος αριθμός των προβολών της συνάρτησης  $f(x,y)$ . Σε αυτή την περίπτωση, όπως παρουσιάζεται και στην εικόνα 2.4, γίνεται αντιληπτό πως η συνάρτηση  $F(u,v)$  είναι ορισμένη κατά μήκος ακτινικών γραμμών. Καθώς η πυκνότητα των σημείων στις ακτινικές γραμμές είναι μεγαλύτερη στο κέντρο των αξόνων και γίνεται αραιότερη όσο απομακρυνόμαστε από αυτό, γίνεται μεγαλύτερο και το σφάλμα παρεμβολής. Αυτό πρακτικά σημαίνει, πως στον υπολογισμό των χαρακτηριστικών των υψηλών συχνοτήτων της εικόνας παρουσιάζεται μεγαλύτερο, απ' ότι στα χαρακτηριστικά των χαμηλών συχνοτήτων, έχοντας ως συνέπεια τη μερική υποβάθμιση της εικόνας [13].

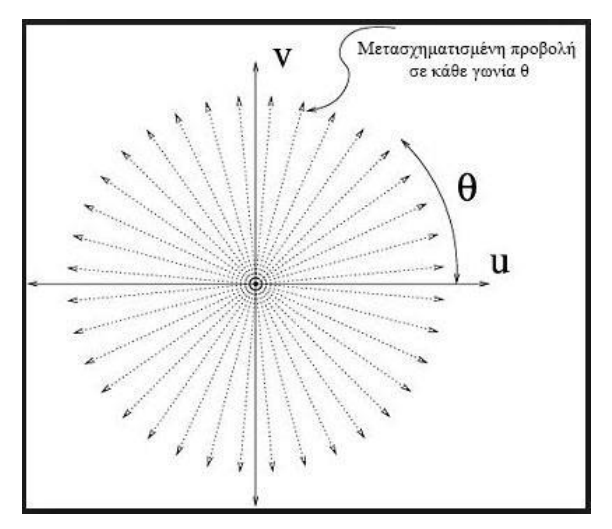

*Εικόνα 2.4: Μετασχηματισμένες προβολές για της της γωνίες [13]*

<span id="page-30-0"></span>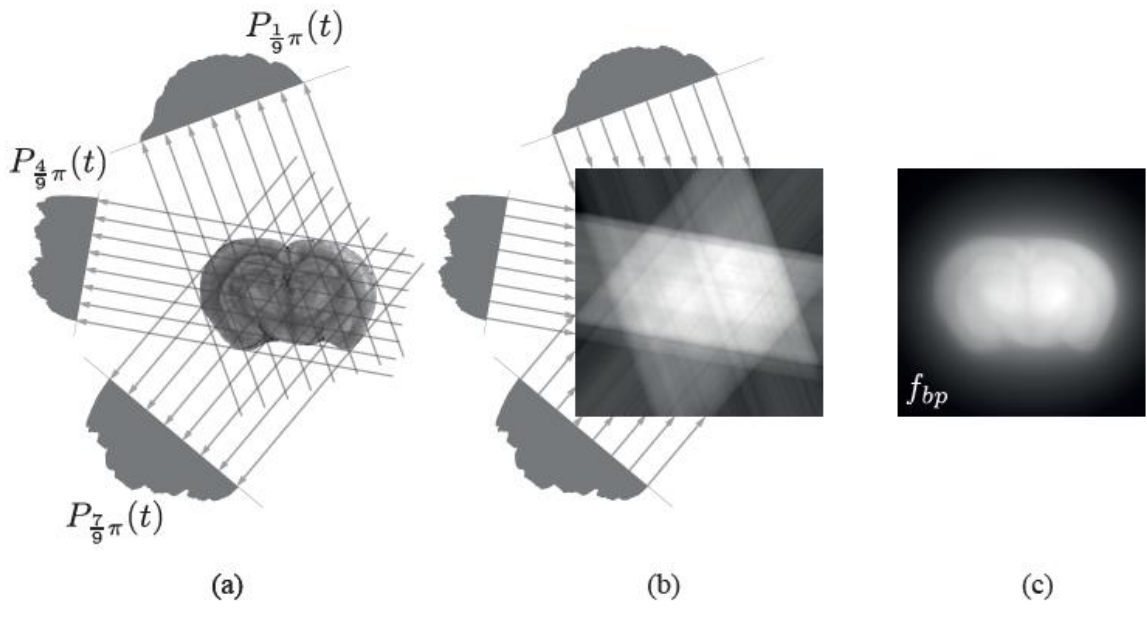

<span id="page-30-1"></span>*Εικόνα 2.5: Ανακατασκευή της εικόνας χωρίς την χρήση φίλτρου [5]*

#### <span id="page-31-0"></span>**2.4. Φιλτραρισμένη Οπισθοπροβολή**

Προκειμένου να διορθωθεί η διαδικασία θολώματος, χρησιμοποιείται μια τεχνική που ονομάζεται φιλτραρισμένη οπισθοπροβολή η οποία χρησιμοποιεί το θεώρημα τομής Fourier για την εφαρμογή του φίλτρου πριν από την οπισθοπροβολή. Η όλη διαδικασία ξεκινά χρησιμοποιώντας τον αντίστροφο μετασχηματισμό της εξίσωσης S(φ,ω) [14].

$$
f(x,y) = \iint_{-\infty-\infty}^{+\infty} S(\varphi, \omega) e^{-j2\pi\omega(x \cos\varphi + y \sin\varphi)} \omega \, d\omega \, d\varphi \Rightarrow
$$
  

$$
f(x,y) = \iint_{00}^{+\infty} S(\varphi, \omega) e^{-j2\pi\omega(x \cos\varphi + y \sin\varphi)} \omega \, d\omega \, d\varphi \Rightarrow
$$
 (2.14)

Το ολοκλήρωμα πάνω από φ μπορεί να χωριστεί ως

$$
f(x,y) = \iint_{\pi+\infty}^{+\pi+\infty} S(\varphi,\omega) e^{-j2\pi\omega(x \cos\varphi + y \sin\varphi)} \omega \,d\omega \,d\varphi
$$
  
+ 
$$
\iint_{00}^{\pi+\infty} S(\varphi + \pi,\omega) e^{-j2\pi\omega(x \cos(\varphi + \pi) + y \sin(\varphi + \pi))} \omega \,d\omega \,d\varphi
$$
 (2.15)

Καθώς οι πληροφορίες παράλληλης προβολής στο φ = 0 είναι ισοδύναμες με τις πληροφορίες στο φ = π, και cos(φ +π) = − cosφ με sin(φ +π) = − sinφ, το ολοκλήρωμα φ μπορεί να εκτιμηθεί από 0 − π. Αυτό μας δίνει τον τύπο για την φιλτραρισμένη οπισθοπροβολή (σε 2D) [14].

$$
f(x,y) = \iint_{00}^{+\pi+\infty} S(\varphi,\omega) e^{-j2\pi\omega(x\cos\varphi + y\sin\varphi)} |\omega| d\omega d\varphi \Rightarrow
$$
 (2.16)

Η συνάρτηση αντικειμένου μπορεί να ανακατασκευαστεί για τις πληροφορίες προβολής λαμβάνοντας πρώτα τον μετασχηματισμό Fourier κάθε προβολής και πολλαπλασιάζοντας με ένα «φίλτρο ράμπας» στο χώρο συχνοτήτων |w|. Αυτή η διαδικασία αποτελεί το φιλτράρισμα στο χώρο των συχνοτήτων και το τμήμα της εξίσωσης  $\int_0^{+\infty} S(\varphi, \omega) e^{-j2\pi \omega (x \cos \varphi + y \sin \varphi)} |\omega| d\omega d\varphi = Q(\varphi, x')$ <sup> $\int_{0}^{+\infty} S(\varphi, \omega) e^{-j2\pi\omega(x \cos\varphi + y \sin\varphi)} |\omega| d\omega d\varphi = Q(\varphi, x')$  ονομάζεται</sup> φιλτραρισμένη προβολή

Κάθε αποτέλεσμα στη συνέχεια μετασχηματίζεται αντίστροφα και προβάλλεται προς τα πίσω στον χώρο της εικόνας. Η τελική εικόνα είναι το άθροισμα των οπισθοπροβολών στο εύρος των 180 μοιρών. Περιγραφή του αλγορίθμου της φιλτραρισμένης οπισθοπροβολής μπορεί γίνει στα εξής στάδια [14]:

• Λήψη πολλών προβολών p(φ, χ') υπό γωνίες φ μεταξύ 0° και 180°

• Υπολογισμός του μετασχηματισμού Fourier κάθε μιας από αυτές τις προβολές που αποτελούν γνωστές παραμέτρους και συνεπώς καθορίζονται οι τιμές S(φ, ω) του δισδιάστατου μετασχηματισμού της f(x, y). Όσο περισσότερες είναι οι προβολές τόσο καλύτερη θα είναι η γνώση της συνάρτησης S(φ, ω) στο χώρο των συχνοτήτων.

• Πολλαπλασιασμός της  $S(\varphi, \omega)$  με το φίλτρο ράμπας |w| παίρνοντας φιλτραρισμένες προβολές Q(φ, x΄).

• Διαδικασία οπισθοπροβολής: πρόσθεση των αντίστροφων μετασχηματισμών Fourier των φιλτραρισμένων προβολών στο επίπεδο της εικόνας.

$$
p(\varphi, x') \xrightarrow{\text{1D FT}} S(\varphi, \omega) \xrightarrow{\varphi(\lambda \tau \rho \circ \rho \land \mu \pi \alpha \varsigma)} Q(\varphi, x') \xrightarrow{\text{2D IFT}} f(x, y) \tag{2.17}
$$

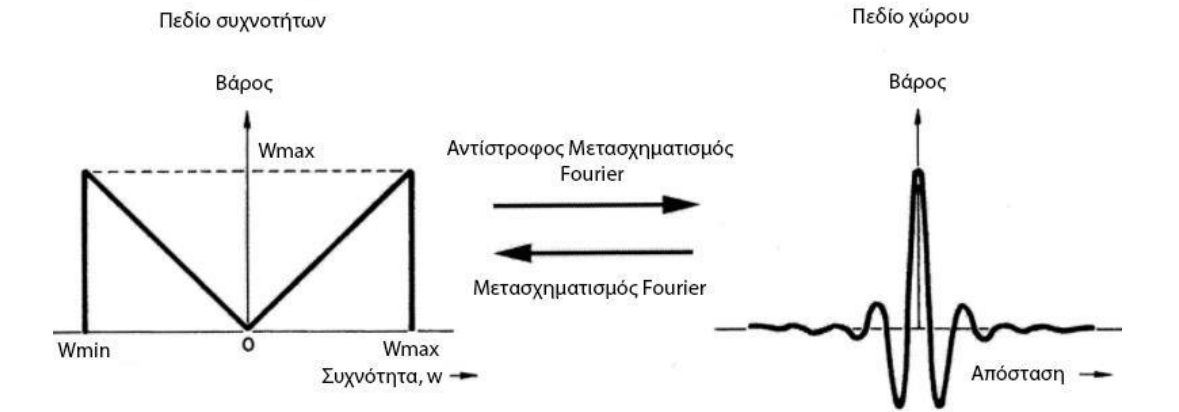

*Εικόνα 2.6: Φίλτρο ράμπας [13]*

<span id="page-32-1"></span><span id="page-32-0"></span>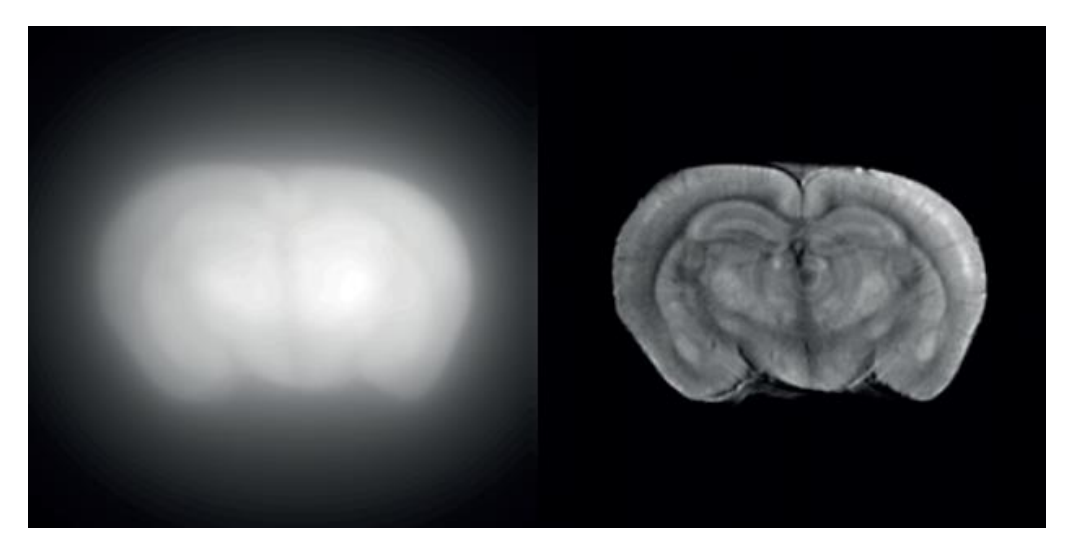

*Εικόνα 14: Σύγκριση απλής οπισθοπροβολής (αριστερά) με φλιταρισμένη (φίλτρο ράμπας δεξιά) [5]*

# <span id="page-33-0"></span>**3. Arduino**

Το Arduino είναι μια ανοιχτού κώδικα πλατφόρμα βασισμένη σε εύκολο ως προ την χρήση υλικό και λογισμικό. Οι πλακέτες αυτές συμπεριφέρονται σαν ένας μικροσκοπικός υπολογιστής, αφού διαβάζουν ηλεκτρικά σήματα στις εισόδους τους, που προέρχονται από αισθητήρες, να τα επεξεργάζονται και να τα μετατρέπουν σε σήματα στις εξόδους, ενεργοποιώντας έτσι επενεργητές όπως ένα κινητήρα, ένα LED, ένα συναγερμό κ.τ.λ. Μπορούμε να στείλουμε ένα σύνολο εντολών στον μικροελεγκτή της πλακέτας γράφοντας κατάλληλο κώδικα στη γλώσσα προγραμματισμού Arduino μέσω του λογισμικού Arduino IDE (Arduino site). Η γλώσσα προγραμματισμού Wiring του Arduino είναι επί της ουσίας η γλώσσα C++ και ένα σύνολο των υλοποιημένων βιβλιοθηκών είναι επίσης στην C++. Το Arduino προσφέρει την δυνατότητα σύνδεσης με ηλεκτρονικό υπολογιστή μέσω Processing προγραμμάτων SuperCollider ,Max/MSP, Pure Data, καθώς και για την ανάπτυξη ανεξάρτητων διαδραστικών αντικειμένων [15].

# <span id="page-33-1"></span>**3.1. Υλικό**

Μία πλακέτα Arduino αποτελείται από ένα μικροελεγκτή Atmel AVR και εξαρτήματα κατάλληλα με στόχο την διευκόλυνση του χρήστη κατά την σύνδεση με άλλα ηλεκτρονικά κυκλώματα καθώς και κατά τον προγραμματισμό. Όλες οι πλακέτες περιέχουν ένα γραμμικό ρυθμιστή τάσης 5V και έναν 16MHz κρυσταλλικό ταλαντωτή. Ο μικροελεγκτής, εκ κατασκευής έχει προγραμματιστεί με bootloader, έτσι ώστε να μην χρειάζεται εξωτερικός προγραμματιστής. Στην χρήση του Arduino Software stack, όλες οι πλακέτες προγραμματίζονται με σειριακή σύνδεση RS-232, ο τρόπος όμως που πραγματοποιείται αυτό διαφέρει από έκδοση σε έκδοση. Οι σειριακές πλακέτες Arduino περιλαμβάνουν ένα κύκλωμα level shifter έτσι ώστε να μετατρέπεται το σήμα επιπέδου RS-232 σε TTL. Τα περισσότερα Arduino προγραμματίζονται με την χρήση USB. Αυτό επιτυγχάνεται με την εφαρμογή προσαρμογής chip USB-to-Serial όπως το FTDI FT232. Ορισμένες παραλλαγές, σαν το Arduino mini και το Boarduino, χρησιμοποιούν ένα αφαιρούμενο καλώδιο USB-to-Serial, board Bluetooth και άλλες μεθόδους [15].

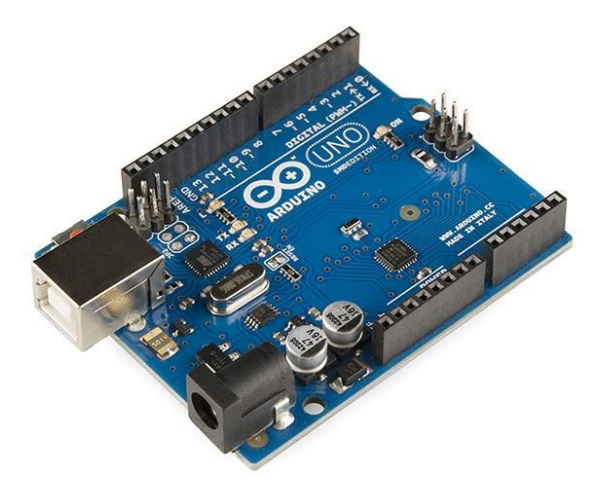

<span id="page-33-2"></span>*Εικόνα 3.1: Arduino Uno [15]*

Οι περισσότερες πλακέτες Arduino αναπτύσσουν τα microcontroller I/O pins τους για χρήση μέσω άλλων κυκλωμάτων. Τα Diecimila, Duemilanove και το Uno περιέχουν 14 ψηφιακά I/O pins, έξι εκ των οποίων μπορούν να παράγουν pulse width σήματα, και έξι αναλογικά σήματα. Αυτά τα pins μέσω female headers 0.1 ιντσών βρίσκονται στην κορυφή της πλακέτας. Το Arduino nano και το Bare Bones Board (Arduino Compatible) περιέχουν male header pins στο κάτω μέρος της πλακέτας ώστε να μπορούν να συνδέονται σε Breadboards. Επίσης είναι διαθέσιμες εμπορικός και εφαρμογές shields plug-in. Τα Arduino χρησιμοποιούν την τεχνολογία των shields, επέκτασης κυκλωμάτων που συνδέονται στα pin-headers του Arduino. Τα shields προσφέρουν έλεγχο σε LCD οθόνες, GPS, motors, Ethernet, [15].

## <span id="page-34-0"></span>**3.2. Λογισμικό**

Σε οποιαδήποτε γλώσσα που περιέχει μεταγλωττιστές (compilers) που συμπεριλαμβάνει δυαδικό κώδικα μηχανής μπορεί να γραφεί ένα πρόγραμμα για το Arduino. Το Atmel παρέχει ένα περιβάλλον ανάπτυξης για τους μικροελεγκτές 8bit AVR και 32bit ARM Cortex-M. Το περιβάλλον ανάπτυξης κώδικα (IDE) του Arduino έχει την δυνατότητα λειτουργίας σε windows, macOS και Linux και προέρχεται από το IDE για το σχέδιο Wiring και τη γλώσσα Processing. Η εφαρμογή είναι γραμμένη σε Java και έχει σχεδιαστεί με τέτοι τρόπο έτσι ώστε να εισαγάγει στον προγραμματισμό νέους χρήστες μη εξοικειωμένους με την ανάπτυξη λογισμικού. Έχει την δυνατότητα να μεταγλωττίζει και να φορτώνει τον κώδικα στην πλακέτα με ένα κλικ. Η επεξεργασία του κώδικα γίνεται με χαρακτηριστικά όπως είναι η επικόλληση, η αποκοπή, η χρήση αγκυλών και η επισήμανση. Περιέχει επίσης μενού λειτουργιών μια κονσόλα κειμένου, μια περιοχή μηνυμάτων καθώς και μια γραμμή εργαλείων με κουμπιά κοινής λειτουργίας. Τα προγράμματα του Arduino είναι γραμμένα σε C ή C++. Το γεγονός ότι το Arduino IDE έρχεται την βιβλιοθήκη λογισμικού "Wiring", από το πρωτότυπο σχέδιο Wiring, είναι κάτι που κάνει πολλές κοινές λειτουργίες εισόδου/εξόδου ευκολότερες [15].

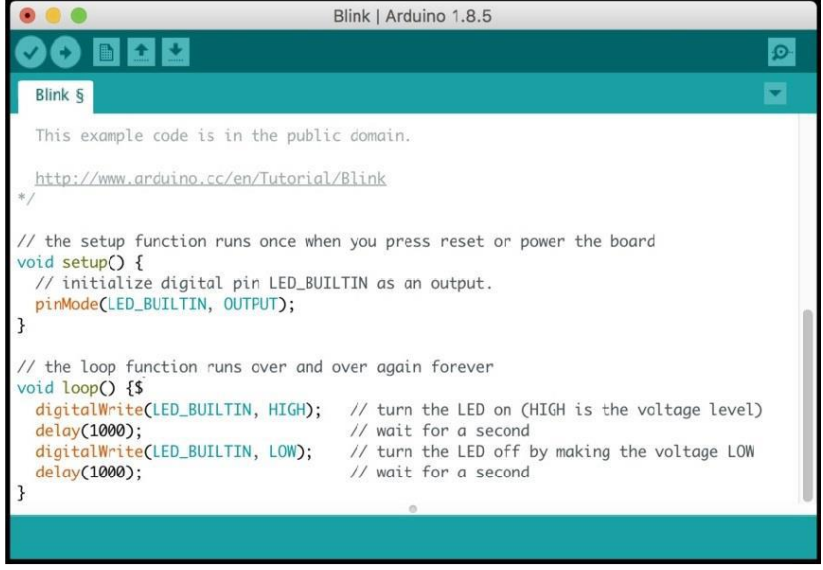

<span id="page-34-1"></span>*Εικόνα 3.2: Περιβάλλον Arduino IDE [15]*

Οι χρήστες το μόνο να κάνουν είναι το να ορίσουν δύο λειτουργίες και στην συνέχεια να εκτελέσουν το πρόγραμμα:

-setup(): είναι μία συνάρτηση η οποία τρέχει μία φορά κατά την εκτέλεση του προγράμματος και χρησιμοποιείται για να θέσουμε, τις εισόδους και τις εξόδους των pins.

-loop(): είναι μία συνάρτηση επανάληψης που καλείται έως ότου απενεργοποιηθεί η πλακέτα

Παρακάτω είναι ένα παράδειγμα όπου ο μικροελεγκτής Arduino αναβοσβήνει ένα LED για 1000ms.

```
#define LED_PIN 13
void setup () {
pinMode (LED PIN, OUTPUT); // enable pin 13 for digital output
\mathcal{A}void loop () {
 digitalWrite (LED PIN, HIGH); // turn on the LED
 delay (1000); // wait one second (1000 milliseconds)
 digitalWrite (LED PIN, LOW); // turn off the LED
 delay (1000); // wait one second
H
```
*Εικόνα 3.3: Κώδικας στο Arduino IDE [15]*

<span id="page-35-0"></span>Ένα χαρακτηριστικό των περισσότερων πλακετών Arduino που επιτρέπει πολλά απλά τεστ από τους χρήστες, είναι ότι έχουν μία αντίσταση φορτίου και ένα LED τα οποία συνδέονται μεταξύ του του pin 13 και της γείωσης. Το IDE του Arduino χρησιμοποιεί για την μεταγλώττιση προγραμμάτων, το AVR Libc και το GNU toolchain και το avrdude για να φορτώνει τα προγράμματα στην πλακέτα. Το γεγονός ότι η πλατφόρμα Arduino χρησιμοποιεί μικροελεγκτές Atmel, δίνει την δυνατότητα ανάπτυξης λογισμικού για το Arduino, στο περιβάλλον ανάπτυξης της Atmel, στο AVR Studio και τη νεότερη έκδοση του Atmel Studio [15].
# **4. Βηματικοί Κινητήρες**

Ο βηματικός κινητήρας (stepper motor) αποτελεί ένα είδος ηλεκτρικού κινητήρα συνεχούς ρεύματος, ο οποίος δέχεται ηλεκτρικούς παλμούς (συνήθως τετραγωνικούς), με αποτέλεσμα τη διακριτή περιστροφή του άξονά του κατά μία προκαθορισμένη γωνία, η οποία αποκαλείται ¨βήμα¨.

Σε αντίθεση με τους άλλους κινητήρες συνεχούς ρεύματος (Direct Current motors), όπου η περιστροφή τους προκαλείται λόγω εφαρμογής συνεχούς τάσης εκατέρωθεν των ακροδεκτών, οι βηματικοί κινητήρες (stepper motors) δέχονται ορισμένα σήματα από ένα κύκλωμα οδήγησης και πραγματοποιούν την αντίστοιχη κίνηση.

Υπάρχει ευρεία χρήση των βηματικών κινητήρων και κατατάσσονται ψηλά στις επιλογές των κατασκευαστών μηχανών ακριβείας λόγω του χαμηλού κόστους, της δυνατότητας επιλογής ταχύτητας και της ακρίβειας που επιτυγχάνεται χωρίς τη χρήση αισθητήρα. Για παραπάνω λόγους τους βρίσκουμε σε εφαρμογές όπως τα CD players, σε μηχανές CNC, σε μηχανισμούς ελέγχου της θέσης των κεφαλών των εκτυπωτών, σε ιατρικά μηχανήματα, σε κάμερες, και σε συσκευές fax, κλπ.

Γενικά, οι βηματικοί κινητήρες αποτελούνται από:

- Το ρότορα, όπου στο κέντρο του βρίσκεται ο άξονας της κίνησης.
- Το στάτορα, ο οποίος είναι το μη μεταβλητό μέρος του κινητήρα και έχει πάνω τα πηνία.
- Τους ακροδέκτες, ο αριθμός των οποίων διαφέρει ανάλογα με το είδος του βηματικού κινητήρα.

Η αρχή λειτουργίας τους βασίζεται στην ενεργοποίηση ενός ή και περισσότερων ηλεκτρομαγνητικών πόλων, συνήθως δια μέσω ενός κυκλώματος εξωτερικής οδήγησης π.χ ένας μικροελεγκτής ή ένα ολοκληρωμένο κύκλωμα ανάλογα κάθε φορά με το εκάστοτε είδος του κινητήρα [16].

# **4.1. Αρχή Λειτουργίας**

Για να ενεργοποιηθεί ένας βηματικός κινητήρας απαιτείται μια μονάδα ελέγχου μια μονάδα ελέγχου, η οποία τροφοδοτεί με παλμούς συγκεκριμένης αλληλουχίας ξεχωριστά τα τυλίγματα. Έτσι ο δρομέας του βηματικού κινητήρα έλκετε από συγκεκριμένο κάθε φορά τύλιγμα που ενεργοποιείται, πραγματοποιώντας με αυτόν τον τρόπο ένα βήμα κάθε φορά. Για τον λόγο αυτό ονομάστηκε βηματικός κινητήρας

Ανάλογα με τον τύπο του κινητήρα και καθώς με ορισμένες άλλες παραμέτρους, πραγματοποιείται ένα βήμα συγκεκριμένης γωνίας. Για ολοκληρωθεί μια πλήρης περιστροφή 360° χρειάζεται ένας ορισμένος αριθμός παλμών. Στην παρακάτω εικόνα απεικονίζεται μια πλήρης περιστροφή 4 παλμών καθένας εκ των οποίων κάνει 90°. [17].

Όπως απεικονίζεται στην εικόνα 4.1, έχουμε έναν βηματικό κινητήρα που αποτελείται 2 ζεύγη πόλων δηλαδή τεσσάρων διαφορετικών τυλιγμάτων συνολικά. Ονομάζουμε τα τυλίγματα Υ, Υ̅, Χ, Χ̅ανάλογα με την πολικότητα που έχουν. Όταν έχουμε 1 έχουμε αποστολή παλμού επομένως και ενεργοποίηση του τυλίγματος, ενώ όταν έχουμε 0 δεν υπάρχει παλμός.

Κάθε φορά που ένα ή δυο τυλίγματα τίθονται σε λειτουργεία, ο δρομέας κινείται με φορά προς την αντίστοιχη πολικότητα των τυλιγμάτων. Με αυτόν τον τρόπο η κίνηση του κινητήρα επιτυγχάνεται μέσω μιας ακολουθίας διαδοχικών παλμών στα τυλίγματα.

Σε αυτό το παράδειγμα, η σειρά με την οποία τα τυλίγματα ενεργοποιούνται, περιστρέφουν δεξιόστροφα τον κινητήρα. Για την αριστερόστροφη κίνηση πρέπει τα τυλίγματα να ενεργοποιηθούν με αντίθετη φορά.

Λόγω της αρχής λειτουργίας του ο βηματικός κινητήρας αποκτά πλεονέκτημα σε εφαρμογές που χρειάζονται ακρίβεια στον έλεγχος της κίνησης, σε διαδοχικές κινήσεις, σε εναλλασσόμενες ταχύτητες και σε περιστρεφόμενη κίνηση. [17].

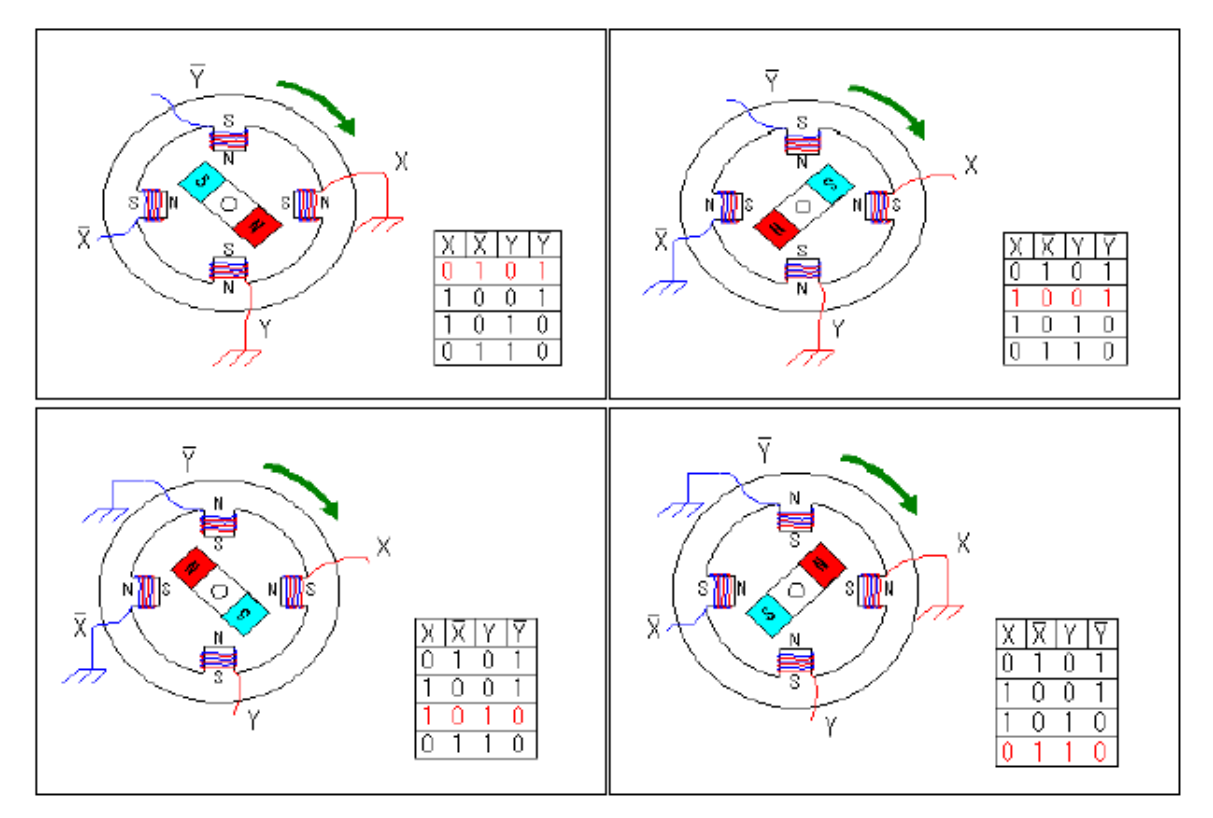

*Εικόνα 4.1: Λειτουργία διπολικού βηματικού κινητήρα [17]*

# **4.2. Τύποι Βηματικών Κινητήρων**

- Οι βηματικοί κινητήρες είναι 3 τύπων:
- 1. Μόνιμου μαγνήτη
- 2. Μεταβλητής μαγνητικής αντίστασης
- 3. Υβριδικοί βηματικοί κινητήρες

# **4.2.1. Βηματικοί Κινητήρες Μόνιμου Μαγνήτη**

Μόνιμου μαγνήτη ονομάζονται οι κινητήρες που στο δρομέα τους φέρουν ένα μόνιμο μαγνήτη. Ο δρομέας αυτός αποτελείται από κυλινδρικούς τομείς μόνιμων μαγνητών που προσαρμόζονται στην ίδια άτρακτο. Οι πόλοι των μόνιμων μαγνητών έχουν την τάση να ευθυγραμμίζονται με τους πόλους που δημιουργούνται στο στάτη. Αυτός ο σχεδιασμός βηματικού κινητήρα δεν επιτρέπει μικρά γωνιακά βήματα, αλλά η κίνηση πραγματοποιείται με κατανάλωση χαμηλής ενέργειας [18].

Ένα χαρακτηριστικό των βηματικών κινητήρων μόνιμου μαγνήτη που δεν το βρίσκουμε στους κινητήρες μεταβλητής μαγνητικής αντίστασης είναι ότι η φορά περιστροφής τους μεταβάλλεται εάν αλλάξει η φορά του ηλεκτρικού ρεύματος στα τυλίγματα του στάτη. Επιπλέον, οι μόνιμοι μαγνήτες ευθυγραμμίζουν την τάση του κινητήρα στις διευθύνσεις που έχει. Ο δρομέας επανέρχεται σε μια θέση ισορροπίας μετά από μια μικρή διαταραχή και αυτό γίνεται καθώς εμφανίζεται μια ροπή συγκράτησης ή μια ροπή επαναφοράς ακόμα και κατά την διακοπεί η τροφοδοσία. Αυτοί οι κινητήρες έχουν χαμηλό κόστος, μικρή ροπή αδράνειας, απλή κατασκευή, και παράγουν χαμηλή ροπή σε χαμηλές στροφές. Για τους λόγους αυτούς αποτελούν μια ιδανική επιλογή για απλές εφαρμογές και είναι ευρέως χρησιμοποιούμενοι (π.χ. εκτυπωτής, μηχανές γραφείου κτλ.) [18].

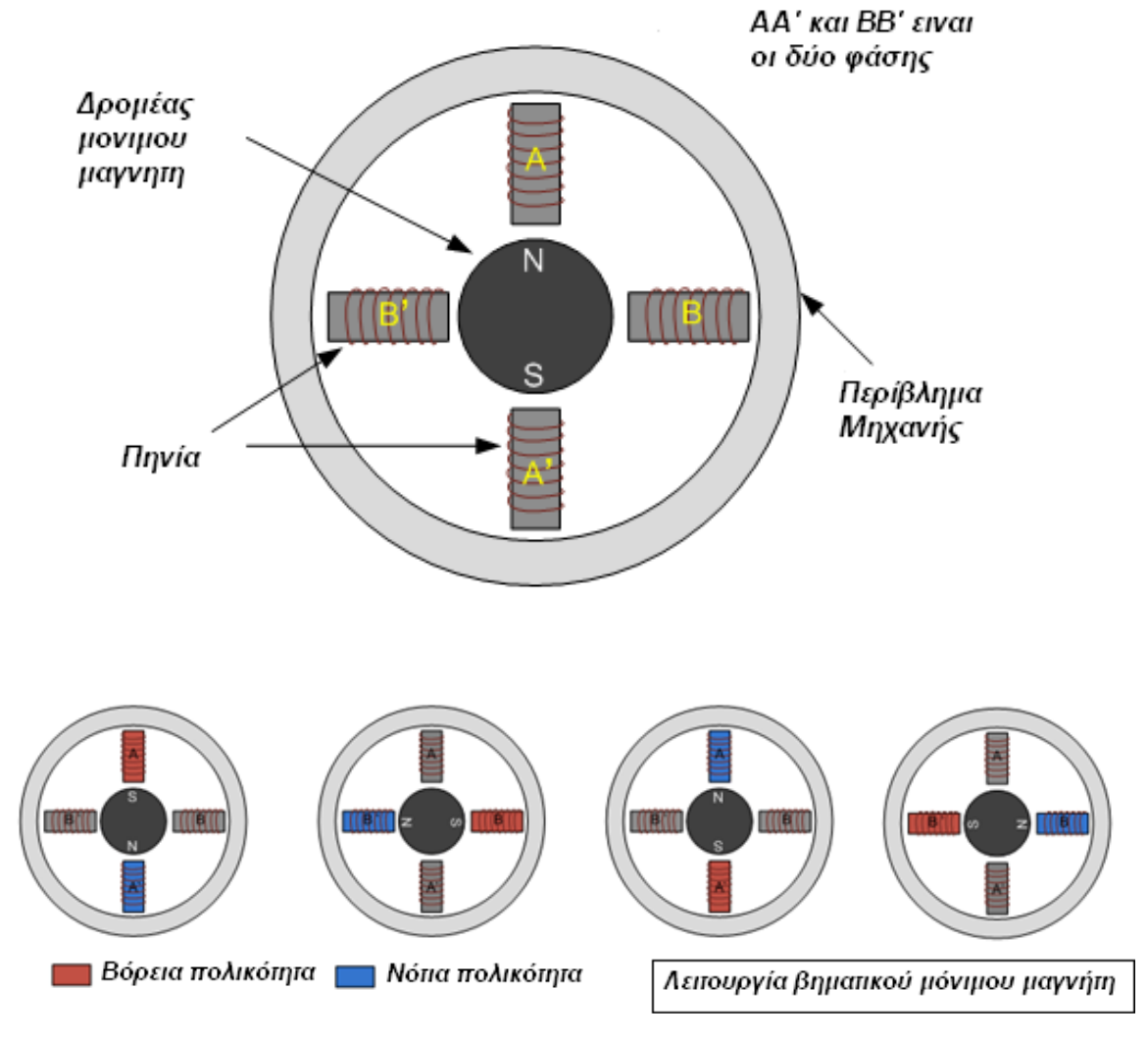

*Εικόνα 4.2: Δομή και λειτουργία Βηματικού κινητήρα μόνιμου μαγνήτη [18]*

Όπως απεικονίζεται στην παραπάνω εικόνα όταν ένας στάτης τίθεται σε λειτουργεία, αναπτύσσει ηλεκτρομαγνητικούς πόλους. Ο ρότορας έρχεται σε ευθυγράμμιση κατά μήκος του μαγνητικού πεδίου του στάτη και στη συνέχεια τίθεται σε λειτουργεία ο επόμενος στάτης με τέτοια αλληλουχία, όπου ο ρότορας να έρχεται σε ευθυγράμμιση με το καινούργιο μαγνητικό πεδίο. Κατά αυτό τον τρόπο ενεργοποιείται ο στάτης με μια σταθερή αλληλουχία περιστροφής και με σταθερές γωνίες. Όπως απεικονίζεται στο παρακάτω σχήμα με την αύξηση του αριθμού των φάσεων ή την αύξηση του αριθμού των πόλων στο δρομέα η κίνηση του βηματικού κινητήρα μόνιμου μαγνήτη γίνεται με μεγαλύτερη ακρίβεια [18].

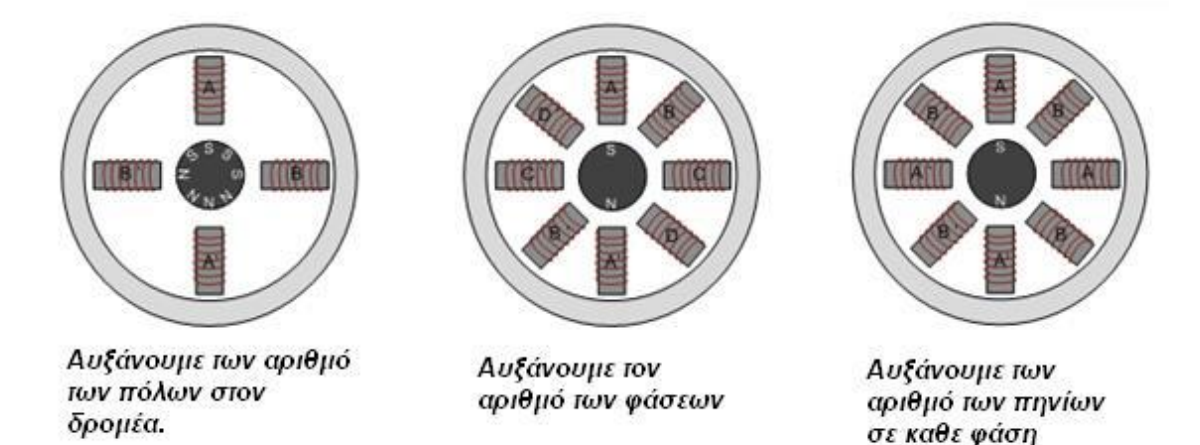

#### *Εικόνα 4.3: Βελτιστοποίηση βηματικού κινητήρα μόνιμου μαγνήτη [18]*

### **4.2.2. Βηματικοί Κινητήρες Μεταβλητής Μαγνητικής Αντίστασης**

Oι πιο διαδεδομένοι βηματικοί κινητήρες είναι αυτοί της μεταβλητής μαγνητικής αντίστασης τους οποίους βρίσκουμε και σε μεγάλο αριθμό εφαρμογών. Οι κινητήρες αυτοί κατασκευάζονται με ένα ή πολλαπλά τμήματα δρομέα προσαρμοσμένα στην ίδια άτρακτο. Έτσι γίνεται επίτευξη της βελτίωσης της αποδιδόμενης ροπής. Μπορούν να έχουν υψηλή συχνότητα παλμών καθώς επίσης μικρό ή μεσαίο γωνιακό βήμα. Ο πυρήνας του δρομέα και ο στάτης αποτελούνται από στρώματα πυριτίου χάλυβα. Επίσης τα υλικά τους πρέπει να έχουν διαπερατότητα και να παράγουν υψηλή μαγνητική ροή [18].

Η συγκεκριμένη κατηγορία κινητήρων αποτελείται από έναν στάτη που συγκρατείται εξωτερικό περίβλημα του κινητήρα και τα τυλίγματα. Ο δρομέας αποτελεί ενιαία μονάδα, στηρίζεται ρουλεμάν στην μηχανή, και φέρει άξονα όπου συνδέονται τα εξωτερικά φορτία. Επίσης, ο δρομέας του κινητήρα έχει οδοντωτούς πόλους, όπου διαφέρουν στο πλήθους τους σε σχέση με τους πόλους του στάτη. Έτσι, ορισμένοι οδόντες παραμένουν μη ευθυγραμμισμένοι με αυτούς του στάτη. Ο δρομέας περιστρέφεται λόγω διέγερσης του τυλίγματος με τέτοιο τρόπο όπου ένα ζεύγος οδόντων να ευθυγραμμιστεί με τους διεγερμένους πόλους του τυλίγματος. Ως αποτέλεσμα ελαχιστοποιείται η μαγνητική αντίσταση στη φορά της μαγνητικής ροής [18].

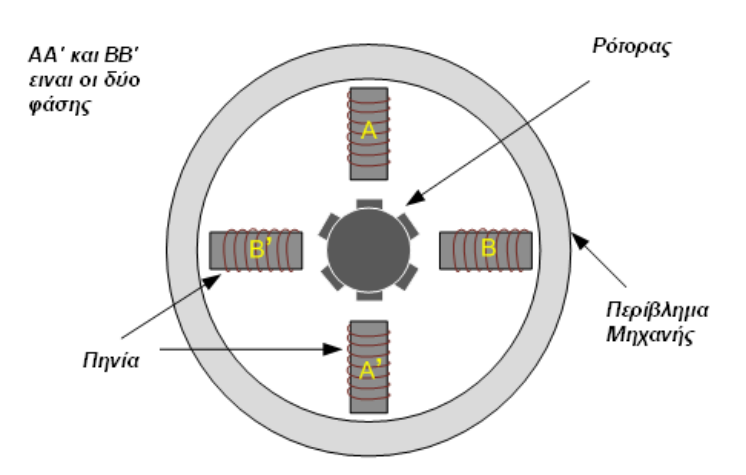

Οι οδοντώσεις του ρότορα ειναι κατασκευασμένοι ωστε οταν ευθυγραμμίζονται με μια φάση τοτε ειναι ευθυγραμμισμένοι μεταξύ τους.

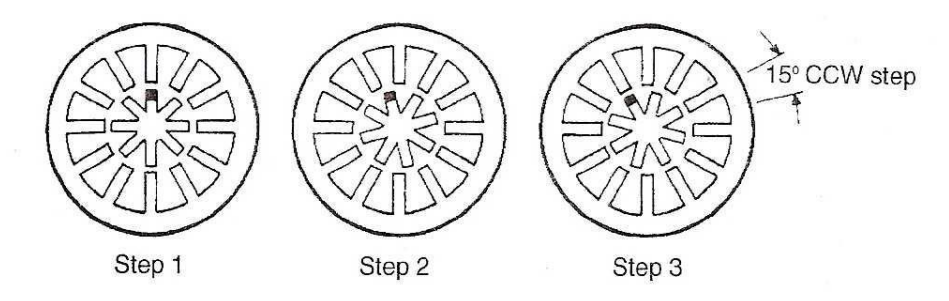

*Εικόνα 4.4: Δομή και λειτουργία βηματισμού βηματικού κινητήρα μεταβλητής μαγνητικής αντίστασης [18]*

Στην παραπάνω εικόνα έχουμε έναν κινητήρα, ο οποίος έχει βήμα περιστροφής 15°. Ο ρότορας έχει 8 οδοντώσεις και ο στάτορας έχει 12 πόλους. Κάθε ένα από τα τυλίγματα περιελίσσεται γύρω από αντικριστούς πόλους. Όταν τροφοδοτείται το τύλιγμα 1, το μαγνητικό πεδίο που δημιουργείται έλκει τις οδοντώσεις του ρότορα λόγω δυνάμεων που προκαλούν ροπή. Εν συνεχεία, αν διακοπεί η τροφοδοσία στο τύλιγμα αυτό και μεταφερθεί στο επόμενο τύλιγμα, τότε οι οδοντώσεις του ρότορα θα ξεκινήσουν έλκονται από το τελευταίο. Έτσι με την ενεργοποιήσει διαδοχικών τυλιγμάτων σε σειρά επιτυγχάνουμε συνεχόμενη περιστροφή του κινητήρα[18].

### **4.2.3. Υβριδικοί Βηματικοί Κινητήρες**

Αυτού του είδους βηματικοί κινητήρες αποτελούνται από έναν αξονικά μαγνητισμένο κυκλικό ρότορα μόνιμου μαγνήτη και από 2 κομμάτια μαλακού σιδήρου. Στον συνδυασμός των αρχών των κινητήρων μεταβλητής μαγνητικής αντίστασης και του μόνιμου μαγνήτη αποδίδεται όρος "υβριδικός".

Σε ένα υβριδικό κινητήρα η κατασκευή του πυρήνα του στάτορα είναι ίδια με αυτή του αντίστοιχου κινητήρα μεταβλητής μαγνητικής αντίστασης. Η διαφορά τους έγκειται στο γεγονός ότι ένας τυπικός υβριδικός βηματικός κινητήρας έχει τυλίγματα δυο διαφορετικών φάσεων τυλιγμένα στον ίδιο πόλο, ενώ στον κινητήρα μεταβλητής αντίστασης το ένα μόνο από τα δυο τυλίγματα μιας φάσης είναι τυλιγμένα σε έναν

πόλο. Ο σχηματισμός των τυλιγμάτων αυτών καλείται σύνδεση bifilar. Κάθε πόλος του υβριδικού κινητήρα αποτελείται από δόντια κατασκευασμένα από μαλακό ατσάλι. Τα στους δυο τομείς κάθε πόλου δεν είναι ευθυγραμμισμένα το ένα σε σχέση με το άλλο. Η ροπή στρέψης δημιουργείται μέσω της αλληλεπίδρασης του μαγνητικού πεδίου που παράγεται από τον στάτορα με το μαγνητικό πεδίο του μόνιμου μαγνήτη. Στην εικόνα που ακολουθεί απεικονίζεται ο υβριδικός κινητήρας [19].

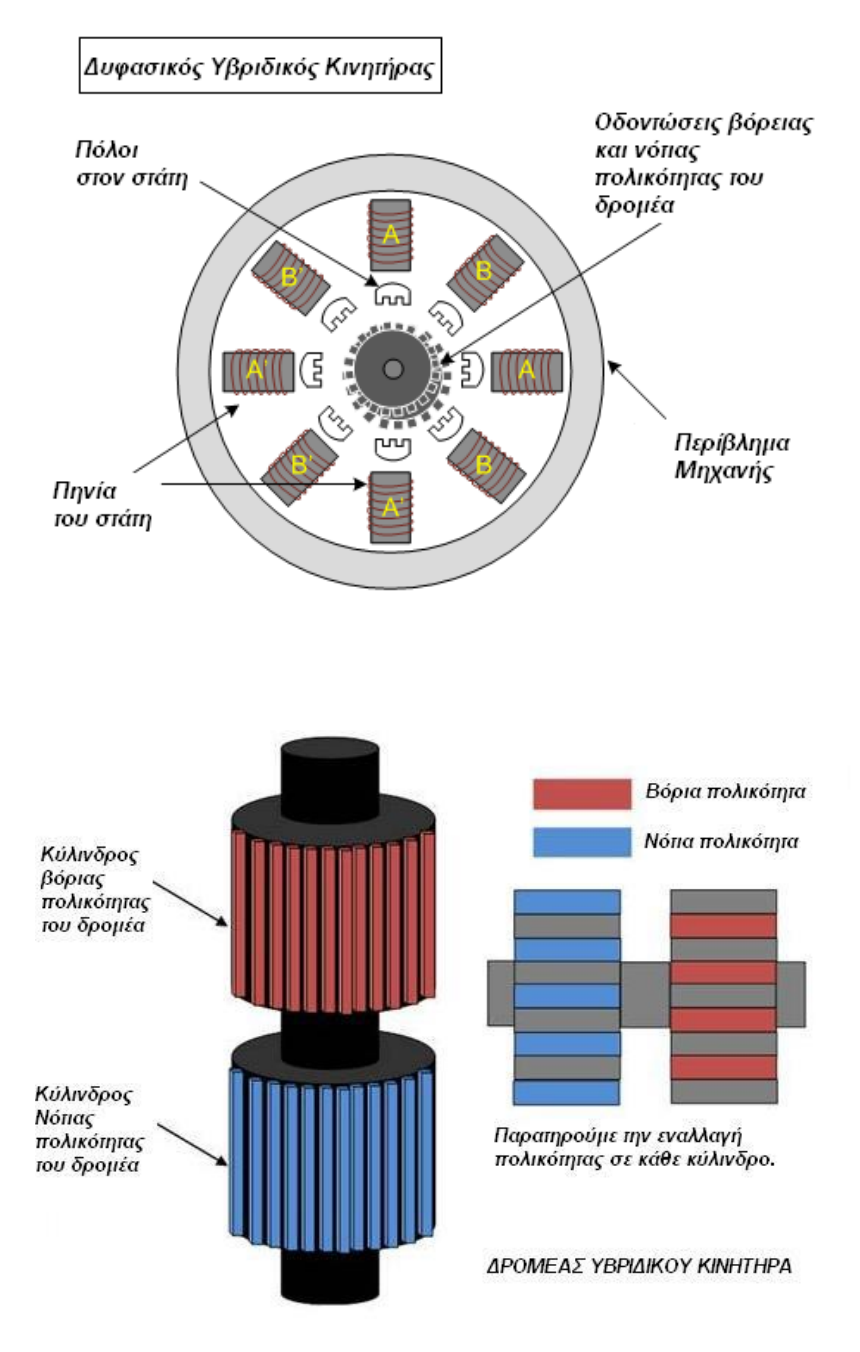

*Εικόνα 4.5: Δομή Υβριδικού βηματικού κινητήρα και του δρομέα του [18]*

# **4.3. Παλμοδότηση Βηματικών Κινητήρων**

Μέσω των διαδοχικών διεγέρσεων και αποδιεγέρσεων των τυλιγμάτων των φάσεων επιτυγχάνεται η συνεχόμενη περιστροφή του κινητήρα. Για την παλμοδότηση των τυλιγμάτων ενός βηματικού κινητήρα υπάρχουν 3 βασικές μέθοδοι διέγερσης:

### **Διέγερση πλήρους βήματος**

O κινητήρας κατά την διέγερση πλήρους βήματος στρέφει τον άξονά του με γωνία ίση με τη γωνία βήματος. Παραδείγματος χάρη, ένας κινητήρας που έχει γωνία βήματος 1.8<sup>ο</sup> μπορεί να εκτελέσει συνολικά 20 βήματα για μια περιστροφή 360<sup>ο</sup>. Η διέγερση πλήρους βήματος επιτυγχάνεται με δύο τρόπους. Πρώτων, με την διέγερση κάθε φορά μόνο μίας φάσης του (one phase on, full step) που έχει ως πλεονέκτημα ως την ελάχιστη κατανάλωση ενέρειας. Δεύτερων, με την ταυτόχρονη διέγερση δυο φάσεων του κινητήρας (two phase on, full step). Με την δεύτερη μέθοδο αυτή, επιτυγχάνεται μεγαλύτερη ροπή στρέψης, ενώ αντίθετα σε σχέση με τον πρώτο τρόπο καταναλώνει διπλάσια ενέργεια [16].

| #              | ΦΑΣΗ ΥΠΟ ΔΙΕΓΕΡΣΗ |      |      |    |
|----------------|-------------------|------|------|----|
| Step           | $A+$              | $B+$ | $A-$ | B- |
|                |                   |      | 0    |    |
| $\overline{2}$ |                   |      | 0    |    |
| 3              |                   |      |      |    |
| 4              |                   |      | 0    |    |
| $\#$           | ΦΑΣΗ ΥΠΟ ΔΙΕΓΕΡΣΗ |      |      |    |
| Step           | $A+$              | $B+$ | A-   | В- |
|                |                   |      |      |    |
| $\overline{2}$ |                   |      |      |    |
| 3              |                   |      |      |    |
|                |                   |      |      |    |

*Πίνακας 4.1: Διέγερση one and two phase on full step*

### **Διέγερση μισού βήματος**

Ο κινητήρας κατά την διέγερση μισού βήματος (half step) προκαλεί εναλλαγή των διεγέρσεων "one phase on" και "two phase on" έχοντας ως αποτέλεσμα τον υποδιπλασιασμό της γωνίας βήματος εν αντίθεση με τη γωνία που επιτυγχάνεται από τους προηγούμενους τρόπους διέγερσης. Σε αυτήν την περίπτωση, πραγματοποιούνται τα διπλάσια σε αριθμό βημάτων για μια πλήρη περιστροφή. Ως αποτέλεσμα επιτυγχάνεται περιστροφή με μεγαλύτερη ακρίβεια και η ομαλή λειτουργία. Η μέθοδος αυτή υστερεί λόγω μικρότερης ροπή στρέψης [16].

| #              | ΦΑΣΗ ΥΠΟ ΔΙΕΓΕΡΣΗ |      |  |  |
|----------------|-------------------|------|--|--|
| Step           | $A+$              | $B+$ |  |  |
|                |                   |      |  |  |
| $\overline{2}$ |                   |      |  |  |
| 3              |                   |      |  |  |
|                |                   |      |  |  |
| 5              |                   |      |  |  |
| 6              |                   |      |  |  |
|                |                   |      |  |  |
|                |                   |      |  |  |

*Πίνακας 4.2: Διέγερση half step*

#### **Διέγερση μικρού βήματος**

Για την ομαλότερη περιστροφή του κινητήρα χρησιμοποιείται η διέγερση μικρού βήματος (microstepping). Λόγω φυσικών χαρακτηριστικών του βηματικού κινητήρα η περιστροφή δεν είναι απόλυτα ομαλή, αλλά πραγματοποιείται σε στάδια περιορίζοντας με αυτόν τον τρόπο τη χρήση του. Για να επιτευχθεί ομαλότερη περιστροφή του βηματικού κινητήρα διαιρούμε την γωνία βήματος έως 256 φορές [16].

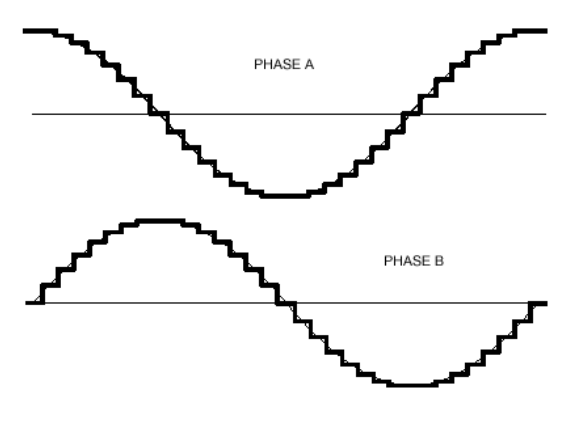

*Εικόνα 4.6: Κυματομορφή microstepping [16]*

# **4.4. Σύνδεση Βηματικών Κινητήρων**

#### **Διπολική Συνδεσμολογία**

Με αυτού του είδους την συνδεσμολογία τα 2 τυλίγματα του όμοιου ζεύγους συνδέονται σε σειρά έτσι ώστε όταν τα διαπεράσει το ρεύμα να προκύπτει μαγνητικό πεδίο κοινής φοράς. Με αυτόν τον τρόπο όταν δημιουργείται βόρειος πόλος στο Α, τότε δημιουργείται νότιος πόλος στο Α΄. Ως εκ τούτου, οι κινητήρες διπολικής σύνδεσης (bipolar connection) φέρουν 4 ακροδέκτες. Όταν αντιστραφεί η φορά του ρεύματος στα τυλίγματα πραγματοποιείται αντιστροφή των μαγνητικών πόλων. Για να επιτευχθεί αυτό χρησιμοποιούνται IC οδηγών (Integrated Circuit) με προσαρμοσμένο κύκλωμα H bridge. Σε γενικές γραμμές, οι διπολικοί κινητήρες αποδίδουν μεγαλύτερη ροπή αλλά απαιτείται πολυπλοκότερο κύκλωμα ελέγχου εξαιτίας της αντιστροφής της φοράς του ρεύματος [20].

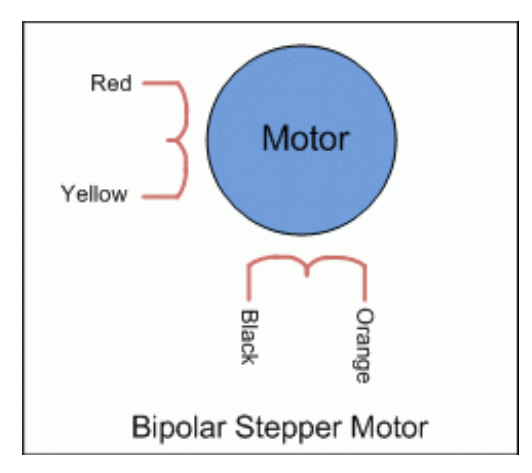

*Εικόνα 4.7: Καλωδίωση διπολικού βηματικού κινητήρα [20]*

### **Μονοπολική Συνδεσμολογία**

Με αυτήν την συνδεσμολογία (monopolar connection), το ένα από τα δύο κάθε φορά τυλίγματα του εκάστοτε ζεύγους διαρρέεται από ρεύμα. Τα δύο τυλίγματα φέρουν κοινό άκρο συνδεδεμένο συνήθως την τροφοδοσία ενώ το κύκλωμα ελέγχου γειώνει το άκρο του τυλίγματος το οποίο θα τεθεί σε λειτουργία . Οι κινητήρες αυτού του είδους αποτελούνται συνήθως από 6 ακροδέκτες αλλά πολύ πιθανό να συναντήσουμε και κινητήρες με 5 ή 8 ακροδέκτες. Αυτό προκύπτει διότι υπάρχουν ακροδέκτες για κάθε τυλίγματα, εν αντίθεση με τους διπολικούς που συνδέουν τα τυλίγματα μεταξύ τους [20].

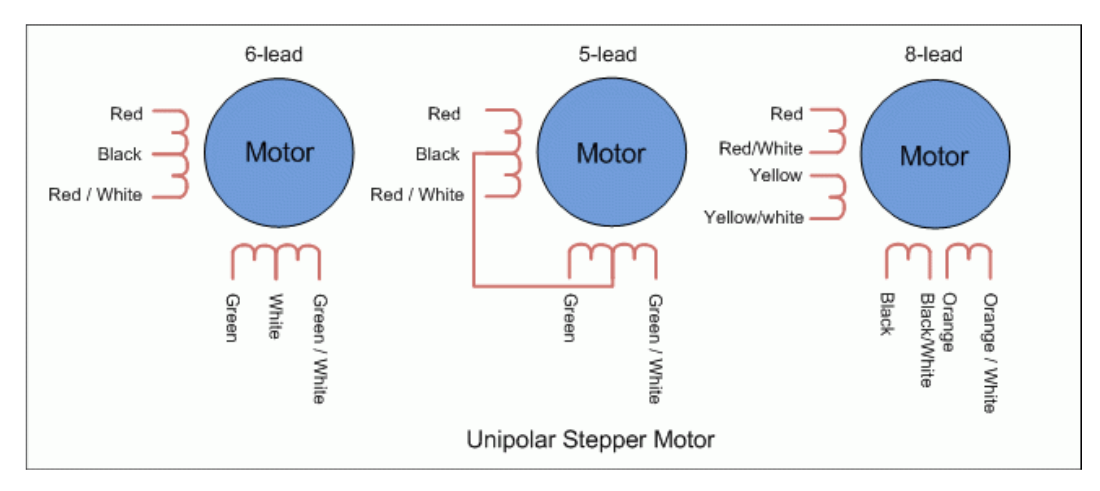

*Εικόνα 4.8: Καλωδίωση μονοπολικών κινητήρων [20]*

# **4.5. Σύστημα Ελέγχου Βηματικών Κινητήρων**

# **4.5.1. Έλεγχος Ανοικτού Βρόγχου**

Μια από τις μεθόδους ελέγχου του βηματικού κινητήρα είναι αυτή του ανοιχτού βρόχου. Με την μέτρηση του αριθμού και των εναλλαγών των παλμών που στέλνονται κάθε φορά από τον ελεγκτή προς τον κινητήρα, υπολογίζεται η θέση του για κάθε χρονική στιγμή. Με αυτήν την μέθοδο δεν απαιτείται να υπάρχει ανάδραση πληροφορίας προς τον ελεγκτή από κάποιον αισθητήρα μέτρησης της ,σε αντίθεση με τον έλεγχο κλειστού βρόχου. Με απλά λόγια συγκεκριμένος αριθμός βημάτων θα έχει σαν απόρροια ο άξονας του βηματικού κινητήρα να στραφεί σε μια ορισμένη γωνία, χωρίς ανατροφοδότηση από τον άξονα. Ξεκινώντας από μία συγκεκριμένη θέση έχουμε την δυνατότητα με την μέτρηση του αριθμό των παλμών να υπολογίσουμε τη θέση σε κάθε στιγμή [21].

# **4.5.2. Έλεγχος Κλειστού Βρόγχου**

Με τον έλεγχο κλειστού βρόγχου μπορούμε να ρυθμίσουμε την ταχύτητας και την θέσης του κινητήρα. Η μέθοδος αυτή στηρίζεται σε ένα σήμα ανάδρασης (feedback). Στην παρακάτω εικόνα 4.9 παρουσιάζεται ένα διάγραμμα ελέγχου ταχύτητας με ανατροφοδότηση. Με αυτήν την συνδεσμολογία έχουμε την δυνατότατα ελέγχου την ταχύτητας και της θέσης του κινητήρα.

• Ελεγκτής (Controller): Είναι ένας μικροεπεξεργαστής παραγωγής παλμών των βημάτων καθώς επίσης και των σημάτων κατεύθυνσης για τον οδηγό. Επίσης μέσω του ελεγκτή εκτελούνται επιπλέον λειτουργίες και εντολές όπως, ο υπολογισμός κατάλληλων σημάτων για την εκτέλεση συνδυασμένης κίνησης. Οι πλειοψηφία των ελεγκτών διαθέτει ενσωματωμένη μνήμη, για την αποθήκευση πλήθους εντολών.

• Οδηγός (Drive): Πραγματοποιεί μετατρέπει των εντολών του ελεγκτή στην κατάλληλη ισχύ ενεργοποιώντας έτσι τα πηνία του κινητήρα. Κατά αυτόν τον τρόπο για κάθε σήμα που λαμβάνει παράγει απαραίτητο ρεύμα για την κίνηση του κινητήρα. Υπάρχουν ποικιλίες οδηγών, με διαφορετικές τεχνολογίες κατασκευής και διαφορετικές δυνατότητες τροφοδοσίας. Κατά τον σχεδιασμό ενός συστήματος ελέγχου κλειστού βρόγχου είναι σημαντική η επιλογή του κατάλληλου οδηγού καθώς δεν είναι όλοι κατάλληλοι για την ενεργοποίηση όλων των κινητήρων.

• Ανάδραση (Feedback loop): Η λειτουργία αυτή αποσκοπεί στον έλεγχο των εντολών της ταχύτητας και της θέση που αποστέλλονται προς τον κινητήρα. Ο έλεγχος αυτός πραγματοποιείται μέσω ενός αλγορίθμου ελέγχου που στέλνει εντολές στο drive συγκρίνοντας την επιθυμητής με την παρούσα κατάστασης [21].

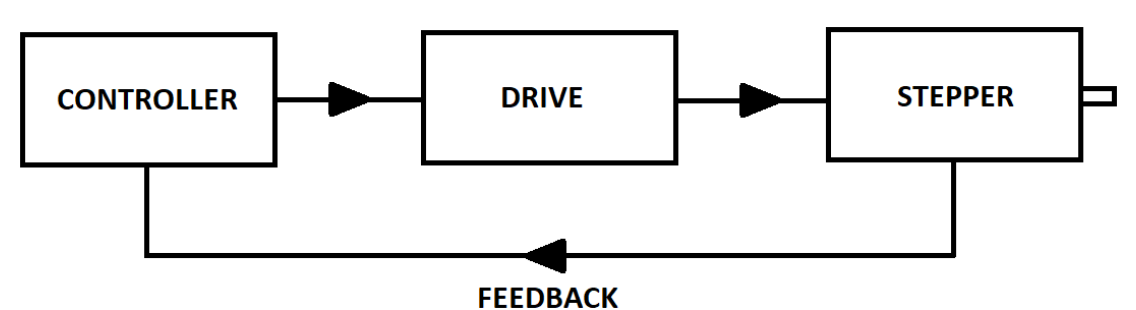

*Εικόνα 4.9: Δομή συστήματος ελέγχου κλειστού βρόγχου [21]*

# **5. Υπολογιστική Νέφους**

Το υπολογιστικό νέφος (Cloud Computing) είναι ένα υπολογιστικό μοντέλο, στο οποίο μια εφαρμογή ή ένα πρόγραμμα τρέχει server συνδεδεμένο στο Internet, και όχι σε έναν τοπικό ηλεκτρονικό υπολογιστική. Χρησιμοποιεί εφαρμογές , υπηρεσίες και τεχνολογίες, που βρίσκονται στο Internet, και τις διαμορφώνει σε ένα χρήσιμο μέσω αυτοεξυπηρέτησης [22].

Παρακάτω, παρουσιάζεται ο ορισμός του υπολογιστικού νέφους από το GRIDS LAB του Πανεπιστημίου της Μελβούρνης (Hosam et al, 2012): *«Ένα υπολογιστικό νέφος είναι ένα είδος παράλληλου και κατανεμημένου συστήματος που αποτελείται από μια συλλογή διασυνδεδεμένων και εικονικών υπολογιστών, οι οποίοι τροφοδοτούνται δυναμικά και παρουσιάζονται ως ένας ή περισσότεροι ενιαίοι υπολογιστικοί πόροι, η λειτουργία των οποίων βασίζεται σε συμφωνίες επιπέδου υπηρεσιών καθορισμένες μέσα από διαπραγματεύσεις μεταξύ του παρόχου της υπηρεσίας και των πελατών.»* 

Το US National Institute for Standards and Technology ορίζει το υπολογιστικό νέφος ώς το: «*Ένα μοντέλο που δίνει τη δυνατότητα της συνεχούς, εύκολης και υψηλών απαιτήσεων πρόσβασης σε μια κοινόχρηστη συλλογή ρυθμιζόμενων υπολογιστικών πόρων, οι οποίοι τροφοδοτούνται και διατίθενται με ελάχιστη προσπάθεια διαχείρισης και αλληλεπίδρασης*» [23].

Η λέξη «νέφος» αναφέρεται σε δύο διακριτές έννοιες:

**Αφαίρεση (Abstraction):** Ένα υπολογιστικό νέφος αποκρύπτει τις λεπτομέρειες της εφαρμογής τους προγραμματιστές και τους εκάστοτε χρήστες. Η αποθήκευση των πληροφοριών σε άγνωστες για εμάς περιοχές, οι εφαρμογές εκτελούνται σε συστήματα υπολογιστών που δεν καθορίζονται, η πρόσβαση στις εφαρμογές πραγματοποιείται σε οποιοδήποτε σημείο υπάρχει πρόσβαση στο Internet και η διαχείριση των συστημάτων εκχωρείται σε τρίτους [23].

**Εικονικοποίηση (Virtualization):** Μέσω της συγκέντρωσης και της κοινής χρήσης των πόρων εκονικοποειούνται τα συστήματα από το υπολογιστικό νέφος. Από μια κεντρική υποδομή δίνεται η δυνατότητα παροχής των συστημάτων και της αποθήκευσης κατ' απαίτηση των χρηστών, οι δαπάνες υπολογίζονται με βάση των εκάστοτε χρήση και χωρίς να διακόπτονται οι λειτουργίες των εφαρμογών μπορούν βαθμιαία να αυξηθούν οι πόροι [22].

Οι τερματικοί σταθμοί, οι οποίοι μπορούν να είναι προσωπικοί υπολογιστές, servers ή κινητά τηλέφωνα με πρόσβασης στο Internet, μπορούν να κάνουν χρήση μέσω απομακρυσμένων θέσεων των πλατφορμών των εφαρμογών, αλλά και των υποδομών του νέφους. Στην πραγματικότητα το νέφος είναι, η απόκτηση μιας πλατφόρμας δικτύωσης, αποθήκευσης και τεχνολογιών πληροφορικής, σχεδιασμένη να προσφέρει ελαχιστοποίηση κόστους και γρήγορη εισαγωγή στην αγορά [22].

# **5.1. Ιστορική Αναδρομή**

Η ιδέα του Υπολογιστικού Νέφους (Cloud Computing) εμφανίστηκε στην το 1950 σε εταιρείες και σε εκπαιδευτικά ιδρύματα, με την χρήση μεγάλης υπολογιστικής και αποθηκευτικής δύναμης κεντρικών υπολογιστικών μονάδων. Η πρόσβαση των χρηστών σε αυτές τις μονάδες γινόταν με την χρήση τερματικών μονάδων τα οποία στερούνταν αποθηκευτικής ικανότητας και υπολογιστικής ισχύς. Ο όρος τελικά Cloud Computing έγινε γνωστός κατά την δεκαετία του 1970, όπου η Google και η IBM συνεργαστήκαν σε αυτό το πεδίο. Ήταν εκείνη η περίοδος όπου η IBM γνωστοποίησε το λειτουργικό σύστημα VM operating system εικονικών μηχανών, παρέχοντας την δυνατότητα μέσω αυτού να εκτελούνται στο ίδιο μηχάνημα πολλές εικονικές μηχανές (virtual machines). Η εκάστοτε εικονική μηχανή αποτελεί μία αυτοτελή οντότητα που παρέχει υπολογιστικούς πόρους όπως μνήμη, κεντρική μονάδα επεξεργασίας, και μονάδες εισόδου-εξόδου και «τρέχει» το δικό της λειτουργικό σύστημα [24].

Η εμφάνιση των πρώτων προσωπικών υπολογιστών τη δεκαετία του 1980, είχε ως επακόλουθο οι χρήστες να είχαν την δυνατότητα να διαμορφώνουν οι ίδιοι το περιβάλλον εργασίας τους. Αντικαταστάθηκαν με αυτόν τον τρόπο τα τερματικά και οι χρήστες μπορούσαν πλέον να «τρέχουν» προγράμματα σε δικούς τους υπολογιστές. Κατά την ίδια χρονική περίοδο, εμφανίστηκε η προσέγγιση πελάτη-εξυπηρετητή, όπου ο εξυπηρετητής κρατάει μία κεντρική δεξαμενή δεδομένων, όπου οι πελάτες αποκτούν πρόσβαση. Η εμφάνιση του Διαδικτύου και του Παγκόσμιου Ιστού, μετέτρεψε το Υπολογιστικό Νέφος σε χρήσιμο εργαλείο και ευρέως γνωστό. Οι εταιρείες τηλεπικοινωνιών υποστήριζαν τα point-to-point data circuits μέχρι και την δεκαετία 1990 όπου εμφανίστηκαν Virtual Private Networks [24].

Μεγάλες εταιρείες Πληροφορικής όπως η Microsoft, η Amazon, και η Google, είχαν ήδη ξεκινήσει έως το 2000 την παροχή υπηρεσιών και την ανάπτυξη Υπολογιστικής Νέφους. Η Amazon το 2006 γνωστοποίησε το Ελαστικό Υπολογιστικό Νέφος (Elastic Compute Cloud(EC2)), που έδινε την ικανότητα στους χρήστες να εκτελούν εφαρμογές σε μηχανήματα που ενοικιάζονταν. Το Eucalyptus ήταν μια πλατφόρμα ανάπτυξης ιδιωτικών νεφών ανοιχτού κώδικα η οποία πρωτοεμφανίστηκε το 2008. Η Google την ίδια χρονιά παρουσίασε το Google App Engine, πλατφόρμα που υποστήριξης υπηρεσιών Νέφους. Τέλος η IBM το 20011 κυκλοφόρησε το IBM SmartCloud ενώ το 2012 λάνσαρε το Oracle Cloud [24].

# **5.2. Χαρακτηριστικά Υπολογιστικού Νέφους**

Με βάση το μοντέλου του παρόχου και τις δυνατότητες του η υπηρεσία της υπολογιστικής νέφους διαχωρίζεται σε κλάσεις. Ενδεικτικά τα κύρια χαρακτηριστικά των τεχνολογιών νέφους είναι τα εξής [25]:

# **Χρήση κατ' απαίτηση**

Κύριο χαρακτηριστικό είναι η δημιουργία υπηρεσιών και κατάλληλου περιβάλλοντος με τέτοιο τρόπου που ο εκάστοτε χρήστης όποτε θέλει μπορεί να τα χρησιμοποιεί, χωρίς να είναι απαραίτητη η αναζήτηση υπηρεσιών από ανθρώπινη παρέμβαση.

### **Ευέλικτη πρόσβαση**

Η άμεση ικανότητα πρόσβασης στις υπηρεσίες υπολογιστικού νέφους με την χρήση οποιουδήποτε τερματικού σταθμού συνδεδεμένο στο Internet, καθώς και τα αντίστοιχα επίπεδα ασφάλειας με σκοπό να υποστηρίζονται οι ζητούμενες υπηρεσίες είναι ορισμένα στοιχεία που αποτελούν βασικό μέλημα.

### **Αξιοποίηση κοινών πόρων**

Στα περιβάλλοντα υπολογιστικής νέφους οι πάροχοι χρησιμοποιούν πηγές διαφορετικών πόρων όπως τον αποθηκευτικό χώρο, την υπολογιστική ισχύ, και το λογισμικό έτσι ώστε να ικανοποιήσουν τις εκάστοτε απαιτήσεις των πελατών τους. Ανάλογα με τις ανάγκες που έχουν οι χρηστές γίνονται διαμοιρασμός κοινών πόρων και κατά αυτόν τον τρόπο παρέχεται η αίσθηση ότι πόροι είναι απεριόριστοι ενώ παράλληλα οι μεταβολές δεν είναι εμφανίζονται στον κοινό χρήστη.

### **Ελαστικότητα**

Παρέχεται η δυνατότητα αποδέσμευσης των πόρων με διαφανή τρόπο ή η δυναμική διάθεσή τους ανάλογα τις ανάγκες που προκύπτουν στον χρόνο ή από τη χρήση των εφαρμογών. Έτσι ο πάροχος αξιοποιεί με βέλτιστο τρόπο τις υποδομές του ενώ παράλληλα ο χρήστης παρέχει τους κατάλληλους πόρους σε σχέση με τις εργασίες που εκτελεί.

### **Μετρούμενη υπηρεσία**

Γίνεται μέτρηση στις χρησιμοποιούμενες υπηρεσίες νέφους και πραγματοποιείται αντίστοιχη χρέωση. Η καταμέτρηση έχει να κάνει κυρίως με στατιστικά στοιχεία χρήσης, όπως επίσης στοιχεία διαχείρισης υπηρεσιών και εκτιμώμενων παρεχόμενων υπηρεσιών [25].

# **5.3. Μοντέλα Υπηρεσιών**

### **5.3.1. Υποδομή ως Υπηρεσία (Infrastructure as a Service - IaaS)**

Με τον όρο «Υποδομή ως Υπηρεσία» (IaaS) γίνεται αναφορά στην δυνατότητα χορήγησης ανεπεξέργαστων υπολογιστικών υποδομών, όπως συστήματα αποθήκευσης και servers , από τον πάροχο στον πελάτη. Οι διαδικασίες που εκτελούνται για την παροχή των υποδομών είναι αόρατες στους χρήστες, οι οποίοι δεν χρειάζεται να διαχειρίζονται την υποδομή από την στιγμή που η υπολογιστική δομή του νέφους δεν τους ανήκει [22].

Με τον όρος «εικονικοποίηση υλικού» (hardware virtualization) γίνεται αναφορά στην χρήση των υπολογιστικών πόρων, με τρόπο που διαφορετικοί διακομιστές εφαρμογών ή υπολογιστές να φαίνονται ελεύθερη για την εκτέλεση διαφόρων εφαρμογών, παρά το γεγονός ότι μπορεί ο αριθμός των φυσικών διακομιστές παροχής των απαραίτητων πόρων να είναι μικρότερος. Με τον όρο «εικονική μηχανή» (Virtual Machine - VM) γίνεται αναφορά σε κάποια εφαρμογή του λογισμικού ενός διακομιστή εφαρμογών ή ενός υπολογιστή που μπορεί να εκτελέσει προγράμματα, όπως γίνεται με μια πραγματική μηχανή, με την διαφορά ότι αυτός ο διακομιστής παρέχει τους πόρους του σε κάποιο αριθμό εικονικών διακομιστών, με σκοπό να γίνει μεγιστοποίηση της αποδοτικότητας και του ποσοστού χρήσης του υπολογιστή. Με αυτό τον τρόπο, η εικονικοποίηση του υλικού μας δίνει την δυνατότητα της μεγιστοποίησης της χρήσης των υπολογιστικών πόρων και της καλύτερης διευθέτησης του συστήματος. Τα γνωστότερα παραδείγματα είναι τα Microsoft Azure IaaS, Rackspace, Amazon EC2, και Amazon S3 [22].

### **5.3.2. Πλατφόρμα ως Υπηρεσία (Platform as a Service - PaaS)**

Η «πλατφόρμα ως υπηρεσία» (Platform as a Service / PaaS) είναι το μοντέλο με το οποίο οι πάροχοι προσφέρουν μια υπολογιστική πλατφόρμα, η οποία απαρτίζεται από περιβάλλον μίας γλώσσας προγραμματισμού, από ένα λειτουργικό σύστημα, μία βάση δεδομένων και ένα διακομιστή ιστού. Οι προγραμματιστές εφαρμογών έχουν την δυνατότητα να αναπτύσσουν και να τρέχουν τις εφαρμογές του λογισμικού τους σε μια PaaS πλατφόρμα χωρίς το βάρος του κόστους, της πολυπλοκότητας της αγοράς και της διαχείρισης αυτών των επιπέδων λογισμικού και υλικού. Σε ορισμένες πλατφόρμες PaaS, όπως το Google App Engine και το Microsoft Azure, οι υπολογιστικοί και αποθηκευτικοί πόροι μπορούν αυτόματα να αυξηθούν, έτσι ώστε να καλύψουν τις ανάγκες της εφαρμογής και μην υπάρχει ανάγκη ο χρήστης να ενεργοποιεί τους πόρους χειροκίνητα [26].

### **5.3.3. Λογισμικό ως Υπηρεσία (Software as a Service - SaaS)**

Το «Λογισμικό ως Υπηρεσία» (Software as a Service/SaaS), με το οποίο προσφέρεται μια εκ των προτέρων κατασκευασμένη εφαρμογή, μαζί με το απαραίτητο λειτουργικό, σύστημα, υλικό, λογισμικό και δίκτυο. Είναι ένα μοντέλο το οποίο κάνει διανομή λογισμικού και ένας πάροχος υπηρεσιών διαθέτει όλες τις φιλοξενούμενες εφαρμογές μέσω διαδικτύου. Ορισμένα παραδείγματα είναι τα Google Apps, Salesforce κ.ά. Τα οφέλη που παρέχονται είναι τα εξής [27]:

- πιο εύκολη διαχείριση,
- πιο εύκολη συνεργασία,
- προσβασιμότητα από παντού
- παροχή αυτόματων ενημερώσεων και επιδιορθώσεων (patch management),
- συμβατότητα, μιας και οι χρήστες κατέχουν την ίδια έκδοση του λογισμικού,

# **5.4. Μοντέλα Ανάπτυξης**

Το νέφος παρέχεται σε διάφορες μορφές:, νέφη κοινότητας, δημόσια νέφη ιδιωτικά Νέφη και Υβριδικά νέφη τα οποία ενώνουν μεταξύ τους τόσο την ιδιωτική όσο και την δημόσια μορφή λειτουργίας [28].

**Ιδιωτικά νέφη (Private cloud):** Η υποδομή αυτού του νέφους λειτουργεί κατ' αποκλειστικότητα μόνο για έναν. Η διαχείρισή της μπορεί να πραγματοποιείται από τρίτους ή από τον ίδιο τον οργανισμό και υπάρχει η δυνατότητα να βρίσκεται τόσο εκτός όσο και εντός των εγκαταστάσεων του οργανισμού.

**Νέφη κοινότητας (Community cloud):** Η υποδομή αυτού του νέφους διαμοιράζεται μεταξύ διαφόρων οργανισμών και καλύπτει μια ορισμένη κοινότητα που έχει κοινά ενδιαφέροντα όπως, απαιτήσεις ασφαλείας, αποστολή, πολιτική και θέματα συμμόρφωσης. Και εδώ η διαχείρισή της μπορεί να πραγματοποιείται από τρίτους ή από τον ίδιο τον οργανισμό και υπάρχει η δυνατότητα να βρίσκεται τόσο εκτός όσο και εντός των εγκαταστάσεων του οργανισμού.

**Δημόσια νέφη (Public cloud):** Η υποδομή αυτού του νέφους παρέχεται στο ευρύ κοινό ή σε μια ομάδα εταιρειών και η οποία ανήκει κάποιο οργανισμό που πουλά αυτού του είδους τις υπηρεσίες. Επομένως παρέχεται ένα σύνολο προκαθορισμένων υπηρεσιών και εφαρμογών μετά από αίτημα του χρήστη χωρίς αυτός να ξέρει ούτε που βρίσκονται τα δεδομένα του ούτε που εκτελούνται οι επεξεργασίες των δεδομένων του. Πρόκειται σε γενικές γραμμές για ένα μοντέλο εύκολο για χρήση από το ευρύ κοινό.

**Υβριδικό Νέφος (Hybrid cloud):** Η υποδομή αυτού του νέφους είναι ένας συνδυασμός από δύο ή περισσότερα νέφη (δημόσια, ιδιωτικά ή της κοινότητας) τα οποία είναι αυτούσιες οντότητες, που συνδέονται μεταξύ τους είτε με αποκλειστική είτε με τυποποιημένη τεχνολογία επιτρέποντας την μεταφορά εφαρμογών και δεδομένων όπως ο διαμοιρασμός του φόρτου εργασίας μεταξύ των νεφών [28].

Στην Εικόνα 5.1 απεικονίζονται συνολικά τα κύρια χαρακτηριστικά της τεχνολογίας νέφους καθώς και τα δομικά στοιχεία.

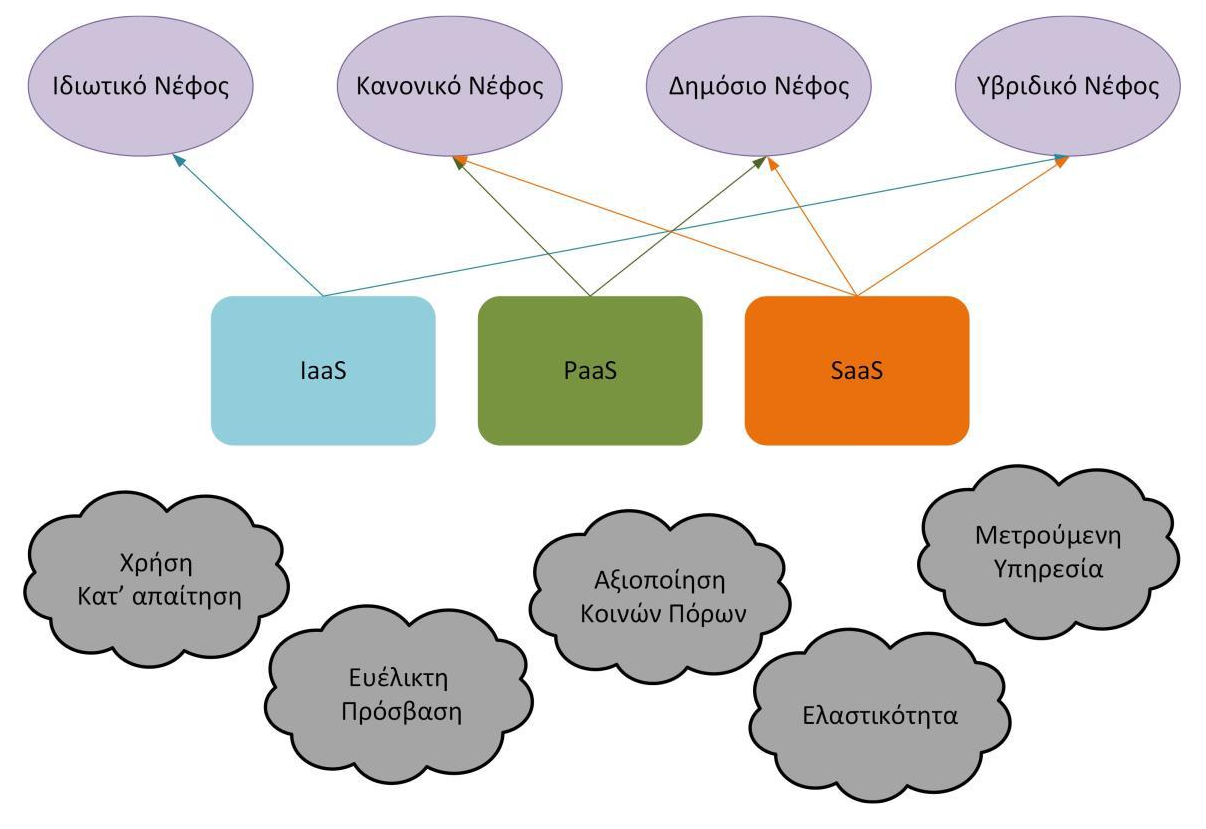

*Εικόνα 5.1: Τύποι, μοντέλα υπηρεσιών και χαρακτηριστικά τεχνολογιών νέφους [25]*

# **5.5. Πλεονεκτήματα και Μειονεκτήματα Υπολογιστικού Νέφους**

Παρακάτω γίνεται αναφορά στα σημαντικότερα πλεονεκτήματα που παρέχει το υπολογιστικό νέφος:

- Αποδοτικό κόστος υπηρεσίας
- Ουσιαστικά Απεριόριστη αποθήκευση
- Δημιουργία αντιγράφων ασφαλείας και ανάκτησης
- Εύκολη πρόσβαση σε πληροφορίες μέσω internet
- Γρήγορη Ανάπτυξη από την στιγμή που το επιλέξει ο χρήστης [22].

Παρακάτω αναφέρονται τα μειονεκτήματα του υπολογιστικού νέφους:

- Υψηλό κόστος: Προσφέρει εξοικονόμηση κόστους επειδή δεν χρειάζεται εξοπλισμός, ταυτόχρονα όμως ως νέα τεχνολογία είναι και ακριβότερη.
- Παροχή μέτριας ευελιξίας καθώς ως νέα τεχνολογία δεν έχει τελειοποιηθεί
- Μυστικότητα και Ασφάλεια: Υπάρχει το αίσθημα της ανασφάλειας από τους χρήστες ως προς το να μην διαρρεύσουν τα δεδομένα τους καθώς δίνουν πληροφορίες στους παρόχους [23].

# **5.6. Ασφάλεια και Υπολογιστική Νέφους**

Παρά το γεγονός ότι η υπολογιστική νέφους είναι καινούργια τεχνολογία, έχουν εντοπιστεί ορισμένα θέματα ιδιωτικότητας και ασφάλειας. Επειδή οι επιχειρήσεις και οι χρήστες κάνουν αποθήκευση ευαίσθητων και προσωπικών πληροφοριών, πολλές φορές κρίσιμης σημασίας, η ιδιωτικότητα συντελεί σημαντικό θέμα. Επομένως οι χρήστες και οι επιχειρήσεις θα πρέπει να αποθηκεύουν τα δεδομένα τους σε έμπιστους παρόχους. Οι πάροχοι με την σειρά τους θα πρέπει να πραγματοποιούν κρυπτογράφηση δεδομένων, έτσι ώστε να αντιμετωπίζονται θέματα ιδιωτικότητας. Παρόλα αυτά, η κρυπτογράφηση χρήζει την προσθήκη επιπλέον πόρων, με αποτέλεσμα ο πάροχος να επωμίζεται πρόσθετο κόστος για την υλοποίησή της. Όμως σε ορισμένες περιπτώσεις κατά την αποκρυπτογράφηση των δεδομένων ενδέχεται να παρουσιαστεί πρόβλημα, με αποτέλεσμα τα δεδομένα να μην είναι άμεσα διαθέσιμα [27].

Υπάρχει πολλές φορές το ενδεχόμενο τα δεδομένα να κινδυνεύσουν, σε περίπτωση όπου κάποιος χρήστης σκόπιμα ή μη καταφέρει να έχει πρόσβαση σε δεδομένα κάποιου άλλου χρήστη, όπως για παράδειγμα κατά την ώρα πλοήγησής στο νέφος. Επιπλέον, στο νέφος τίθενται ζητήματα εξουσιοδότησης. Η χρήση ενός μόνο κωδικού πρόσβασης και ενός μόνο ονόματος χρήστη, μετατρέπει την πρόσβαση στις υπηρεσίες του νέφους σε έναν χαμηλής ασφάλειας μηχανισμός εξουσιοδότησης. Το γεγονός ότι αρκετές φορές τα ονόματα των χρηστών είναι πανομοιότητα, ο μηχανισμός εξουσιοδότησης γίνεται ασθενέστερος. Επιπλέον η δέσμευση και η κατάχρηση των πόρων αποτελεί ένα ακόμα μείζων ζήτημα. Όταν για παράδειγμα παύει η χρήση μίας διεύθυνσης IP από τον χρήστη, τότε θα πρέπει να σταματάει να χρησιμοποιείται ή θα πρέπει να δίνεται σε κάποιον άλλο χρήστη. Σε άρνηση των υπηρεσιών του νέφους μπορεί να οδηγήσει ο μεγάλος αριθμός ενεργών, αλλά αχρησιμοποίητων IP διευθύνσεων (denial of services) [27].

Παρά τα μέτρα που λαμβάνονται υπάρχει πάντα το ενδεχόμενο της κλοπής των δεδομένων από κάποιο χάκερ ή από κάποιο κακόβουλο χρήστη που έχει την ικανότητα εισόδου στα δεδομένα. Επομένως επειδή τα δεδομένα βρίσκονται πάντα σε έκθεση κινδύνου είναι σκόπιμο να απομακρύνονται με κρυπτογράφηση και να μεταφέρονται με πρωτοκόλλα ασφαλείας, όπως για παράδειγμα το SSL [29].

Για την προστασία των δεδομένων σε μία εταιρεία, θα πρέπει να εφαρμόζεται ολόκληρη η πολιτική ασφάλειας, υλοποίηση των παρακάτω πρακτικών:

- Πιστοποίηση των προγραμμάτων που χρησιμοποιούνται για να εξασφαλίσει για την πλήρη ασφάλεια των δεδομένων.
- Για είσοδο στον αποθηκευτικό χώρο θα πρέπει να χρησιμοποιούνται υψηλής ασφάλειας προσωπικοί κωδικοί πρόσβασης και διαφορετικοί κάθε φορά κωδικοί για είσοδο σε άλλου είδους υπηρεσίες της εταιρείας.
- Για να γίνει έλεγχος των επαφών και εξ αποστάσεως διαχείριση είανι αναγκέα η δημιουργία ξεχωριστής υποδομής. Για την πρόσβαση σε τοπικό δίκτυο, θα πρέπει να γίνεται χρήση router υψηλής ασφάλειας ή firewall. Επιπλέον των εργαλείων ασφάλειας θα πρέπει να υπάρχει και ένα δίκτυο VPN.
- Αλλαγή όλων των αρχικών κωδικών όταν συνδέονται στο δίκτυο του νέφους
- Θα πρέπει να υπάρχει ελεγχόμενη πρόσβαση από τις πόρτες εισόδου στο δίκτυο που γίνεται σπάνια χρήση τους και των υλικών που συνδέονται σε αυτές.
- Χρήση και εγκατάσταση επίσημων και αναγνωρισμένων λογισμικών [29].

# **6. Κατασκευή Οπτικού Τομογράφου Προβολής**

Στόχος αυτής της διπλωματικής εργασίας όπως προαναφέρθηκε, είναι ο σχεδιασμός και η κατασκευή ενός συστήματος τομογραφικής απεικόνισης με χρήση ορατού φωτός, το οποίο θα μπορεί να χρησιμοποιηθεί για εκπαιδευτικού και ακαδημαϊκούς σκοπούς.

Το σύστημα αποτελείται από δύο βασικά μέρη: το υλισμικό και το λογισμικό. Το υλισμικό αποτελείται από ένα κουτί, στο εσωτερικό του οποίου έχουν τοποθετηθεί κατάλληλα το κύκλωμα αυτοματισμού με μικροελεγκτή Arduino, μία πηγή φωτός, ένας διάχυτής φωτός και ο βηματικός κινητήρας. Στην εξωτερική επιφάνεια έχει προσαρμοστεί μία βάση η οποία συγκρατεί μία κινητή συσκευή, σκοπός της οποίας είναι η λήψη και η αποστολή φωτογραφιών στο υπολογιστικό νέφος. Το λογισμικό αποτελείται από τον κώδικα του μικροελεγκτή σε περιβάλλον Arduino IDE, τον κώδικά της ανακατασκευής εικόνας σε περιβάλλον MATLAB και την εφαρμογή DriveSync η οποία συγχρονίζει τον φάκελο φωτογραφιών του κινητού με το υπολογιστικό νέφος. Η υπηρεσία υπολογιστικού νέφους που επιλέχθηκε για την παρούσα εργασία είναι το Google Drive.

Σε αυτό το κεφάλαιο θα παρουσιαστεί αναλυτικά η διαδικασία κατασκευής του συστήματος τομογραφίας. Θα γίνει περιγραφή των υλικών της κατασκευής, τις συνδεσμολογίες των επιμέρους μερών μεταξύ τους, καθώς και του κώδικα προγραμματισμού του μικροελεγκτή και της ανακατασκευής εικόνας. Θα αναλύσουμε επίσης τη διαδικασία σχεδιασμού και υλοποίησης του τελικού κυκλώματος αυτοματισμού. Τέλος θα γίνει περιγραφή της εφαρμογής DriveSync.

# **6.1. Υλικά**

Για την ολοκλήρωση της τελικής κατασκευής χρησιμοποιήθηκαν απλά υλικά τα οποία σε συνδυασμό μεταξύ τους, μας έδωσαν το επιθυμητό αποτέλεσμα. Παρακάτω περιγράφονται αναλυτικά τα υλικά αυτά.

### **6.1.1. Arduino Nano**

Το Arduino Nano (εικόνα 6.1) είναι στην πραγματικότητα μία συμπυκνωμένη μικρή πλακέτα, πλήρης και συμβατή με breadboards, παρόμοια με το Arduino Uno. Η καρδιά αυτού του μικροελεγκτή είναι το chip ATmega328 (Arduino Nano 3.x). Έχει επίσης παρόμοια λειτουργικότητα με το Arduino Duemilanove, αλλά σε διαφορετικό πακέτο. Δεν έχει δυνατότητα τροφοδοσίας από την πρίζα, αλλά μέσω καλωδίου Mini-B USB. Το Arduino Nano είναι μικροελεγκτής ανοικτού κώδικα [15].

### Τροφοδοσία

Το Arduino Nano μπορεί να τροφοδοτηθεί μέσω της σύνδεσης USB Mini-B, ανεξάρτητη εξωτερική τροφοδοσία 6-20V (pin 30) ή εξωτερική τροφοδοσία 5V (pin 27). Η πηγή ενέργειας επιλέγεται αυτόματα στην υψηλότερη πηγή τάσης.

### Μνήμη

Το ATmega328 έχει 32 KB, με 2 KB που χρησιμοποιούνται για το bootloader. Το ATmega328 διαθέτει 2 KB SRAM και 1 KB EEPROM.

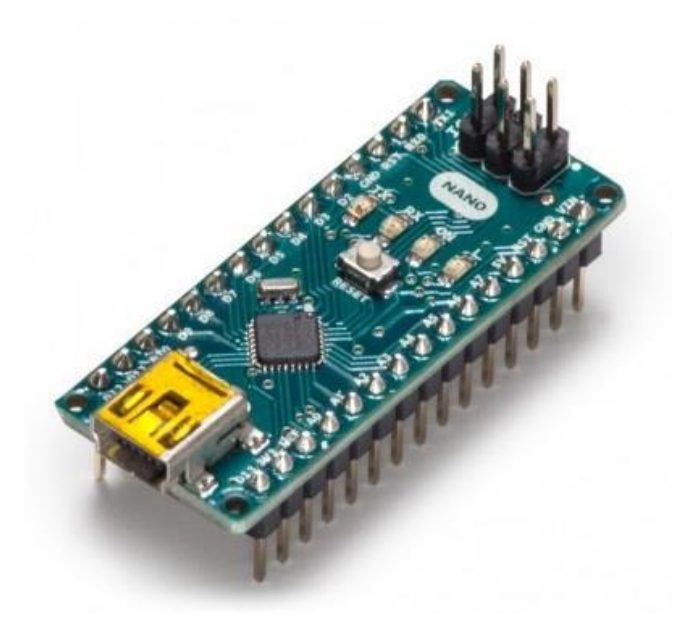

*Εικόνα 6.1: Arduino Nano [15]*

Είσοδοι και Έξοδοι

Κάθε ένα από τα 14 ψηφιακά pins του Nano μπορούν να χρησιμοποιηθούν ως είσοδοι ή έξοδοι χρησιμοποιώντας τις εντολές pinMode (), digitalWrite () και digitalRead (). Λειτουργούν στα 5V και κάθε ακροδέκτης μπορεί να παρέχει ή να λαμβάνει μέγιστο ρεύμα 40 mA. Έχει εσωτερική αντίσταση pull-up (αποσυνδεδεμένη από προεπιλογή) 20-50 kOhms. Επιπλέον, μερικά pins έχουν εξειδικευμένες λειτουργίες:

• Σειριακά: 0 (RX) και 1 (TX). Χρησιμοποιείται για τη λήψη (RX) και τη μετάδοση (TX) TTL σειριακών δεδομένων. Αυτά τα pins συνδέονται με τους αντίστοιχους ακροδέκτες του σειριακού chip FTDI USB-to-TTL.

• Εξωτερικοί Διακοπές: 2 και 3. Αυτά τα pins μπορούν να διαμορφωθούν για να προκαλέσουν διακοπή σε χαμηλή τιμή, ανοδικό ή πτωτικό παλμό ή αλλαγή τιμής. Για λεπτομέρειες, ανατρέξτε στη εντολή attachInterrupt ().

• PWM: 3, 5, 6, 9, 10 και 11. Παρέχουν έξοδο PWM 8 bit με τη λειτουργία analogWrite ()

• SPI: 10 (SS), 11 (MOSI), 12 (MISO), 13 (SCK). Αυτά τα pins υποστηρίζουν την επικοινωνία SPI, η οποία, αν και παρέχεται από το υποκείμενο υλικό, δεν περιλαμβάνεται αυτή τη στιγμή στη γλώσσα του Arduino.

• LED: 13. Υπάρχει μια ενσωματωμένη λυχνία LED συνδεδεμένη στον ψηφιακό ακροδέκτη 13. Όταν ο ακροδέκτης έχει ΥΨΗΛΗ τιμή, η λυχνία LED είναι αναμμένη, όταν ο ακροδέκτης είναι LOW, είναι απενεργοποιημένη [15].

Το Arduino Nano έχει 8 αναλογικές εισόδους, όπου αποδίδουν ανάλυση 10 bit. Από προεπιλογή, μετρούνται από το έδαφος στα 5 volts, αν και υπάρχει η δυνατότητα η αλλαγή του άνω ορίου του εύρους τους, κάνοντας χρήση της λειτουργίας analogReference (). Οι αναλογικές ακίδες 6 και 7 δεν μπορούν να χρησιμοποιηθούν ως ψηφιακοί ακροδέκτες. Επιπλέον, μερικά pins έχουν εξειδικευμένη λειτουργικότητα:

• I2C: Α4 (SDA) και Α5 (SCL). Υποστηρίζουν την επικοινωνία του I2C (TWI) χρησιμοποιώντας τη βιβλιοθήκη καλωδίων.

Υπάρχουν ακόμα δύο pins στην πλακέτα:

• AREF. Τάση αναφοράς για τις αναλογικές εισόδους. Χρησιμοποιείται με analogReference ().

• Reset: Προκαλεί επανεκκίνηση στον μικροελεγκτή.

### Επικοινωνία

Το Arduino Nano έχει πολλές εγκαταστάσεις επικοινωνίας με ένα άλλο Arduino, με έναν ηλεκτρονικό υπολογιστή ή άλλους μικροελεγκτές. Το ATmega328 παρέχει σειριακή επικοινωνία UART TTL (5V), η οποία διατίθεται στα ψηφιακά pins 0 (RX) και 1 (TX). Ένα FTDI FT232RL στην πλακέτα μεταφέρει αυτή τη σειριακή επικοινωνία με χρήση USB ενώ οι οδηγοί FTDI προσφέρουν μια εικονική θύρα com για το λογισμικό στον ηλεκτρονικό υπολογιστή. Το λογισμικό του Arduino έχει επίσης μια σειριακή οθόνη που δίνει την δυνατότητα αποστολής μη σύνθετων δεδομένων κειμένου από και προς το Arduino. Τα LED RX και TX στην πλακέτα αναβοσβήνουν όταν μεταφέρονται τα δεδομένα με το chip FTDI και μέσω της σύνδεσης USB στον υπολογιστή (αλλά όχι για σειριακή επικοινωνία στα pins 0 και 1). Η σειριακή επικοινωνία πραγματοποιείται μέσω μιας βιβλιοθήκης λογισμικού σε οποιαδήποτε ψηφιακό pin του Nano. Το ATmega328 υποστηρίζει επίσης την επικοινωνία I2C (TWI) και SPI. Τέλος συμπεριλαμβάνεται και μία βιβλιοθήκη Wire για την απλούστευση της χρήσης του διαύλου I2C [15].

### Προγραμματισμός

Το Arduino Nano προγραμματίζεται μέσω του λογισμικού IDE του Arduino. Ένα bootloader έχει προεγκατασταθεί στο ATmega328 του Nano και δίνει την δυνατότητα να «φορτωθεί» ένας καινούργιος κώδικας σε αυτό χωρίς να χρειάζεται εξωτερικός προγραμματιστής υλικού. Επικοινωνεί με το πρωτόκολλο STK500. Μπορούμε επίσης να παρακάμψουμε τον bootloader και να προγραμματίσουμε τον μικροελεγκτή μέσω των headers ICSP (σειριακός προγραμματισμός εντός κυκλώματος) χρησιμοποιώντας το Arduino ISD ή παρόμοιο.

### Αυτόματη Επαναφορά Μέσω Λογισμικού

Αντίθετα με άλλες πλακέτες Arduino, αντί για το πάτημα του κουμπιού reset button πριν από κάθε μεταφόρτωση, το Nano έχει σχεδιαστεί με τέτοιο τρόπο που να επαναφέρεται μέσω λογισμικού που τρέχει σε ένα υπολογιστή. Μία από τις γραμμές ελέγχου ροής υλικού (DTR) του FT232RL συνδέεται στη γραμμή επαναφοράς του ATmega328 μέσω ενός πυκνωτή των 100 nanofarad. Όταν η γραμμή αυτή επιβεβαιωθεί (ληφθεί χαμηλή), η γραμμή επαναφοράς πέφτει για αρκετό χρόνο ώστε να επαναφέρει το τσιπ. Το λογισμικό του Arduino χρησιμοποιεί αυτή τη δυνατότητα για να επιτρέψει να ανεβεί ο κώδικας πατώντας απλά το κουμπί φόρτωσης στο περιβάλλον του Arduino. Έτσι ο bootloader αποκτάς μειωμένο χρονικό όριο, καθώς η μείωση του DTR μπορεί να συντονιστεί καλά με την έναρξη της φόρτωσης. Αυτή η ρύθμιση έχει άλλες επιπτώσεις. Όταν το Nano είναι συνδεδεμένο είτε με υπολογιστή που λειτουργεί με Mac OS X είτε με Linux, κάνει επαναφορά κάθε φορά που γίνεται σύνδεση με το λογισμικό (μέσω USB). Για το επόμενο μισό δευτερόλεπτο περίπου, ο bootloader τρέχει στο Nano. Ενώ έχει προγραμματιστεί να αγνοεί τα παραμορφωμένα δεδομένα (δηλ. Οτιδήποτε εκτός από τη μεταφόρτωση νέου κώδικα), θα παρεμποδίσει τα πρώτα μερικά bytes των δεδομένων που αποστέλλονται στην πλακέτα μετά από μία ανοικτή σύνδεση. Εάν ένα sketch που εκτελείται στην πλακέτα κατά την πρώτη εκκίνηση του, παίρνει άλλα δεδομένα, επιβεβαιώνει την αναμονή για 1 δευτερόλεπτο με το λογισμικό πού επικοινωνεί μετά την εκκίνηση της σύνδεσης και πριν από την μεταφορά αυτών των δεδομένων [15].

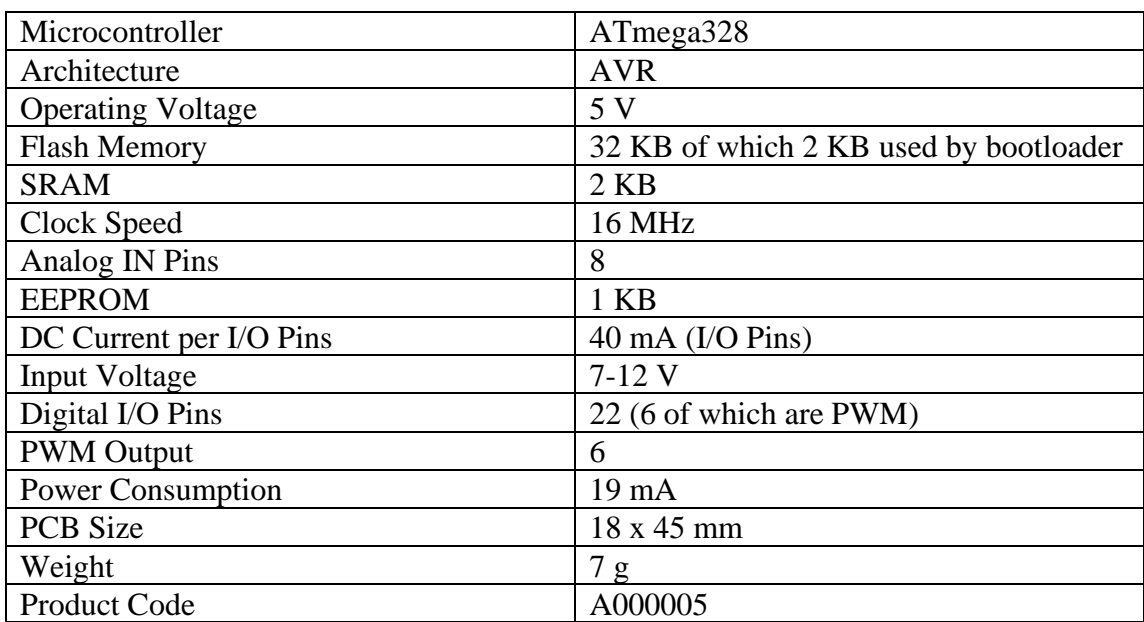

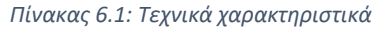

### **6.1.2. Βηματικός Κινητήρας 28BYJ-48**

Ο βηματικός κινητήρας 28BYJ-48 είναι ένας από τους πιο συχνά χρησιμοποιούμενους βηματικούς κινητήρες. Μπορούμε να τον βρούμε αυτόν ή παρόμοιους κινητήρες στις μονάδες DVD, σε κάμερες κίνησης και σε πολλές άλλες παρόμοιες συσκευές. Ο κινητήρας έχει μια μονοπολική διάταξη 4 πηνίων όπου σε κάθε πηνίο αντιστοιχούν +5V, επομένως είναι σχετικά εύκολος ο έλεγχος με οποιονδήποτε βασικό μικροελεγκτή [30].

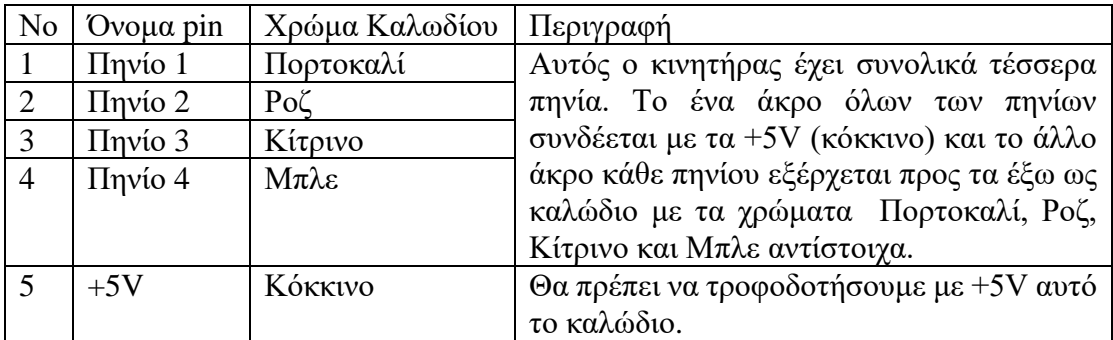

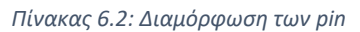

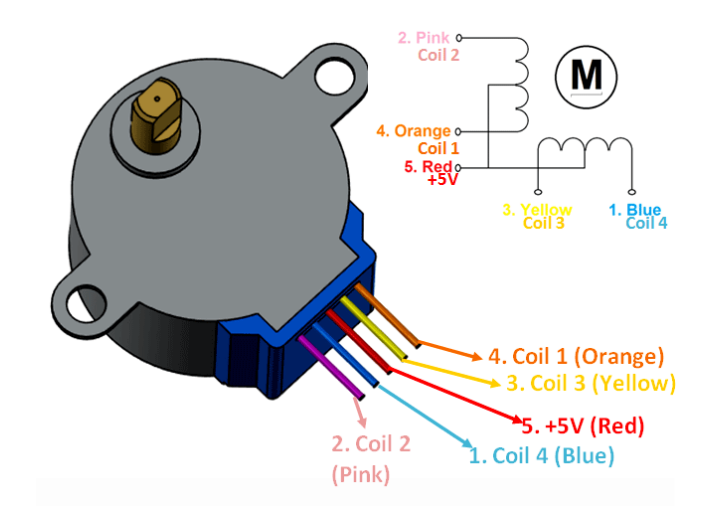

*Εικόνα 6.2: Βηματικός κινητήρας 28BYJ-48 [30]*

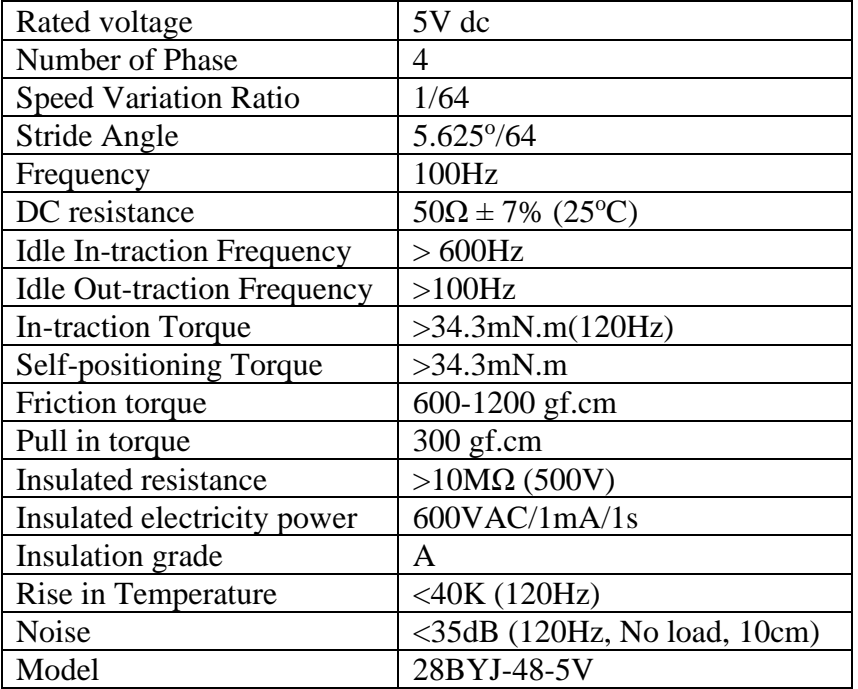

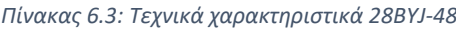

### Λειτουργία

Αυτός ο βηματικός κινητήρας για να λειτουργήσει σωστά θα πρέπει υποχρεωτικά να χρησιμοποιήσουμε ένα κύκλωμα οδήγησης IC όπως το ULN2003. Για να κατανοήσουμε πώς να κάνουμε αυτόν τον κινητήρα να περιστρέφεται, θα πρέπει να δούμε το παρακάτω διάγραμμα πηνίων. Όπως μπορούμε να δούμε, υπάρχουν τέσσερα πηνία στον κινητήρα και το ένα άκρο του πηνίου είναι συνδεδεμένο στα +5V (Κόκκινο) και τα άλλα άκρα (Πορτοκαλί, Ροζ, Κίτρινο και Μπλε) βγαίνουν ως καλώδια. Το κόκκινο καλώδιο έχει πάντα σταθερή τάση +5V και αυτή η τάση θα είναι κατά μήκος (ενεργοποιήσει) του πηνίου μόνο εάν το άλλο άκρο του πηνίου είναι γειωμένο. Ένας βηματικός κινητήρας μπορεί να περιστρέφεται μόνο εάν τα πηνία ενεργοποιούνται (γειώνονται) με λογική σειρά. Αυτή η λογική ακολουθία μπορεί να προγραμματιστεί χρησιμοποιώντας έναν μικροελεγκτή ή σχεδιάζοντας ένα ψηφιακό κύκλωμα. Η σειρά

με την οποία πρέπει να ενεργοποιηθεί κάθε πηνίο φαίνεται στον παρακάτω πίνακα [30]. Εδώ το "1" αντιπροσωπεύει ότι το πηνίο διατηρείται στα +5V, καθώς και τα δύο άκρα του πηνίου είναι στα +5V (κόκκινο και το άλλο άκρο) το πηνίο δεν θα ενεργοποιηθεί. Ομοίως το "0" αντιπροσωπεύει ότι το πηνίο είναι συγκρατημένο στη γείωση, τώρα το ένα άκρο θα είναι +5V και το άλλο είναι γειωμένο, ώστε το πηνίο να ενεργοποιηθεί [30].

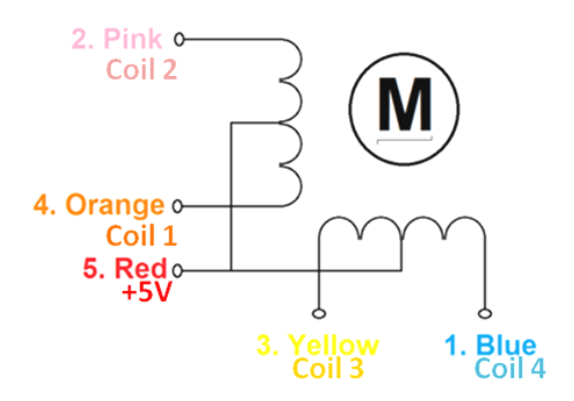

*Εικόνα 6.3: Καλωδίωση 28BYJ-48 [30]*

| Χώμα<br>καλωδίων | Ακολουθία περιστροφής |        |        |        |        |        |        |
|------------------|-----------------------|--------|--------|--------|--------|--------|--------|
| Step 1           | Step 2                | Step 3 | Step 4 | Step 5 | Step 6 | Step 7 | Step 8 |
| Πορτοκαλί        |                       | O      |        |        |        |        |        |
| Κίτρινο          |                       | 0      |        |        |        |        |        |
| Pοζ              |                       |        |        |        |        |        |        |
| Μπλε             |                       |        |        |        |        |        |        |
| Κόκκινο          |                       |        |        |        |        |        |        |

*Πίνακας 6.4: Ακολουθία περιστροφής κατά τη φορά των δεικτών του ρολογιού*

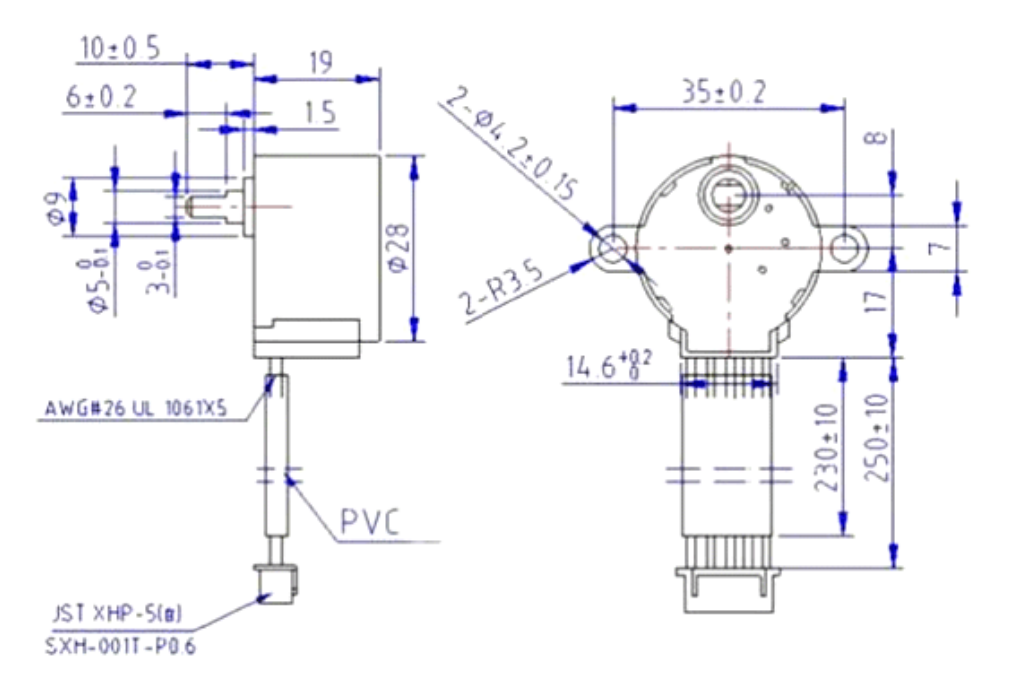

*Εικόνα 6.4: Διαστάσεις 28BYJ-48 [30]*

### **6.1.3. Οδηγός IC ULN2003**

H πλακέτα ULN2003 παρέχει μια άμεση διεπαφή ελέγχου της κίνησης μεταξύ του μικροελεγκτή και του βηματικού κινητήρα. Η πλακέτα παρέχει 4 εισόδους για σύνδεση με τον μικροελεγκτή, σύνδεση τροφοδοσίας για την τάση του βηματικού κινητήρα, ON/OFF βραχυκυκλωτήρα, εξόδους απευθείας σύνδεσης του βηματικού κινητήρα και 4 λυχνίες LED για να υποδεικνύουν την κατάσταση βήματος [31].

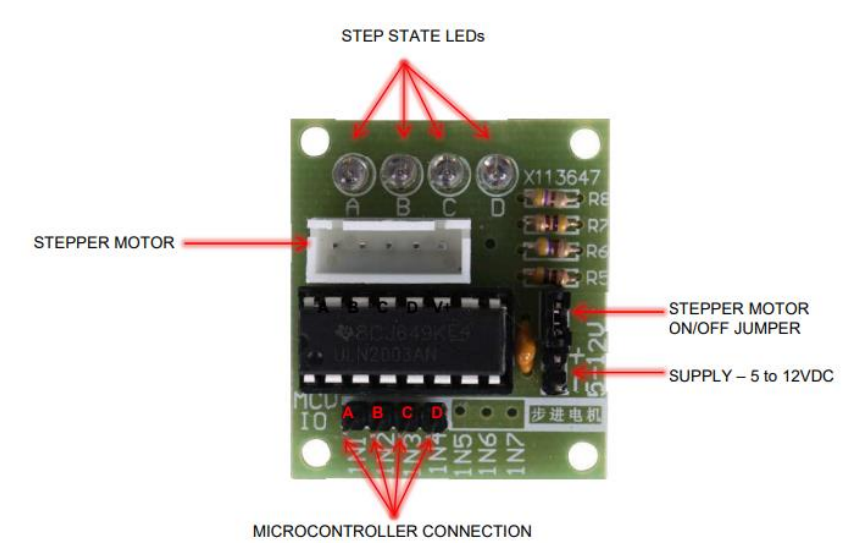

*Εικόνα 6.5: Πλακέτα οδήγησης ULN2003 [31]*

ON/OFF Jumper: Απομονώνει την ισχύ στον βηματικό κινητήρα

Volts τροφοδοσίας: 5-12VDC

Μέγιστο ρεύμα ανά έξοδο: 500mA

### Λειτουργία

Η πλακέτα οδήγησης δέχεται μια εντολή τεσσάρων bit από οποιονδήποτε μικροελεγκτή και με τη σειρά της εφαρμόζει τον απαραίτητο παλμό ισχύος για να κινήσει τον κινητήρα. Στην καρδιά του οδηγού βρίσκεται ένα ολοκληρωμένο κύκλωμα ULN2003AN. Η πλακέτα μπορεί να τροφοδοτήσει από 5V έως 12V στον κινητήρα από ανεξάρτητο τροφοδοτικό. Διαθέτει επίσης μια σειρά από LED που αντιστοιχούν στα σήματα εισόδου που λαμβάνονται από τον ελεγκτή. Για να περιστραφεί 360° ο άξονας του 28KYJ-48 χρειάζονται 4096 βήματα. Η φυσική σύνδεση ενός μικροελεγκτή στην πλακέτα οδήγησης είναι απλή. Η πλακέτα οδήγησης απαιτεί τροφοδοσία. Συνήθως είναι καλή ιδέα να χρησιμοποιούμε ξεχωριστή πηγή τροφοδοσίας από αυτή που τροφοδοτεί τον μικροελεγκτή [31].

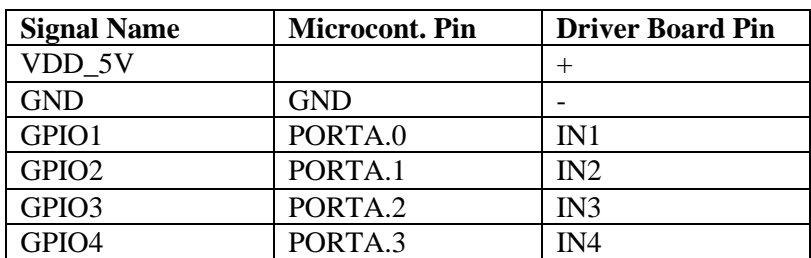

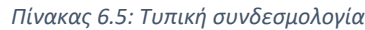

Ο κινητήρας κάνει βήμα όταν ένας συγκεκριμένος συνδυασμός εισόδων οδηγείται από τον μικροελεγκτή. Στην πραγματικότητα αποστέλνεται ένας παλμός ισχύος, αρκετός για να κινηθεί ο κινητήρας. Αυτός ο οδηγός χρησιμοποιεί ένα πολύ απλό πρωτόκολλο. Η εφαρμογή ενός σήματος σε έναν ακροδέκτη εισόδου προκαλεί την αποστολή ισχύος στον κινητήρα σε ένα αντίστοιχο καλώδιο [31].

| <b>MCU IO</b> | Code | <b>Wire Color</b> |
|---------------|------|-------------------|
| IN1           |      | Blue              |
| $\rm N2$      |      | Pink              |
| IN3           |      | Yellow            |
| N4            |      | Orange            |

*Πίνακας 6.6: Σύνοψη εισόδων και χρώματος καλωδίων*

Οι παρακάτω κωδικοί ορίζουν τις εντολές βημάτων

- 8 Step:  $A AB B BC C CD D DA$
- 4 Step: AB BC CD DA

*Πίνακας 6.7: Ακολουθίες και κωδικοί βημάτων*

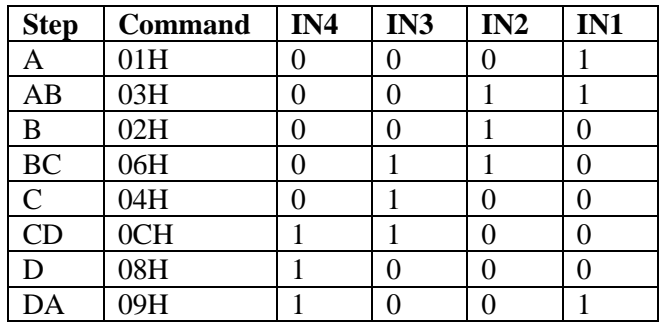

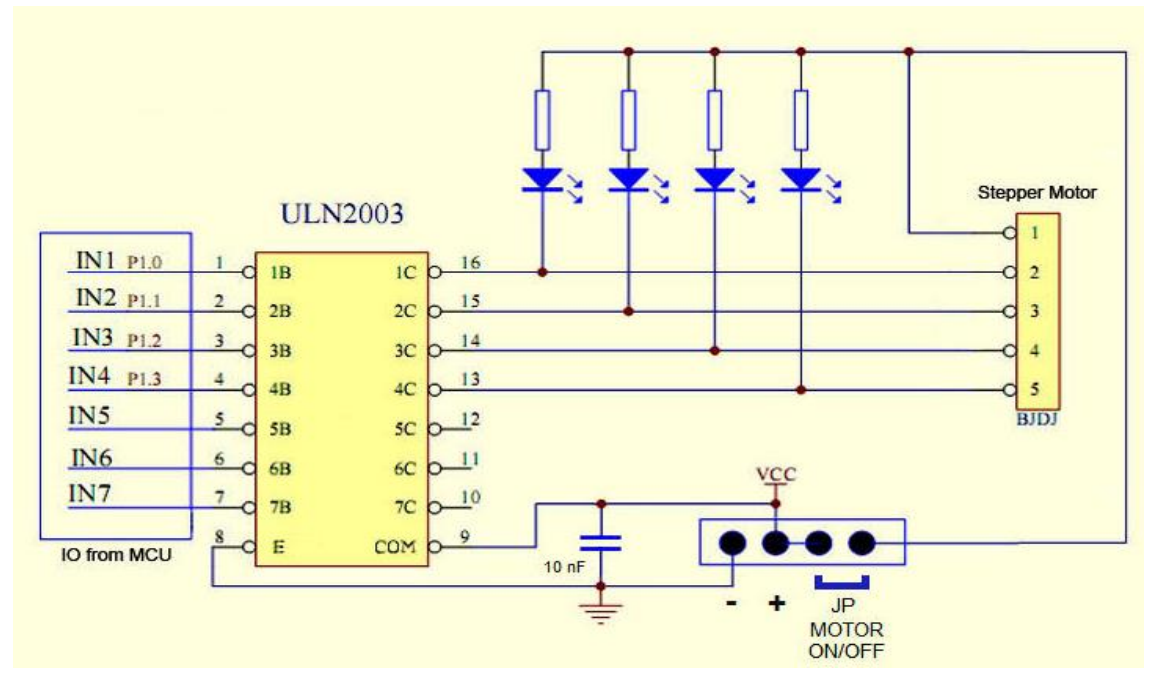

*Εικόνα 6.6: Ηλεκτρονικό κύκλωμα πλακέτας οδηγού ULN2003 [31]*

## **6.1.4. Ηλεκτρονικό Ρελέ**

Το ρελέ είναι μια ηλεκτρομηχανική συσκευή που χρησιμοποιεί ηλεκτρικό ρεύμα για να ανοίξει ή να κλείσει τις επαφές ενός διακόπτη. Η μονάδα ρελέ μονού καναλιού είναι πολύ περισσότερα από ένα απλό ρελέ, αποτελείται από εξαρτήματα που διευκολύνουν την εναλλαγή και επιτρέπουν τη σύνδεση με μικροελεγκτές. Επίσης διαθέτουν led που λειτουργούν ως ενδείξεις, εάν η μονάδα τροφοδοτείται και εάν το ρελέ είναι ενεργό ή όχι [32].

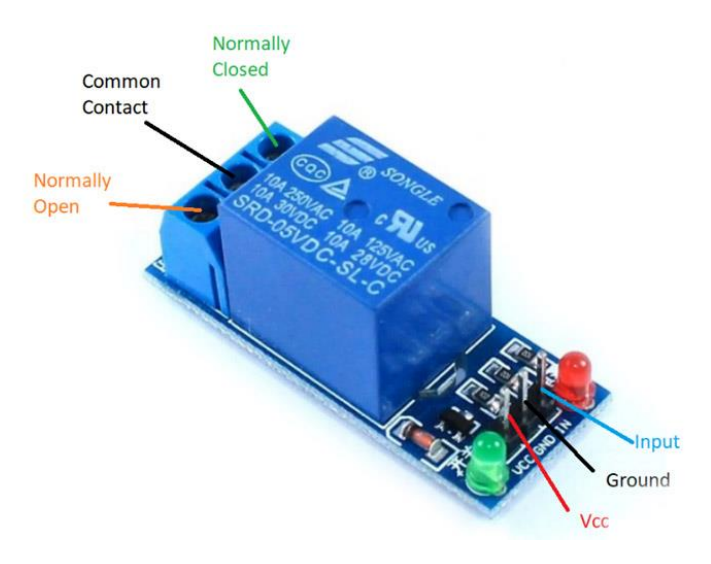

*Εικόνα 6.7: Ηλεκτρονικό ρελέ [32]*

| N <sub>0</sub> | <b>Oνομα Pin</b> | Περιγραφή                             |
|----------------|------------------|---------------------------------------|
|                | Input            | Σήμα εισόδου μικροελεγκτή             |
| 2              | Ground           | Αναφορά 0V                            |
|                | <b>Vcc</b>       | Τροφοδοσία πηνίου ρελέ                |
|                | Normally Open    | Κανονικά ανοιχτός ακροδέκτης του ρελέ |
|                | Common           | Κοινός ακροδέκτης ρελέ                |
|                | Normally Closed  | Κανονικά κλειστός ακροδέκτης του ρελέ |

*Πίνακας 6.8: Διαμόρφωση των pin*

### Τεχνικά Χαρακτηριστικά

Τάση τροφοδοσίας – 3,75V έως 6V

Ρεύμα ηρεμίας: 2mA

Ρεύμα όταν το ρελέ είναι ενεργό: ~70mA

Μέγιστη τάση επαφής ρελέ – 250VAC ή 30VDC

Μέγιστο ρεύμα ρελέ – 10A

### Αρχή Λειτουργίας

Αποτελείται από δύο σταθερές επαφές, εκ των οποίων η μια είναι κανονικά ανοιχτή και η άλλη κανονικά κλειστή. Όταν το πηνίο είναι ανενεργό, η κανονικά ανοιχτή επαφή είναι ανενεργή, ενώ η κανονικά κλειστή είναι εκείνη που είναι ενεργεί.

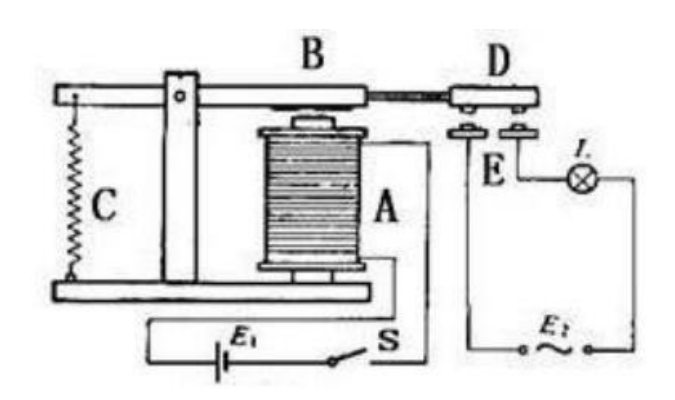

*Εικόνα 6.8: Α ηλεκτρομαγνήτης, Β οπλισμός, C ελατήριο, D κινούμενη επαφή και Ε σταθερές επαφές*

Όταν εφαρμοστεί η τάση τροφοδοσίας στο πηνίο το ρεύμα που θα περάσει μέσα από το πηνίο θα δημιουργήσει μία ηλεκτρομαγνητική επίδραση. Με αυτό τον τρόπο, ο οπλισμός ξεπερνά την τάση του ελατηρίου και έλκεται προς τον πυρήνα, με αποτέλεσμα να κλείνει την κινούμενη επαφή του οπλισμού και την κανονικά ανοιχτή (Normally open) επαφή και απελευθερώνοντας την κανονικά κλειστή (Normally Closed) επαφή. Μετά την απενεργοποίηση του πηνίου, ο οπλισμός επιστρέφει στην πρωταρχική του θέση, απελευθερώνοντας την κινούμενη επαφή και την κανονικά κλειστή επαφή. Η απενεργοποίηση και η ενεργοποίηση του κυκλώματος επέρχεται από την απελευθέρωση και το κλείσιμο των επαφών [32].

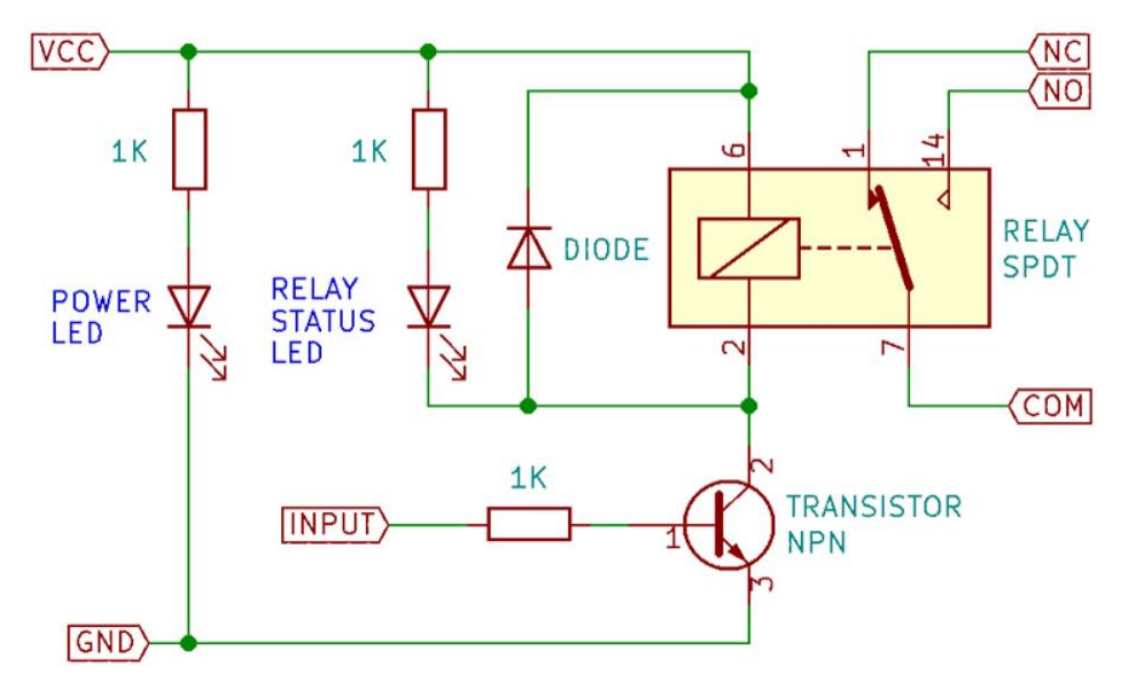

*Εικόνα 6.9: Εσωτερικό Κύκλωμα Ρελέ [32]*

### Χρήση

Οι μονάδες ρελέ όπως αυτή χρησιμοποιούνται συνήθως για τον έλεγχο φορτίων ενός κυκλώματος από έναν μικροελεγκτή όπως το Arduino ή έναν αισθητήρα. Ο ένας ακροδέκτης του κυκλώματος είναι συνδεδεμένος στο κοινό (Common) και ο άλλος είναι συνδεδεμένος στο Normally Open ή Normally closed ανάλογα με το εάν το φορτίο πρέπει να συνδεθεί/αποσυνδεθεί όταν το ρελέ είναι ενεργό. Παρακάτω φαίνεται πως συνδέεται η μονάδα ρελέ με τον μικροελεγκτή και το κύκλωμα ενός φορτίου [32].

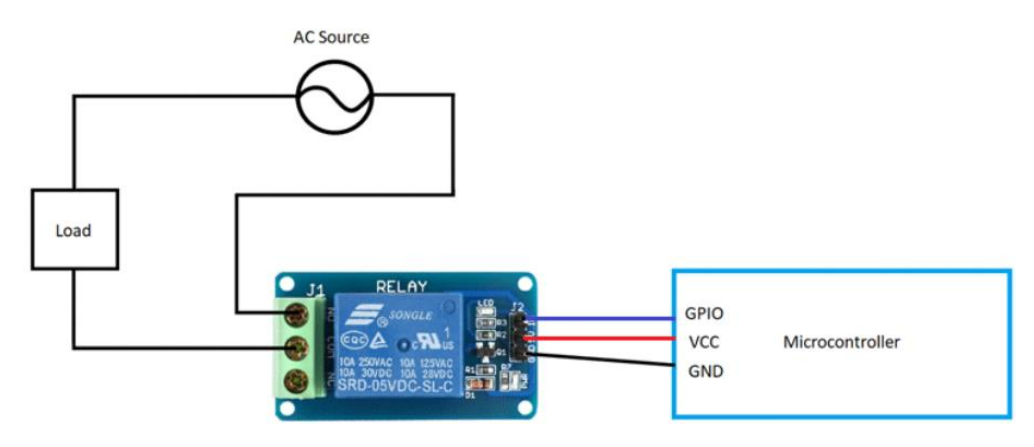

*Εικόνα 6.10: Συνδεσμολογία ρελέ με μικροελεγκτή [32]*

### **6.1.5. Λοιπά Εξαρτήματα**

Παρακάτω δίνεται μία λίστα με λοιπά εξαρτήματα που τοποθετήθηκαν για την τελική ολοκλήρωση της κατασκευής:

1. Χάρτινο Κουτί διαστάσεων 41cm x 26cm x 13.5cm μέσα στο οποίο τοποθετήθηκε το ηλεκτρονικό κύκλωμα ελέγχου, ο προβολέας, ο διαχυτής, ο βηματικός κινητήρας και τα διαφράγματα.

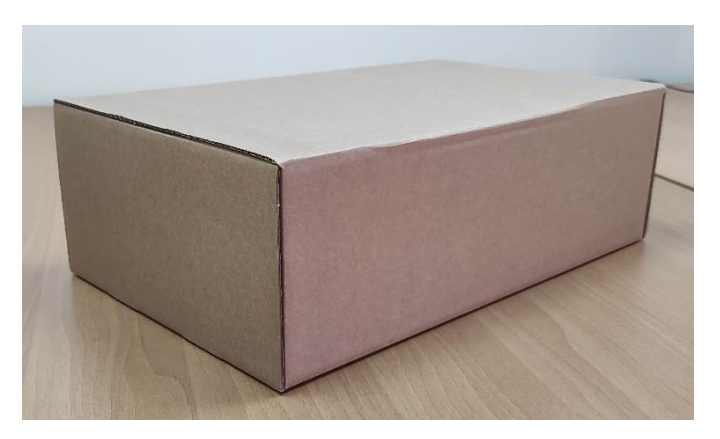

*Εικόνα 6.11: Χάρτινο κουτί*

2. Προβολέας led 20W για τον φωτισμό του δείγματος μας.

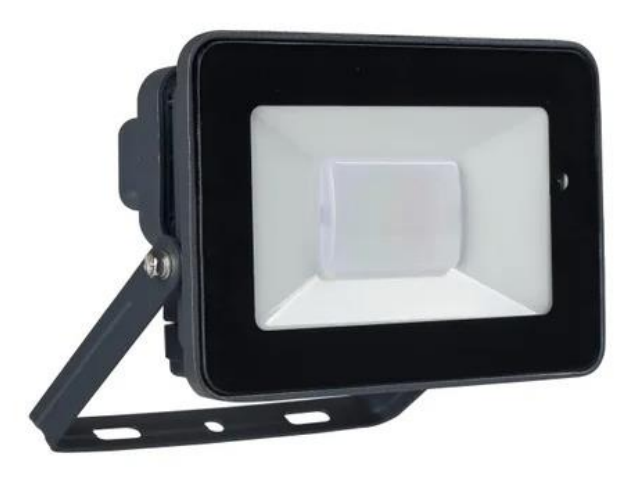

*Εικόνα 6.12: Προβολέας led*

3. Κόλλα Α4 η οποία προσαρμόστηκε σε χάρτινο περίγραμμα για την κατασκευή του διαχυτή φωτός.

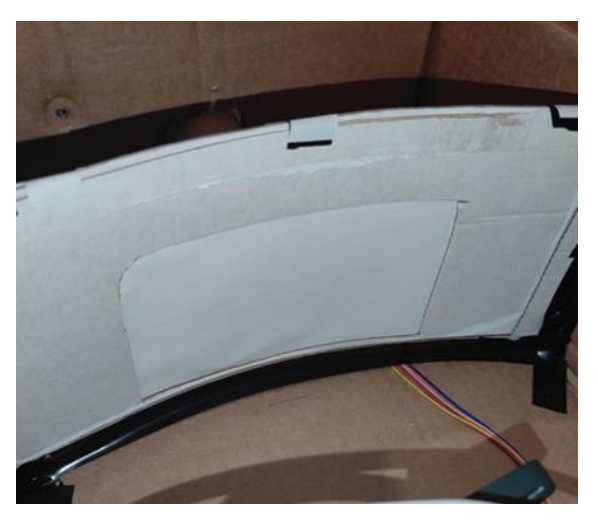

*Εικόνα 6.13: Χάρτινος διαχυτής φωτός*

4. Ταινία διπλής όψης για την σταθεροποίηση των εξαρτημάτων εντός του κουτιού.

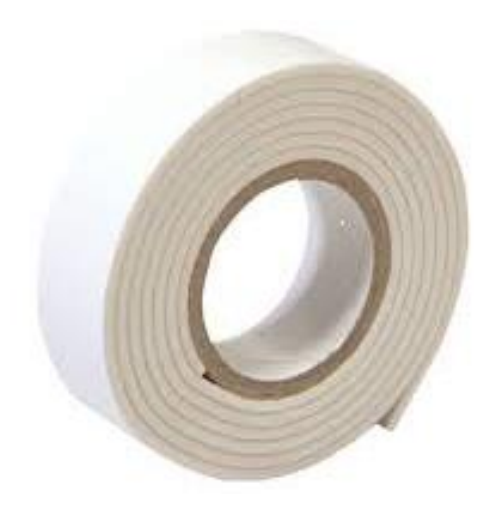

*Εικόνα 6.14: Ταινία διπλής όψεως*

5. Καλώδια για το ηλεκτρονικό κύκλωμα

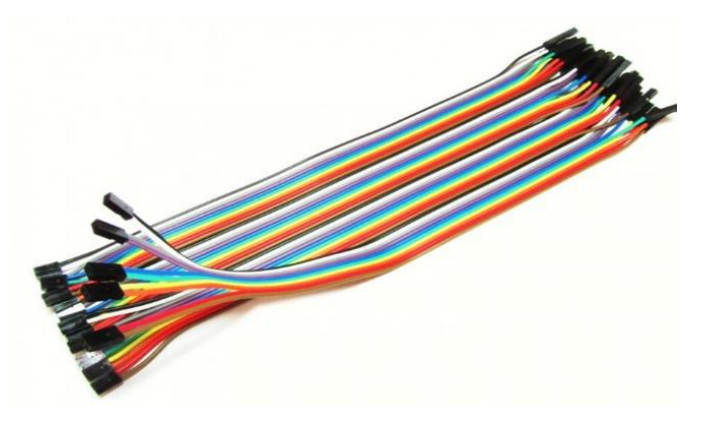

*Εικόνα 6.15: Καλώδια συνδεσμολογίας*

#### ΥΛΟΠΟΙΗΣΗ ΣΥΣΤΗΜΑΤΟΣ ΤΟΜΟΓΡΑΦΙΚΗΣ ΑΠΕΙΚΟΝΙΣΗΣ ΜΕ ΧΡΗΣΗ ΟΡΑΤΟΥ ΦΩΤΟΣ

6. Βάση κινητού για την στήριξη του κινητού τηλεφώνου στην εξωτερική επιφάνεια του χάρτινου κουτιού

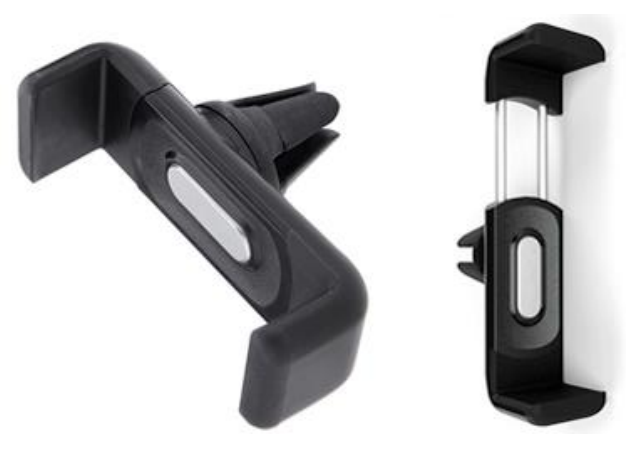

*Εικόνα 6.16: Βάση συγκράτησης κινητού*

7. Κινητό τηλέφωνο smart phone xiaomi redmi note 9 pro για την λήψη φωτογραφιών και την αποστολή τους στο υπολογιστικό νέφος.

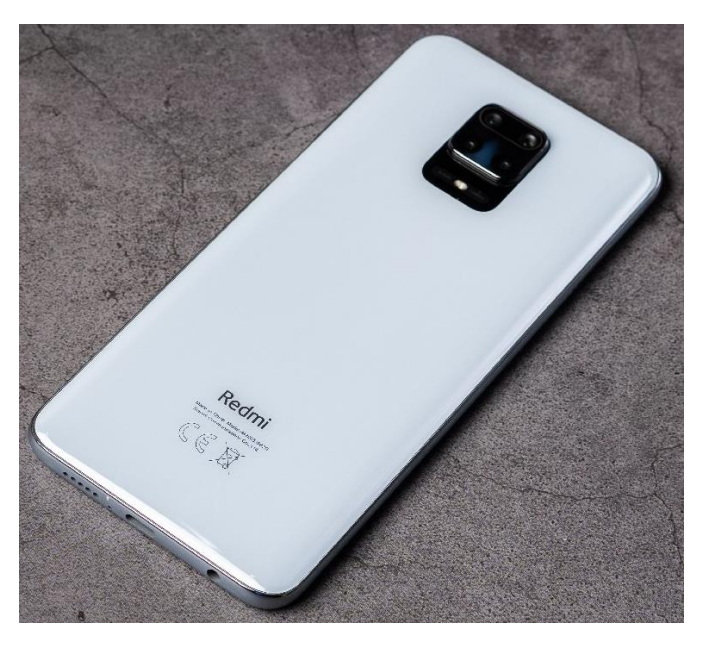

*Εικόνα 6.17: Κινητό τηλέφωνο Xiaomi Redmi note 9*

8. Ηλεκτρονικό μπουτόν για την επανεκκίνηση της διαδικασίας

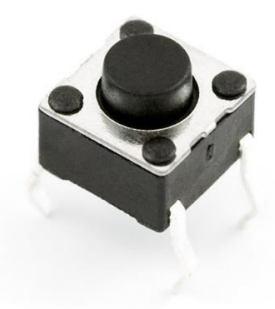

*Εικόνα 6.18: Μπουτόν*

9. Powerbank xiaomi 10000 mAh 18W για την τροφοδοσία του συστήματος

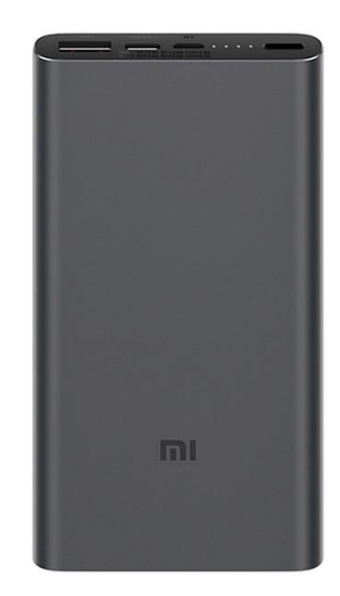

*Εικόνα 6.19: Powerbank*

10. Ηλεκτρονικές αντιστάσεις 1ΚΩhm χρησιμοποιήθηκαν στο κύκλωμα.

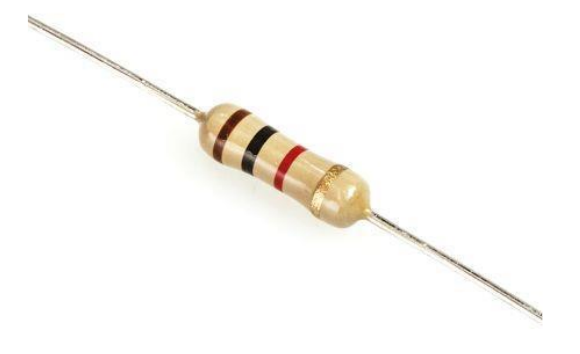

*Εικόνα 6.20: Αντίσταση*

11. Ακουστικά hands free στα οποία έγινε κατάλληλη τροποποίηση στο κύκλωμα απάντησης των κλήσεων, έτσι ώστε να μπορούν να συνδεθούν μέσω καλωδίων με την έξοδο του ρελέ. Με αυτό τον τρόπο όταν το normally open του ρελέ κλείνει, τα ακουστικά στέλνουν εντολή στο κινητό να βγάλει φωτογραφία.

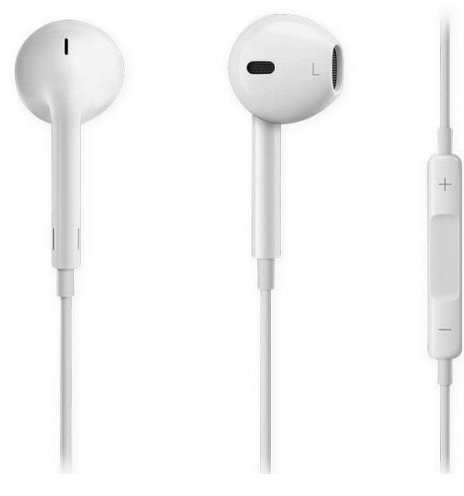

*Εικόνα 6.21: Ακουστικά hands free*

12. Kαλώδιο usb 2.0 A σε usb Β micro 1m για σύνδεση του Arduino με το Powerbank.

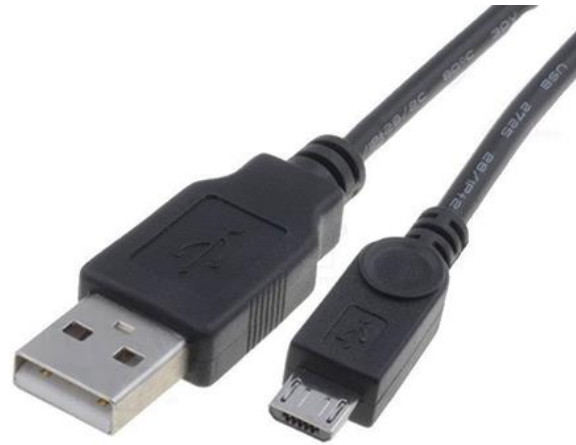

*Εικόνα 6.22: Καλώδιο Usb*

13. Breadboard στο οποίο έγινε η τοποθέτηση των ηλεκτρονικών και του Arduino Nano.

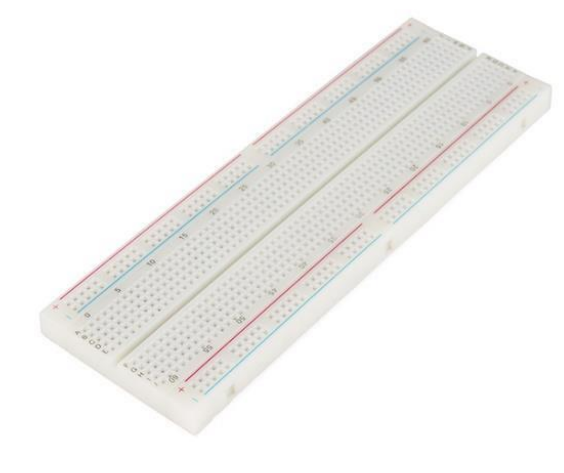

*Εικόνα 6.23: Breadboard*

### **6.2. Google Drive**

Το Google Drive είναι μια υπηρεσία υπολογιστικού νέφους (cloud computing), η οποία προσφέρεται δωρεάν στους χρήστες του Διαδικτύου. Εφόσον σήμερα οι χρήστες του Διαδικτύου έχουν πρόσβαση στις υπηρεσίες του μέσω κινητών τηλεφώνων, υπολογιστών ταμπλέτα ή των κλασικών επιτραπέζιων ή φορητών υπολογιστών, η πρόσβαση στην υπηρεσία γίνεται με τη χρήση αυτών των συσκευών. Η συγκεκριμένη υπηρεσία υπολογιστικού νέφους ξεκίνησε να προσφέρεται από τη Google στις 24 Απριλίου του 2012 και επιτρέπει τη χρήση αποθηκευτικού νέφους (cloud storage), το διαμοιρασμό αρχείων (file sharing) και τη συνεργατική επεξεργασία μέσω ποικίλων εφαρμογών (collaborative editing). Η αποθήκευση των δεδομένων στο υπολογιστικό νέφος είναι η αξιοποίηση αυτής της τεχνολογίας με στόχο την διαχείριση αποθηκευτικού χώρου μετά από αίτημα (on demand), μέσω διεπαφής έτσι ώστε να επιτευχθεί ο τρόπος διαχείρισης του αποθηκευτικού χώρου και να είναι αόρατη (abstraction) η αρχιτεκτονική από τον χρήστη. Επίσης η διεπαφή αυτή, δεν γνωστοποιεί την τοποθεσία του αποθηκευτικού χώρου με τέτοιο τρόπο που να μην υπάρχει ενδιαφέρουν από τον χρήστη που αποθηκεύονται τα δεδομένα του. Με όμοιο τρόπο ως προς την αποθήκευση των δεδομένων επιτυγχάνεται ο διαμοιρασμός αρχείων αλλά και η συνεργατική επεξεργασία [33].

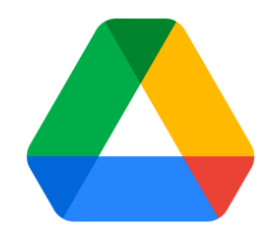

*Εικόνα 6.24: Λογότυπο Google Drive [33]*

Κάθε χρήστης έχει στη διάθεσή του, δωρεάν, με την εγγραφή του στο Google Drive, 15 Gigabyte αποθηκευτικό χώρο, ενώ η χρήση άνω των 100 εφαρμογών παρέχεται απολύτως δωρεάν. Εάν βέβαια κάποιος δεν αρκείται στα 15 Gb αποθηκευτικού χώρου, παρέχεται η δυνατότητα εξαγοράς επιπλέον αποθηκευτικού χώρου, ενώ εάν κάποιος χρήστης δεν εξυπηρετείται από τις δωρεάν εφαρμογές που προσφέρει η εταιρεία, μπορεί να εξαγοράσει τη χρήση εμπορικών εφαρμογών. Το αντίτιμο για τις υπηρεσίες αυτές είναι μικρό και συνήθως χρεώνεται με τον μήνα ή χρησιμοποιείται το μοντέλο «pay as you use» (χρέωση ανά χρήση) [33].

### Δημιουργία λογαριασμού

Προκειμένου να χρησιμοποιήσει κάποιος την υπηρεσία Google Drive θα πρέπει πρώτα να δημιουργήσει ένα λογαριασμό χρήστη. Οι χρήστες που διαθέτουν ήδη λογαριασμό στη Google, για παράδειγμα λογαριασμό ηλεκτρονικής αλληλογραφίας στο Gmail, μπορούν να χρησιμοποιήσουν το Google Drive με τα στοιχεία του λογαριασμού Gmail. Οι χρήστες που δεν διαθέτουν λογαριασμό στο Gmail θα πρέπει να κάνουν δωρεάν εγγραφή στην ιστοσελίδα drive.google.com.

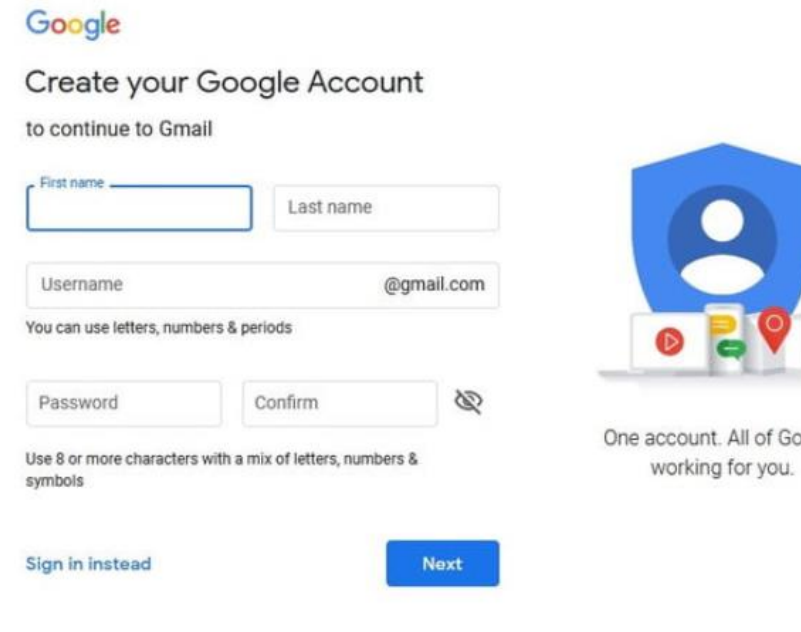

*Εικόνα 6.25: Ηλεκτρονική πλατφόρμα δημιουργίας λογαριασμού Google Drive [33]*

ogle

### Διαχείριση της πλατφόρμας

Η υπηρεσία Google Drive παρέχει τη δυνατότητα στους χρήστες να κάνουν λήψη του Drive στον υπολογιστή ή/και στο κινητό ή/και στην ταμπλέτα τους. Ουσιαστικά δημιουργείται στη συσκευή του χρήστη ένας φάκελος όπου αποθηκεύονται τα αρχεία που διαθέτει ο χρήστης στο Drive, ενώ εάν οποιοδήποτε έγγραφο βρίσκεται στη συσκευή του χρήστη και τοποθετηθεί στο συγκεκριμένο φάκελο, αυτόματα μεταφορτώνεται στο Drive. Με αυτό τον τρόπο συγχρονίζονται τα αρχεία του φακέλου της συσκευής με αυτά του Drive. Βέβαια, τα αρχεία στη συσκευή ανοίγουν μόνο εάν ο χρήστης έχει εγκατεστημένο ανάλογο λογισμικό, διαφορετικά, μέσω Διαδικτύου το αρχείο ανοίγει σε φυλλομετρητή, με την κατάλληλη εφαρμογή στο περιβάλλον του Google Drive. Όταν λοιπόν κάποιος χρήστης επιθυμεί να επεξεργαστεί ένα αρχείο στη συσκευή του, ενώ δεν διαθέτει τη δεδομένη χρονική περίοδο σύνδεση στο Διαδίκτυο, θα πρέπει να έχει φροντίσει ώστε να έχει κάνει λήψη του αρχείου στη συσκευή του σε μορφή για την οποία διαθέτει αντίστοιχο λογισμικό επεξεργασίας. Η διαχείριση του Google Drive σε φυλλομετρητή είναι εύκολη υπόθεση. Μια στήλη στην αριστερή πλευρά της ιστοσελίδας, επιτρέπει στο χρήστη να διαχειρίζεται τα αρχεία του (δημιουργία, κοινόχρηστα, κάδος απορριμμάτων), ενώ στην υπόλοιπη οθόνη ο χρήστης αποκτά πρόσβαση στους φακέλους και τα αρχεία του [33].

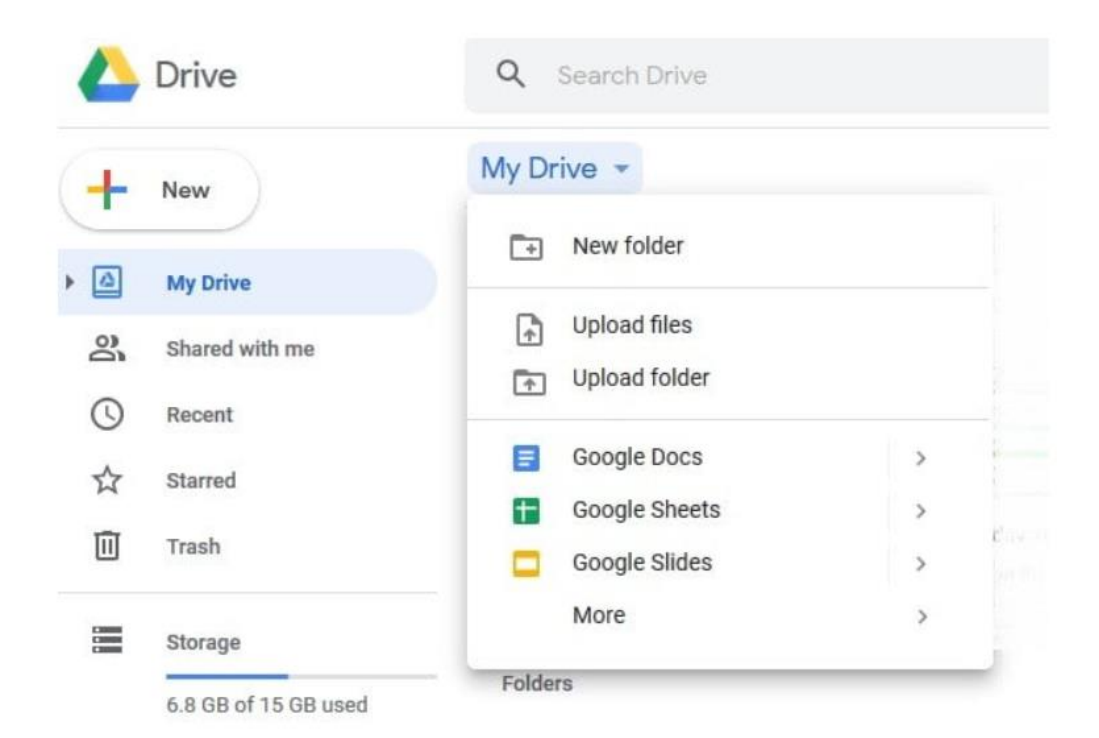

*Εικόνα 6.26: Περιβάλλον διαχείρισης φακέλων Google Drive [33]*

Στην κορυφή της κεντρικής σελίδας της πλατφόρμας υπάρχει ένα κουμπί αναδυόμενης λίστας, «το Drive μου», από όπου ο χρήστης μπορεί να μεταφορτώσει από τη συσκευή του φακέλους, αρχεία ή να δημιουργήσει νέο φάκελο ώστε να τα αρχειοθετήσει καλύτερα, να τα μετονομάσει, να τα διαγράψει, να τα κάνει κοινόχρηστα ή να τα κατεβάσει στη συσκευή του. Το κουμπί «το Drive μου» αλλάζει μορφή κάθε φορά που ο χρήστης περιηγείται στους φακέλους του και δείχνει πάντα τη διαδρομή (μονοπάτι) έως το φάκελο που βρίσκεται ο χρήστης [33].

# **6.3. Εφαρμογή Autosync for Google Drive**

Η εφαρμογή Autosync for Google Drive της MetaCtrl είναι ένα εργαλείο αυτόματου συγχρονισμού αρχείων και αντιγράφων ασφαλείας. Μας επιτρέπει να συγχρονίζουμε αυτόματα αρχεία και φακέλους από το κινητό μας τηλέφωνο με το υπολογιστικό νέφος Google Drive. Είναι ιδανικό εργαλείο για συγχρονισμό φωτογραφιών, δημιουργία αντιγράφων ασφαλείας εγγράφων και αρχείων, αυτόματη μεταφορά αρχείων, αυτόματη κοινή χρήση αρχείων μεταξύ συσκευών [34].

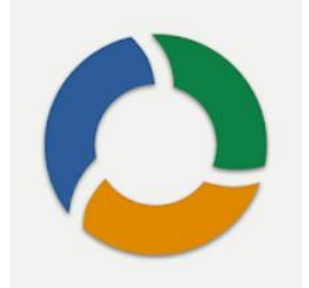

*Εικόνα 6.27: Λογότυπο Autosync for Google Drive [34]*

Τα νέα αρχεία από το νέφος γίνονται αυτόματα λήψη στην συσκευή μας. Εάν διαγράψουμε ένα αρχείο από τη μία πλευρά, θα διαγραφεί και από την άλλη πλευρά. Λειτουργεί σε πολλές συσκευές όπως το τηλέφωνο και το tablet μας. Εάν οι φάκελοί τους συγχρονίζονται με τον ίδιο λογαριασμό νέφους, διατηρούνται συγχρονισμένοι μεταξύ τους. Ο αυτόματος συγχρονισμός φακέλων του Google Drive λειτουργεί σε υπολογιστές αλλά όχι σε συσκευές Android. Έτσι μέσω της εφαρμογής καλύπτεται αυτό το κενό. Όλες οι μεταφορές αρχείων και οι επικοινωνίες μεταξύ συσκευών χρήστη και διακομιστών αποθήκευσης νέφους είναι κρυπτογραφημένες με ασφάλεια και δεν περνούν από τους διακομιστές της εφαρμογής. Με αυτόν τον τρόπο κανένας δεν θα μπορεί να αποκρυπτογραφήσει, να δει ή να τροποποιήσει οποιοδήποτε περιεχόμενο αρχείου [34].

### Κύρια Χαρακτηριστικά

- Πλήρης αμφίδρομος αυτόματος συγχρονισμός αρχείων και φακέλων.
- Πολύ αποδοτικό, δεν καταναλώνει σχεδόν καθόλου μπαταρία.
- Μετά τη ρύθμιση, τα αρχεία διατηρούνται σε συγχρονισμό αυτόματα.

• Λειτουργεί αξιόπιστα κάτω από συνεχώς μεταβαλλόμενες συνθήκες δικτύου στο τηλέφωνό σας.

• Παρακολουθεί το επίπεδο της μπαταρίας, τη συνδεσιμότητα WiFi/3G/4G/LTE και προσαρμόζεται του σύμφωνα με τις προτιμήσεις του χρήστης.

• Ρυθμιζόμενο διάστημα αυτόματου συγχρονισμού: 15 λεπτά, 30 λεπτά, κάθε ώρα,...

Δίνεται η δυνατότητα αναβάθμισης της εφαρμογής μέσω αγοράς της premium έκδοσης με επιπλέον χαρακτηριστικά και λειτουργίες.

### Premium Χαρακτηριστικά

- Συγχρονισμός πολλών ζευγών φακέλων
- Αποστολή αρχείων μεγαλύτερα από 10 MB
- Συγχρονισμός ολόκληρου του λογαριασμού του νέφους με φάκελο της συσκευής
- Συγχρονισμός με πολλούς λογαριασμούς
- Συγχρονισμός με κοινόχρηστους δίσκους
- Προστασία των ρυθμίσεων της εφαρμογής με κωδικό πρόσβασης
- Δεν εμφανίζονται διαφημίσεις στην εφαρμογή
- Υποστήριξη μέσω email από τον προγραμματιστή

### Συγχρονισμός Φακέλων

Για να γίνει συγχρονισμός των φακέλων του κινητού τηλεφώνου με το Google Drive θα πρέπει να πραγματοποιηθούν τα εξής βήματα:

- Λήψη και εγκατάσταση της εφαρμογής από το Play Store για android κινητά.
- Άνοιγμα της εφαρμογής στο κινητό μας τηλέφωνο. Την πρώτη φορά κατά την εκκίνηση της εφαρμογής, ζητείται σύνδεση με τον λογαριασμό Google Drive.

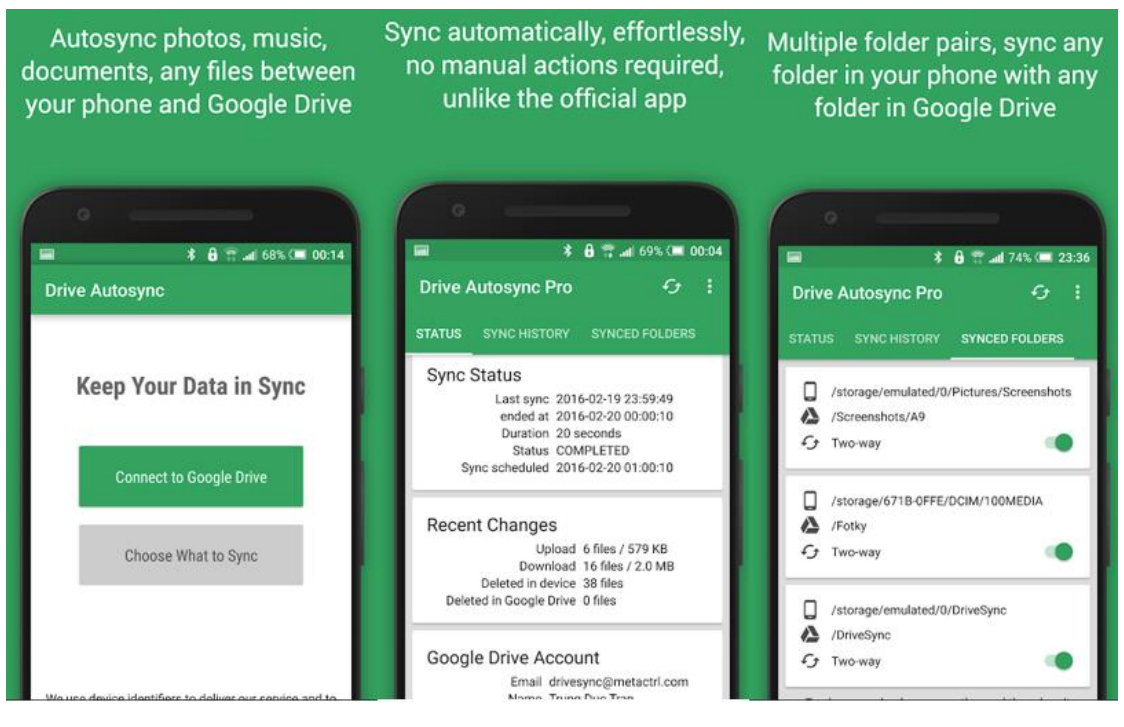

*Εικόνα 6.28: Βήματα συγχρονισμού φακέλων 1 [34]*

- Στην συνέχεια επιλέγουμε την ενότητα SYNCED FOLDERS όπου θα ορίσουμε τα ζεύγη των φακέλων. Επίσης στην ενότητα αυτή μπορούμε να βλέπουμε όλους τους συνδυασμούς φακέλων που έχουμε ορίσει και αν θέλουμε να τους τροποποιήσουμε
- Επιλέγουμε τον φάκελο του κινητού που θέλουμε να συγχρονίσουμε και τον φάκελο στο Google Drive.
- Ενεργοποιούμε την επιλογή Two-way [34]
### ΥΛΟΠΟΙΗΣΗ ΣΥΣΤΗΜΑΤΟΣ ΤΟΜΟΓΡΑΦΙΚΗΣ ΑΠΕΙΚΟΝΙΣΗΣ ΜΕ ΧΡΗΣΗ ΟΡΑΤΟΥ ΦΩΤΟΣ

| Sync any folder<br>in your phone storage    | with any folder<br>in your Google Drive              | Choose<br>from 7 sync methods          |
|---------------------------------------------|------------------------------------------------------|----------------------------------------|
| <b>* A</b> □ ⊿ 73% (■ 23:37<br>量            | n<br><b>\$ 8 17 м</b> 73% (■ 23:37<br>$\blacksquare$ | <b>* B</b> T at 73% (■ 23:37<br>量      |
| <b>Select Local Folder</b><br>B<br>$\times$ | <b>Select Google Drive Folder</b><br>×<br>B          | <b>Folder Pair</b><br>×<br><b>SAVE</b> |
| /storage/emulated/0                         | Δ                                                    | Local folder in device                 |
|                                             | <b>UVAUTIN UNIII</b>                                 | /storage/emulated/0/Pictures/          |
| Android                                     | Comitor                                              | Screenshots                            |
| Backups                                     | <b>DriveSync</b>                                     | Remote folder in Google Drive          |
| <b>Books</b>                                | Drivesync Stuff                                      | /Screenshots/A9                        |
| BoxSync                                     | <b>DriveSyncFiles</b>                                |                                        |
| carbon                                      | Fotky                                                | Sync method                            |
| com.economist                               | Google Photos                                        | Two-way                                |
| <b>DCIM</b>                                 | MetaCtrl sro                                         | Upload only                            |
| DriveSync                                   | OneSync Stuff                                        | Upload then delete                     |
| Dropsync                                    | Screenshots                                          | Upload mirror                          |
| <b>DropsyncFiles</b>                        | tmp                                                  | ITE                                    |

*Εικόνα 6.29: Βήματα συγχρονισμού φακέλων 2 [34]*

• Από τις ρυθμίσεις ενεργοποιούμαι τον Αυτόματο Συγχρονισμό (Autosync) και ορίζουμε τις παραμέτρους του, όπως π.χ. τα λεπτά, οι επαναλήψεις κ.τ.λ.

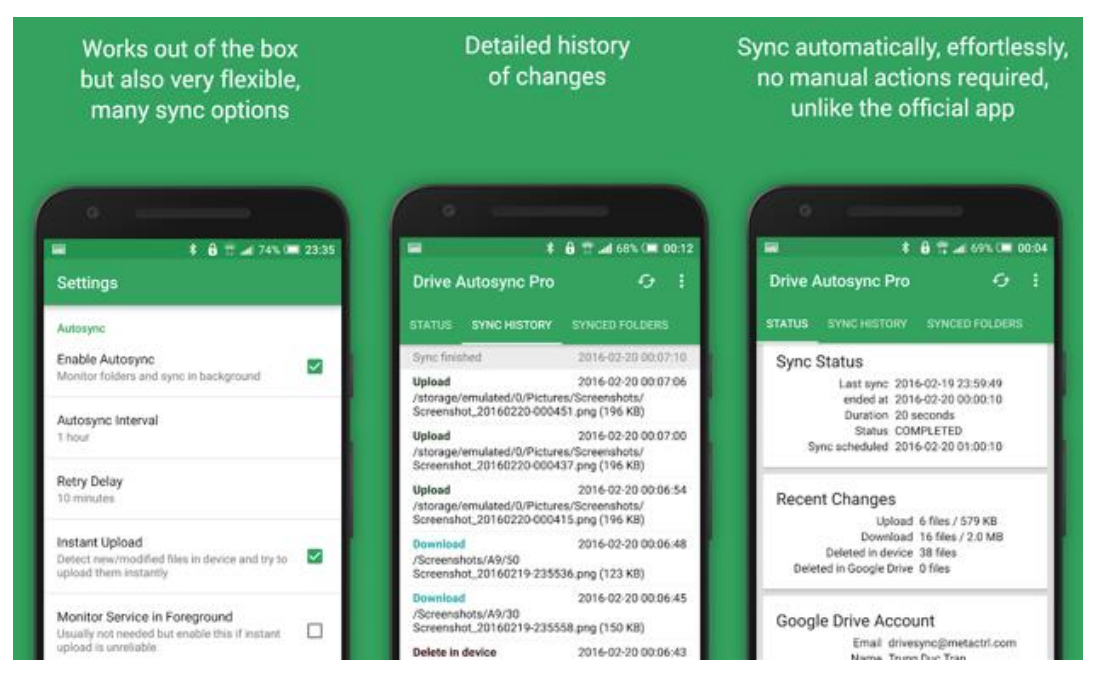

*Εικόνα 6.30: Βήματα συγχρονισμού φακέλων 3 [34]*

• Τέλος υπάρχουν ενότητες όπου μπορούμε να παρακολουθούμε το ιστορικό (SYNC HISTORY) και την κατάσταση συγχρονισμού (STATUS).

## **6.4. Κατασκευαστική Διαδικασία**

Για την κατασκευή του συστήματος οπτικής τομογραφίας, αρχικά επιλέχθηκε ένα κατάλληλο σε διαστάσεις χάρτινο κουτί, μέσα στο οποίο τοποθετήθηκαν με συγκεκριμένη σειρά τα επιμέρους υλικά.

- 1. Στην οπίσθια επιφάνεια τοποθετήθηκε το ηλεκτρονικό σύστημα ελέγχου, τα ακουστικά hands free και το powerbank.
- 2. Στην μεσαία επιφάνεια τοποθετήθηκαν ο προβολέας και μπροστά από αυτόν ο διαχυτής φωτός.
- 3. Τέλος στην εμπρόσθια επιφάνεια τοποθετήθηκε ο βηματικός κινητήρας και τα προστατευτικά διαφράγματα προστασίας από την διάχυτη ακτινοβολία.
- 4. Στην εξωτερική και εμπρόσθια επιφάνεια του κουτιού τοποθετήθηκε η βάση που συγκρατεί το κινητό τηλέφωνο.

Παρακάτω φαίνεται ένα block διάγραμμα του συστήματος τομογραφίας

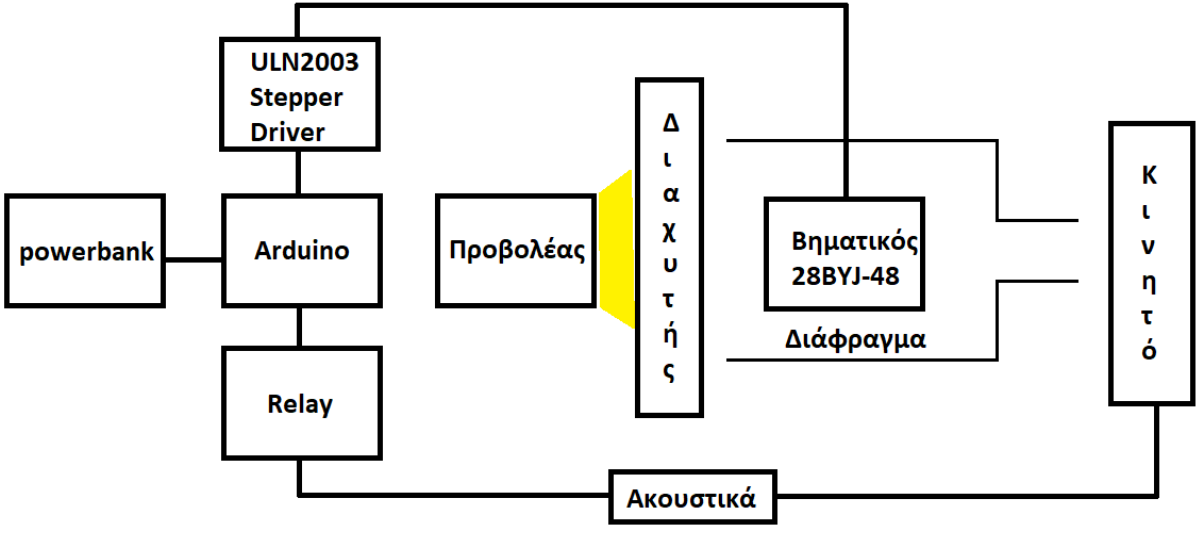

*Εικόνα 6.31: Block διάγραμμα του συστήματος τομογραφίας*

## **6.4.1. Ηλεκτρονικό Σύστημα Ελέγχου**

Το ηλεκτρονικό σύστημα ελέγχου αποτελεί την καρδιά του υλισμικού μέρους της κατασκευής, καθώς είναι υπεύθυνο για το έλεγχο και τον συγχρονισμό των κινήσεων του βηματικού κινητήρα ( αριθμός βημάτων, ταχύτητα περιστροφής κ.τ.λ.) και την αποστολή σημάτων προς τα ακουστικά και κατ' επέκταση στο κινητό, για την λήψη των φωτογραφιών. Το ηλεκτρονικό σύστημα αποτελείται από:

- 1. Τον μικροελεγκτή Arduino nano για τον έλεγχο και τον συγχρονισμό των κινήσεων και των σημάτων. Μέσω των pin 5V και GND του Arduino μεταφέρεται η τάση στις ράγες ισχύος του breadboard, για να τροφοδοτηθούν όλα τα επιμέρους στοιχεία.
- 2. Τον οδηγό IC ULN2003 για την μετατροπή των σημάτων από το Arduino σε κατάλληλους παλμούς για την οδήγηση του βηματικού κινητήρα. Οι είσοδοι του οδηγού ΙΝ1 ΙΝ2 ΙΝ3 ΙΝ4, έχουν συνδεθεί αντίστοιχα με τα pin D8 D9 D10 D11 (έξοδοι) του Arduino. Η λευκή θύρα εξόδου έχει συνδεθεί με τον βηματικό κινητήρα. Τέλος η τροφοδοσία του οδηγού έχει γίνει μέσω του breadboard.
- 3. Tον ηλεκτρονικό ρελέ ο οποίος δέχεται τα σήματα από το Arduino και κλείνει την έξοδο Normally open (ΝΟ), στέλνοντας σήμα προς τα ακουστικά. To pin εισόδου σήματος του ρελέ έχει συνδεθεί με το pin D7 (έξοδος) του Arduino. Η τροφοδοσία γίνεται μέσω του breadboard.
- 4. Τα ακουστικά τα οποία όταν δέχονται σήμα από το ρελέ, κλείνει ο διακόπτης στο κύκλωμα απάντησης κλήσεων, στέλνοντας έτσι εντολή μέσω του jack στο κινητό για να κάνει λήψη φωτογραφιών. Η έξοδος ΝΟ και η έξοδος COM του ρελέ συνδέονται μέσω καλωδίων με το κύκλωμα των ακουστικών. Η συνδεσμολογία τους έγινε μέσω κόλλησης με καλάι.
- 5. Το μπουτόν με την pull down resistor για την επανεκκίνηση της διαδικασίας. Με το πάτημα του μπουτόν αποστέλλεται σήμα στο Arduino να επανεκκινήσει την διαδικασία λήψης και περιστροφής του κινητήρα. Η pull down resistor, γειώνει τα pin όταν δεν πατάμε τα μπουτόν, έτσι ώστε να ¨αντιλαμβάνεται¨ το Arduino ότι το κύκλωμα είναι ανοιχτό. Το άλλο άκρο του μπουτόν συνδέεται με την τάση +5V μέσω του breadboard.
- 6. Το powerbank των 10000 mAh που τροφοδοτεί το κύκλωμα, έχει συνδεθεί μέσω καλωδίου usb A 2.0 to usb B micro 1m με το Arduino.

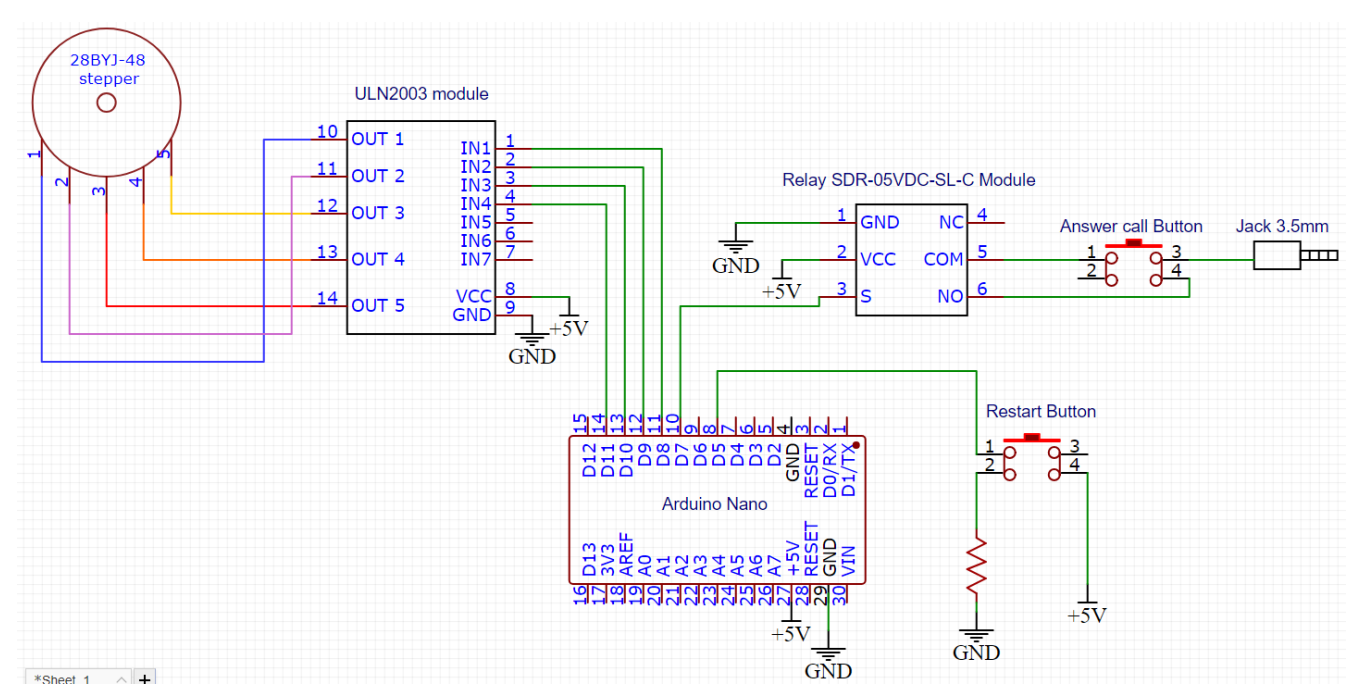

*Εικόνα 6.32: Συνδεσμολογία ηλεκτρονικού κυκλώματος ελέγχου*

## **6.4.2. Προβολέας και Διαχυτής Φωτός**

Στο ενδιάμεσο μέρος της κατασκευής, μεταξύ του συστήματος ελέγχου και του βηματικού κινητήρα, ο οποίος περιστρέφει το δείγμα προς απεικόνιση, έχει τοποθετηθεί ο προβολέας και ο διαχυτής φωτός. Ο προβολέας των 20W της εταιρείας inspire αποτελείται από led τα οποία εκπέμπουν ορατό φως έντασης 1700 lumen. Η θερμοκρασία χρώματος του φωτός είναι 4000K. Η τροφοδοσία του προβολέα γίνεται μέσω του δικτύου. Μπροστά ακριβός από τον προβολέα έχει τοποθετηθεί ένας διαχυτής φωτός, ο οποίος έχει κατασκευαστεί από ένα χάρτινο περίγραμμα, επάνω στο οποίο έχει κολληθεί μία κόλλα χαρτί A4. Οι διαστάσεις του διαχυτή είναι αντίστοιχες με τις διαστάσεις του κουτιού 26cm x 13.5cm, έτσι ώστε να κλείνει κατά την διαδικασία. Ο ρόλος του διαχυτή είναι να κατανέμει ομοιόμορφα την ορατή ακτινοβολία που θα πέσει στο δείγμα, καθώς το κέντρο του προβολέα εκπέμπει εντονότερο φως, το οποίο δημιουργεί σφάλματα στην απεικόνιση του δείγματος.

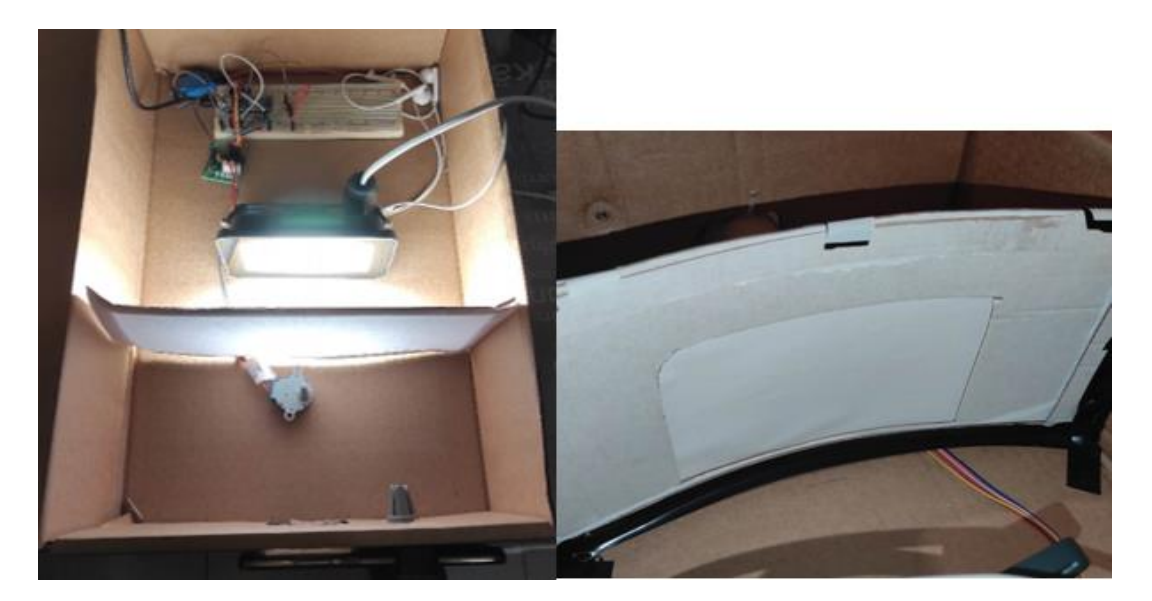

*Εικόνα 6.33: Προβολέας και διαχυτής*

## **6.4.3. Βηματικός Κινητήρας και Προστατευτικά Διαφράγματα**

Μπροστά από τον διαχυτή φωτός έχει τοποθετηθεί ο βηματικός κινητήρας και τα προστατευτικά διαφράγματα. Το δείγμα μας τοποθετείται επάνω στον βηματικό κινητήρα και περιστρέφεται από 0° έως 180°, με βήμα το οποίο έχουμε ορίσει στο πρόγραμμα του Arduino. Το δείγμα μας έχει τοποθετηθεί εντός ενός χάρτινου κουτιού το οποίο κλείνει με την σειρά του έτσι ώστε να προστατέψει το δείγμα μας από την σκεδαζόμενη ακτινοβολία. Από την εμπρόσθια επιφάνεια του κουτιού αυτού, έχει προσαρμοσθεί ένας χάρτινος σωλήνα που καταλήγει στην κάμερα του κινητού. Ο ρόλος του σωλήνα είναι να αποκόπτει τις δέσμες φωτός που αποκλίνουν αρκετά από το δείγμα μας και να οδηγούνται προς την κάμερα μόνο οι παράλληλες. Επίσης αποτρέπει την σκεδαζόμενη ακτινοβολία από το κουτί να φτάσει στην κάμερα. Το κουτί και ο σωλήνας έχουν βαφτεί με μαύρο χρώμα στην εσωτερική τους επιφάνεια. Τα δύο αυτά αντικείμενα αποτελούν το σύστημα προστατευτικών διαφραγμάτων της κατασκευής μας. Στις παρακάτω εικόνες απεικονίζεται το σύστημα αυτό.

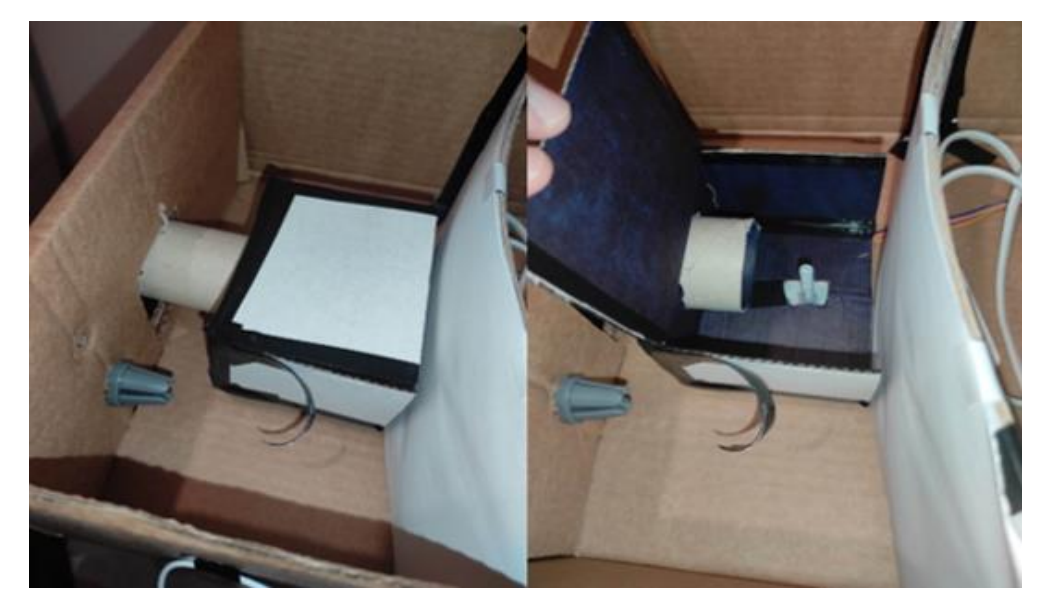

*Εικόνα 6.34: Προστατευτικά διαφράγματα*

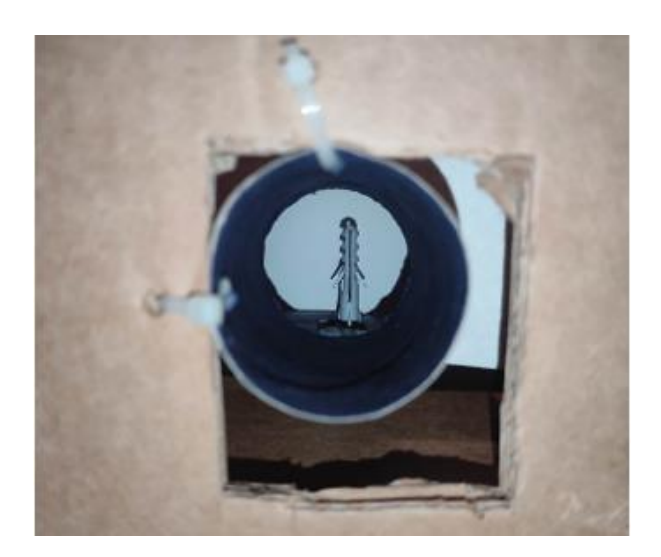

*Εικόνα 6.35: Προστατευτικά διαφράγματα*

## **6.4.4. Βάση και Κινητό τηλέφωνο**

Στην εξωτερική και εμπρόσθια επιφάνεια του κουτιού τοποθετήθηκε σε κατάλληλη θέση η βάση που θα συγκρατεί το κινητό τηλέφωνο. Η θέση επιλέχθηκε έτσι ώστε η κάμερα του κινητού να συμπίπτει με την οπή που ανοίχθηκε στην επιφάνεια του κουτιού. Στην ίδια οπή όπως φάνηκε και στην προηγούμενη παράγραφο καταλήγει και ο σωλήνας του διαφράγματος.

Εδώ είναι σημαντικό να αναφερθεί πως η κάμερα τοποθετείται με τέτοιο τρόπο έτσι ώστε όταν ανοίξουμε από τις ρυθμίσεις της κάμερας το πλέγμα, ο σταυρός που δημιουργείτε από το 5° 6° 8° και 9° ορθογώνιο του πλέγματος, να πέφτει ακριβός στο κέντρο του άξονα περιστροφή του βηματικού κινητήρα. Αν δεν γίνει η τοποθέτηση της κάμερας με αυτό τον τρόπο, τότε η ανακατασκευή της εικόνας εμφανίζει σφάλματα και τις δομές σε λάθος θέσεις. Πάντα πριν από την εκκίνηση της διαδικασίας πρέπει να γίνεται καλιμπράρισμα της κάμερας.

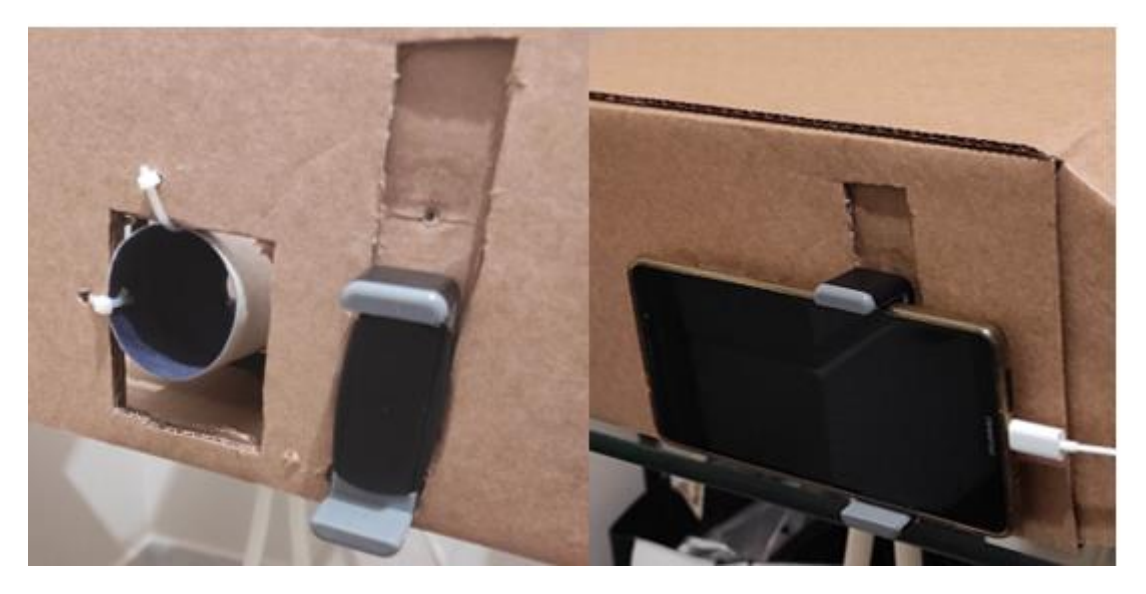

*Εικόνα 6.36: Βάση συγκράτησης κινητού*

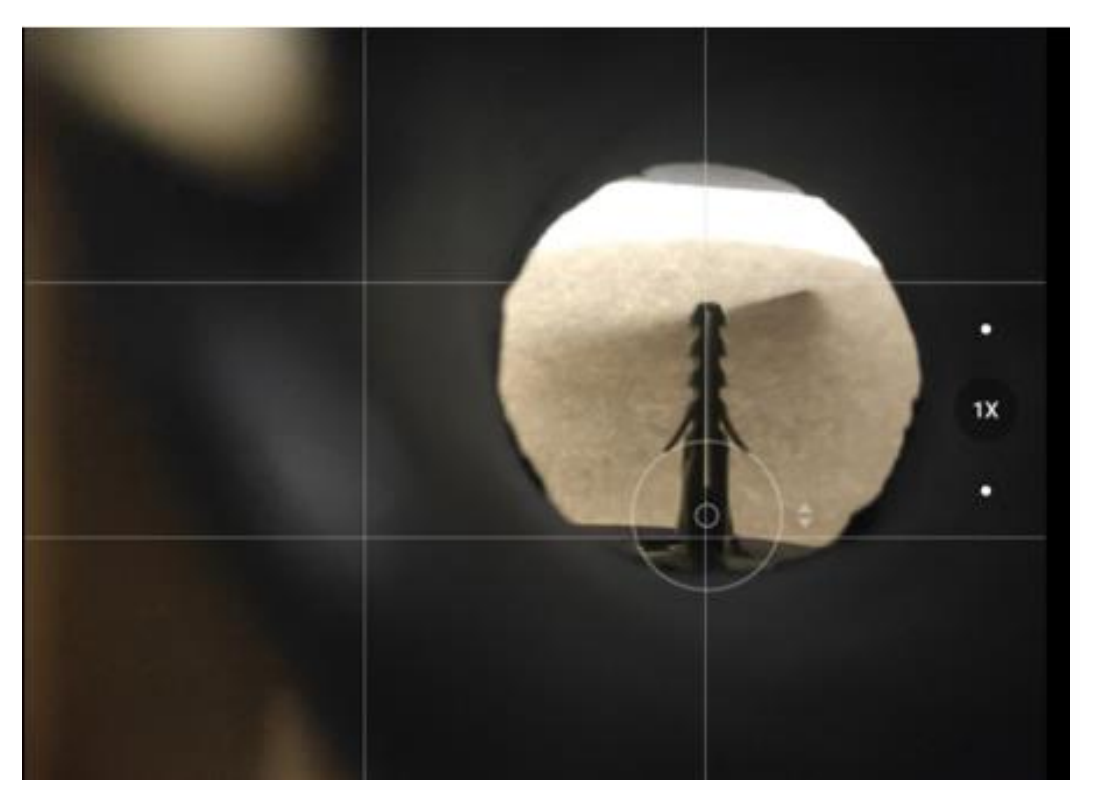

*Εικόνα 6.37: Κεντράρισμα άξονα περιστροφής*

# **6.5. Προγραμματισμός Arduino**

Στο μικροελεκτή έγινε εισαγωγή κατάλληλου κώδικα, με την χρήση του Arduino IDE, ώστε να γίνεται έλεγχος του βιωματικού κινητήρα και των λήψεων από την φωτογραφική μηχανή του κινητού τηλεφώνου. Ουσιαστικά μέσω του μικροελεγκτή ελέγχεται:

- ο αριθμός των βημάτων που θα πραγματοποιεί ο κινητήρας πριν από κάθε λήψη
- ο ενδιάμεσος χρόνος μεταξύ της κίνησης του κινητήρα και της λήψης
- ο συνολικός αριθμός των λήψεων
- οι συνολικές μοίρες π.χ.  $180^\circ$  ή  $360^\circ$
- η ταχύτητα περιστροφής
- μέσω των εντολών της βιβλιοθήκης του IDE αποστέλλονται οι εντολές οδήγησης του κινητήρα στο ULN2003
- επανεκκίνηση της διαδικασίας, μέσω μπουτόν

Αρχικά για την εισαγωγή του κώδικα έγινε σύνδεση του Υπολογιστή και του Arduino, μέσω καλωδίου USB. Ορίστηκε στο προγραμματιστικό περιβάλλον IDE η πλακέτα που χρησιμοποιείται από το μενού Tools > Board > Arduino Nano και το Port στο οποίο έγινε η σύνδεση του USB. Αφού ολοκληρώθηκε η συγγραφή του κώδικα, με την χρήση του πλήκτρου Upload μεταφέρθηκε ο κώδικας στο Arduino.

Παρακάτω γίνεται περιγραφή του κώδικα και των συναρτήσεων που χρησιμοποιήθηκαν:

**#include <Stepper.h>** // Ορίστηκε η βιβλιοθήκη του βηματικού κινητήρα

**int count=0;** // Μεταβλητή καταμετρητή **int relaypin=7;** // Μεταβλητή αριθμού pin ρελέ **int stepsperrev=2048;** // Μεταβλητή συνολικού αριθμού βημάτων κινητήρα για 360<sup>o</sup> **int stepsrequired;** // Μεταβλητή αριθμού βημάτων πριν από κάθε λήψη **int myswitch=5;** // Μεταβλητή αριθμού pin μπουτόν **Stepper steppermotor(stepsperrev,8,10,9,11);** // Εντολή ορισμού των pin εξόδου του βηματικού και των συνολικών βημάτων που μπορεί να κάνει για 360<sup>ο</sup>

**void setup(){** // Στον βρόγχο αυτό ορίστηκαν οι είσοδοι και οι έξοδοι του Arduino. **pinMode(relaypin,OUTPUT);** //Ορίστηκε το ψηφιακό pin7 ως έξοδος προς το ρελέ **pinMode(myswitch,INPUT);** //Ορίστηκε το ψηφιακό pin5 ως είσοδος **}**

```
void loop(){ // Βρόγχος επανάληψης
  if(count<256){ // Εάν ο καταμετρητή μετράει λιγότερο από 256 τότε
  digitalWrite(relaypin,LOW); // Το pin 7 είναι LOW
  delay(250); // Για χρόνο 250ms
  digitalWrite(relaypin,HIGH); // Το pin 7 είναι HIGH
  delay(210); // Για χρόνο 210ms
  digitalWrite(relaypin,LOW); // Το pin 7 είναι LOW
  delay(250); // Για χρόνο 250ms
  steppermotor.setSpeed(5); // Εντολή ταχύτητας περιστροφής του βηματικού
  stepsrequired=4; // Ορίστηκε η μεταβλητή των βημάτων πριν από κάθε λήψη
  steppermotor.step(stepsrequired); // Εντολή πραγματοποίησης των βημάτων
  delay(500); // Καθυστέρηση για 500ms
  count=count+1; // Καταμετρητής
   }
   else if(digitalRead(myswitch) == HIGH){ // Εντολή επανεκκίνησης διαδικασία 
μέσω του μπουτόν
  count = 0;
  }
}
```
# **6.6. Πρόγραμμα Ανακατασκευής Εικόνας σε MATLAB**

Για την επεξεργασία των εικόνων που λήφθηκαν από το κινητό τηλέφωνο και την ανακατασκευή των τομογραφικών απεικονίσεων έγινε χρήση του προγράμματος MATLAB της MathWorks. Στο MATLAB έγινε σύνταξη κατάλληλου κώδικα με τον οποίο γίνεται λήψη των εικόνων από τον συγχρονισμένο φάκελο του υπολογιστή με το υπολογιστικό νέφος, περικοπή, μετονομασία και αποθήκευση των εικόνων σε φάκελο του υπολογιστή. Χρήση εντολών για την ανακατασκευή των τομογραφικών εικόνων. Δημιουργία βίντεο των λήψεων των εικόνων. Δημιουργία βίντεο του ημιτονογράμματος. Δημιουργία βίντεο όλων των τομών όλων των επιπέδων (Εγκάρσιο, Οβελιαίο, Στεφανιαίο), καθώς ανακατασκευή του τρισδιάστατου μοντέλου του εκάστοτε δείγματος. Εδώ είναι σημαντικό να αναφερθεί πως έχει γίνει χρήση μέρους του κώδικα από την εργασία του Jonathan Bumstead [35], ο οποίος έχει τροποποιηθεί κατάλληλα για τις ανάγκες της παρούσας εργασίας.

Παρακάτω γίνεται περιγραφή του κώδικα και των συναρτήσεων που χρησιμοποιήθηκαν:

```
images = dir('*.jpg'); % Διαβάζονται όλες οι εικόνες από τον 
συγχρονισμένο φάκελο του υπολογιστή με το Google Drive
K = length(images); % Συνολικός αριθμός εικόνων
% Περικοπή, Μετονομασία, Αλλαγή μεγέθους, Αποθήκευση Εικόνων
foldIn = 'G:\T0 Drive μου\camera1\';
clear Z
xc = 3093; % Κέντρο εικόνας άξονα Χ (σε pixels)
yc = 1615; % Κέντρο εικόνας άξονας Υ (σε pixels)
sq1 = 1000; % Μήκος παραθύρου περικοπής (σε pixels)
sq2 = 1500; % Πλάτος παραθύρου περικοπής (σε pixels)
xmin = xc-sq1/2; % Υπολογισμός συντεταγμένων Χ εκκίνησης παραθύρου 
περικοπής
ymin = yc-sq2/2; % Υπολογισμός συντεταγμένων Υ εκκίνησης παραθύρου 
περικοπής
% Σμίκρυνση εικόνας
xp=sq1/2; % Μείωση pixel στο 1/2 (κατ' επιλογήν) 
yp=(sq2*xp)/sq1; % Μετατροπή αναλογίας yp σε σχέση με αρχικό sq2
for i = 1:K filename = [foldIn,images(i).name]; % Επιλογή εικόνας φακέλου
     I = imread(filename); % Διάβασμα εικόνας
     I = imcrop(I,[xmin ymin sq1 sq2]); % Περικοπή εικόνας με βάση τα
στοιχεία xmin ymin sq1 sq2 που ορίσαμε παραπάνω
     I=imresize(I,[yp xp]); % Αλλαγή μεγέθους εικόνας με βάση τα 
στοιχεία xp yp που ορίσαμε παραπάνω
     fullFileName = fullfile('C:\Users\GEORGE\Desktop\test\', 
['CI',num2str(i),'.jpg']); % Μετονομασία εικόνων σε φάκελο του Η/Υ
     imwrite(I,fullFileName); % Αποθήκευση εικόνας στον φάκελο του Η/Υ
end
% Διάβασμα περικομμένων εικόνων από τον φάκελο του Η/Υ
N=K; % Σύνολο εικόνων
foldIn = 'C:\Users\GEORGE\Desktop\test\';
clear Z
for p=1:N
    filename = [foldIn, 'CI', num2str(p), '.jpq'];
    I = imread(filename);
     I = rgb2gray(I); % Μετατροπή έγχρωμων εικόνων σε ασπρόμαυρες
    I = \text{imcomplement}(I); Z(:,:,p)= I; % Δημιουργία πίνακα 3d των εικόνων
end
Z = \text{double}(Z);
[nPy, nPx, \sim]=size(Z);
% Δημιουργία βίντεο όλων των λήψεων
close all;
Ma = max(Z(:,));
Mi = min(Z(:,));
figure;
for d=1:N
```
#### ΥΛΟΠΟΙΗΣΗ ΣΥΣΤΗΜΑΤΟΣ ΤΟΜΟΓΡΑΦΙΚΗΣ ΑΠΕΙΚΟΝΙΣΗΣ ΜΕ ΧΡΗΣΗ ΟΡΑΤΟΥ ΦΩΤΟΣ

```
imagesc((Z(:,:,d)),[Mi Ma]); axis image;
     colormap gray;
     pause(0.01);
    c] fend
% Δημιουργία βίντεο ημιτονογράμματος
close all;
for z=1:nPy
     S=squeeze(Z(z,:,:)); % Μετατροπή δεδομένων σε ημιτονόγραμμα
     imagesc([0 180],[0 xp],S,[Mi Ma]); axis image; % Εμφάνιση
ημιτονογράμματος
     colormap gray; % Ασπρόμαυρο
     pause(0.01); % Ταχύτητα εναλλαγής
    c] fend
% Αντίστροφος μετασχηματισμός Radon με φιλτραρισμένη οπισθοπροβολή
theta = linspace(0,180,N); % Σειρά γωνιών από τη σάρωση
clear FB
for z=1:nPy
    S=squeeze(Z(z,:,;)); % Μετατροπή δεδομένων σε ημιτονόγραμμα
    FB(:,,:,z) = iradon(S, theta); % Αντίστροφος μετασχηματισμός Radon
με φιλτραρισμένη οπισθοπροβολή
end
% Εμφάνιση αποτελεσμάτων: Στεφανιαίο επίπεδο
M = max(FB(:));
Mi=min(FB(i));
G=permute(FB, [1 3 2]);
figure;
for c = 1: size(FB, 1);
     imagesc(squeeze(G(c,:,:))); axis image; % Εμφάνιση αποτελεσμάτων
     colormap gray; % Ασπρόμαυρο
     pause(0.01); % Ταχύτητα εναλλαγής
     clf;
end
% Εμφάνιση αποτελεσμάτων: Εγκάρσιο επίπεδο
M = max(FB(:));Mi=min(FB(:));
G=permute(FB, [1 3 2]);
figure;
for c = 1: size(FB, 3);
     imagesc(squeeze(G(:,c,:))); axis image; % Εμφάνιση αποτελεσμάτων
     colormap gray; % Ασπρόμαυρο
     pause(0.01); % Ταχύτητα εναλλαγής
     clf;
```

```
end
```

```
% Εμφάνιση αποτελεσμάτων: Οβελιαίο επίπεδο
M=max(FB(:));
Mi=min(FB(i));
G=permute(FB, [3 1 2]);
figure;
for c = 1: size(FB, 1);
     imagesc(squeeze(G(:,:,c))); axis image; % Εμφάνιση αποτελεσμάτων
     colormap gray; % Ασπρόμαυρο
     pause(0.01); % Ταχύτητα εναλλαγής
    c] f:
end
% Εμφάνιση αποτελεσμάτων 2: Τρισδιάστατη μορφή
[nFy, nFx, nFz] = size(FB);FBL = FB(:,:,:);factorDown = 2;ny=round(nFy/factorDown); nx=round(nFy/factorDown); 
nz=round(nFz/factorDown); % Επιθυμητές διαστάσεις
[y, x,z]=ndgrid(linspace(1,size(FBt,1),ny),linspace(1,size(FBt,2),nx),linsp
ace(1, size(FBt, 3), nz);
FBdown=interp3(FBt,x,y,z);
FBdown(FBdown<0.3) = 0;
FBdown=FBdown(:,:,nz:-1:1);
FBdown = FBdown./max(FBdown(:)) *255;
intensityThreshold = 35;
figure;
p = patch(isosurface(x, y, z, FBdown, intensityThreshold));
isonormals(x,y,z,FBdown,p)
p.EdgeColor = 'none';
p.FaceColor = 'k';
p.Marker = 'none';
p.FaceAlpha = 0.2;daspect([1 1 1])
view(3); 
camlight 
lighting gouraud
set(gcf, 'color', 'w');
set(gca,'CameraViewAngleMode','Manual','XTick',0:100:600,'YTick',0:10
0:600,'ZTick',0:100:600,'XTickLabel',' ','YTickLabel',' 
','ZTickLabel',' ')
axis tight equal
grid on;
```
# **7. Δοκιμές**

# **7.1. Δοκιμές σε Ημιδιάφανο Δείγμα**

Μετά την ολοκλήρωση της κατασκευής και την μεταφορά του κώδικα στο Arduino, πραγματοποιήθηκαν δοκιμές, έτσι ώστε να εξακριβωθεί η ορθή λειτουργία του συστήματος τομογραφικής απεικόνισης, τόσο σε υλισμικό επίπεδο, όσο και σε λογισμικό. Μετά το πέρας των δοκιμών αξιολογήθηκε η κατάσταση της κατασκευής, πραγματοποιήθηκαν έλεγχοι και βελτιώθηκαν σημεία στα οποία παρατηρήθηκαν αδυναμίες. Είναι σημαντικό να αναφερθεί ότι οι δοκιμές περιορίστηκαν στα πλαίσια αυτής της διπλωματικής εργασίας καθώς περιορισμοί προέκυψαν από τα όρια του χρόνου και τη φύση του τελικού στόχου, δηλαδή την δημιουργία ενός πρωτοτύπου συστήματος τομογραφικής απεικόνισης, για ακαδημαϊκούς και εκπαιδευτικούς σκοπούς και το οποίο θα δύναται για μελλοντικές βελτιστοποιήσεις.

Δοκιμές πραγματοποιήθηκαν για 64 φωτογραφίες ανά  $180^\circ$  για  $128/180^\circ$  για  $256/180^\circ$ και τέλος για 512/180°. Επίσης έγινε χρήση διαφορετικών φίλτρων κατά την φιλτραρισμένη οπισθοπροβολή, όπως το Ram-Lak, το Shepp-Logan, Cosine, Hamming και το Hann. Οι δοκιμές αυτές πραγματοποιήθηκαν με σκοπό να εντοπισθούν οι διαφορές που αφορούν την ποιότητα της τελική εικόνας σε σχέση με τον αριθμό των προβολών και κατά πόσο είναι ικανές να επηρεάσουν την τελική εικόνα σε σχέση με το τι πραγματικά μπορεί να αντιληφθεί ως διαφορά ένας παρατηρητής.

Αυτό είναι πολύ σημαντικό καθώς αν οι διαφορές είναι τέτοιες που ένας παρατηρητής δεν μπορεί να τις διακρίνει, μπορούμε να εισάγουμε επιλογές στον κώδικα ανακατασκευής που θα μας εξοικονομήσουν υπολογιστικό χρόνο.

Παρακάτω παρουσιάζονται τα δεδομένα από μία δοκιμή με 256/180<sup>ο</sup> φωτογραφίες από ένα ντοματίνη που χρησιμοποιήθηκε ως δείγμα. Οι φωτογραφίες αυτές είναι μετά την περικοπή.

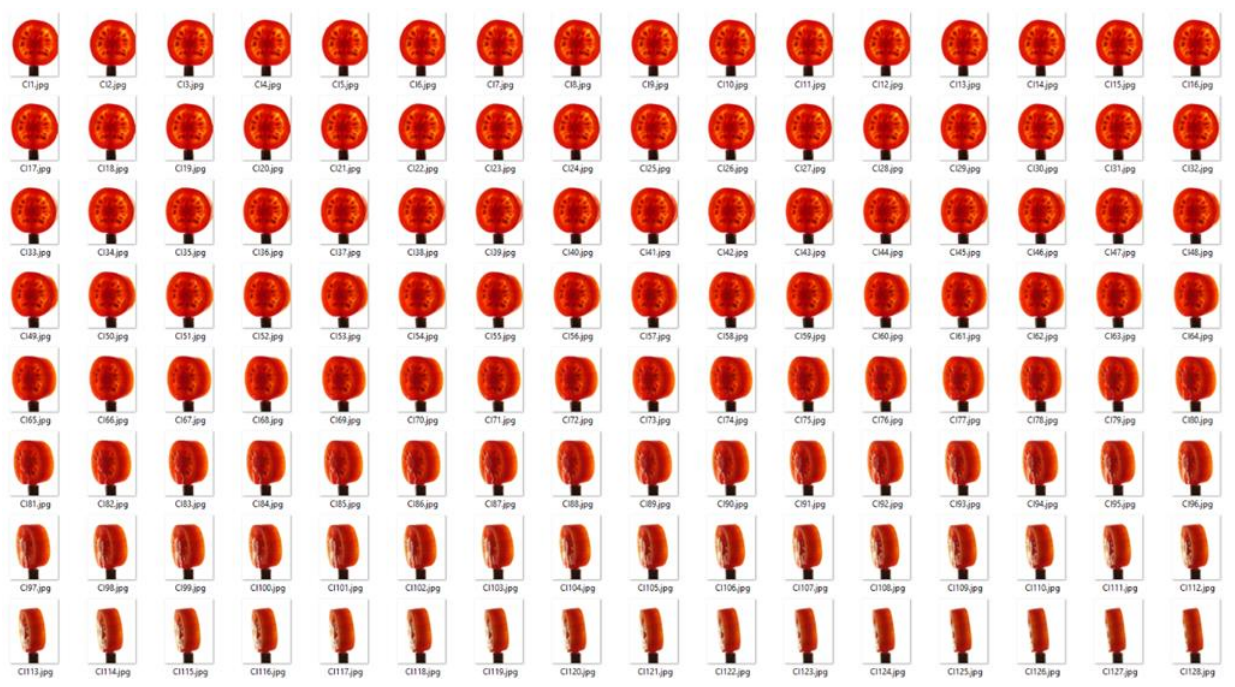

*Εικόνα 7.1: Λήψης φωτογραφιών σε ντοματίνι από 1 έως 128*

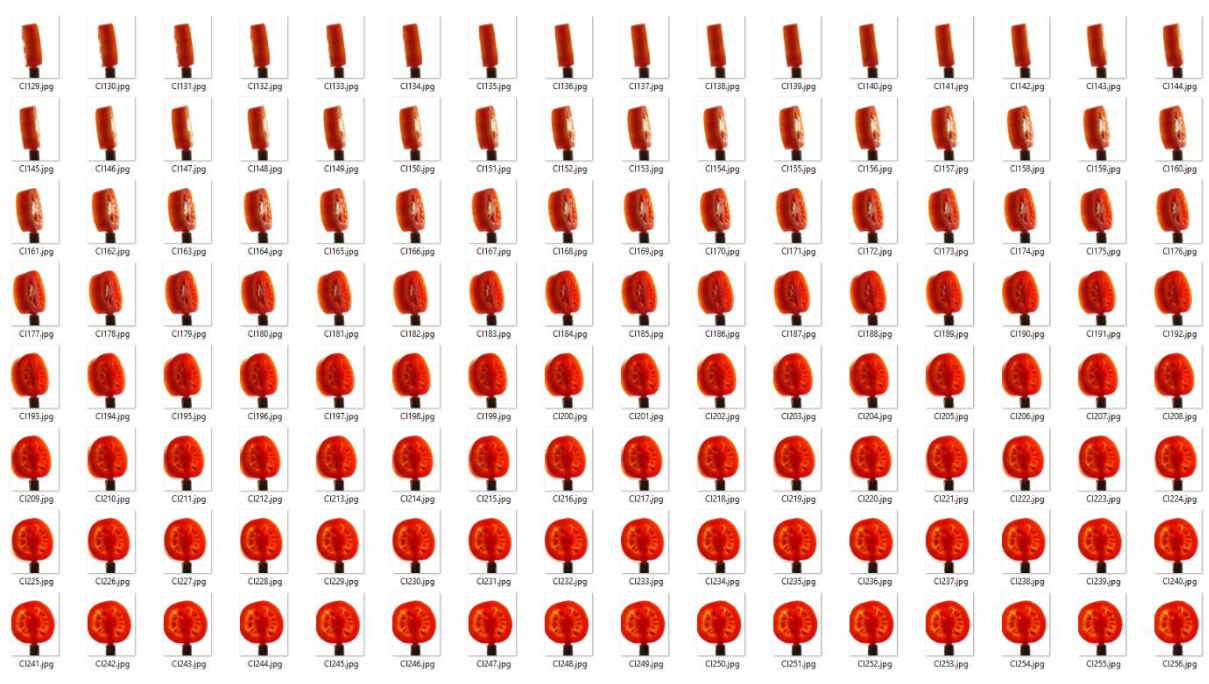

*Εικόνα 7.2: Λήψης φωτογραφιών σε ντοματίνι από 129 έως 256*

Στην συνέχεια στις φωτογραφίες αυτές που αποτελούν και τις οπισθοπροβολές του δείγματος μας εφαρμόστηκε μετασχηματισμός Radon από τον οποίο έγινε και η εξαγωγή του ημιτονογράμματος. Κάθε γραμμή pixel αποτελεί και μία ξεχωριστή τομή, επομένως σε αυτή την περίπτωση που έχουμε ολόκληρο το δείγμα μας εξάγουμε όλες τις τομές. Αφού η φωτογραφίες έχουν διάσταση 525 x 700 μπορούμε να απεικονίσουμε 370 ή 700 τομές ανάλογα με το επίπεδο (Εγκάρσιο, Οβελιαίο, Στεφανιαίο). To 370 προκύπτει από το γεγονός ότι η συνάρτηση iradon στο MATLAB αφαιρεί περίπου το 30% από τα pixel του άξονα x της αρχικής εικόνας. Στην παρακάτω εικόνα φαίνεται ένα στιγμιότυπο από το ημιτονόγραμμα μίας τομής.

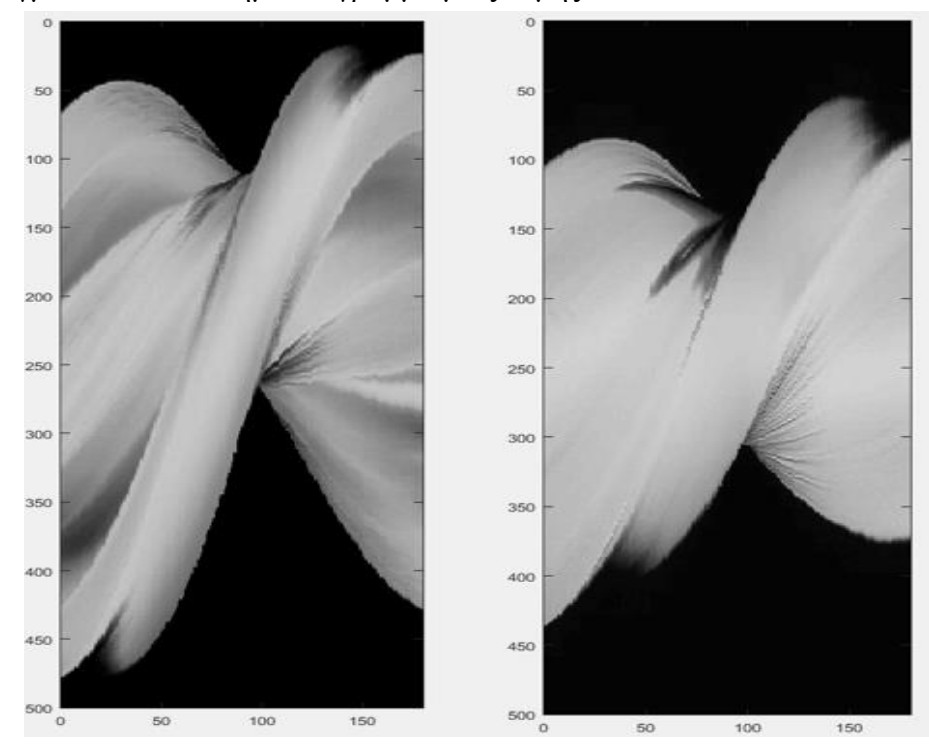

*Εικόνα 7.3: Στιγμιότυπα από την εξαγωγή του ημιτονογράμματος*

Έπειτα έγινε απεικόνιση των τριών απεικονιστικών επιπέδων (Εγκάρσιο, Οβελιαίο, Στεφανιαίο).

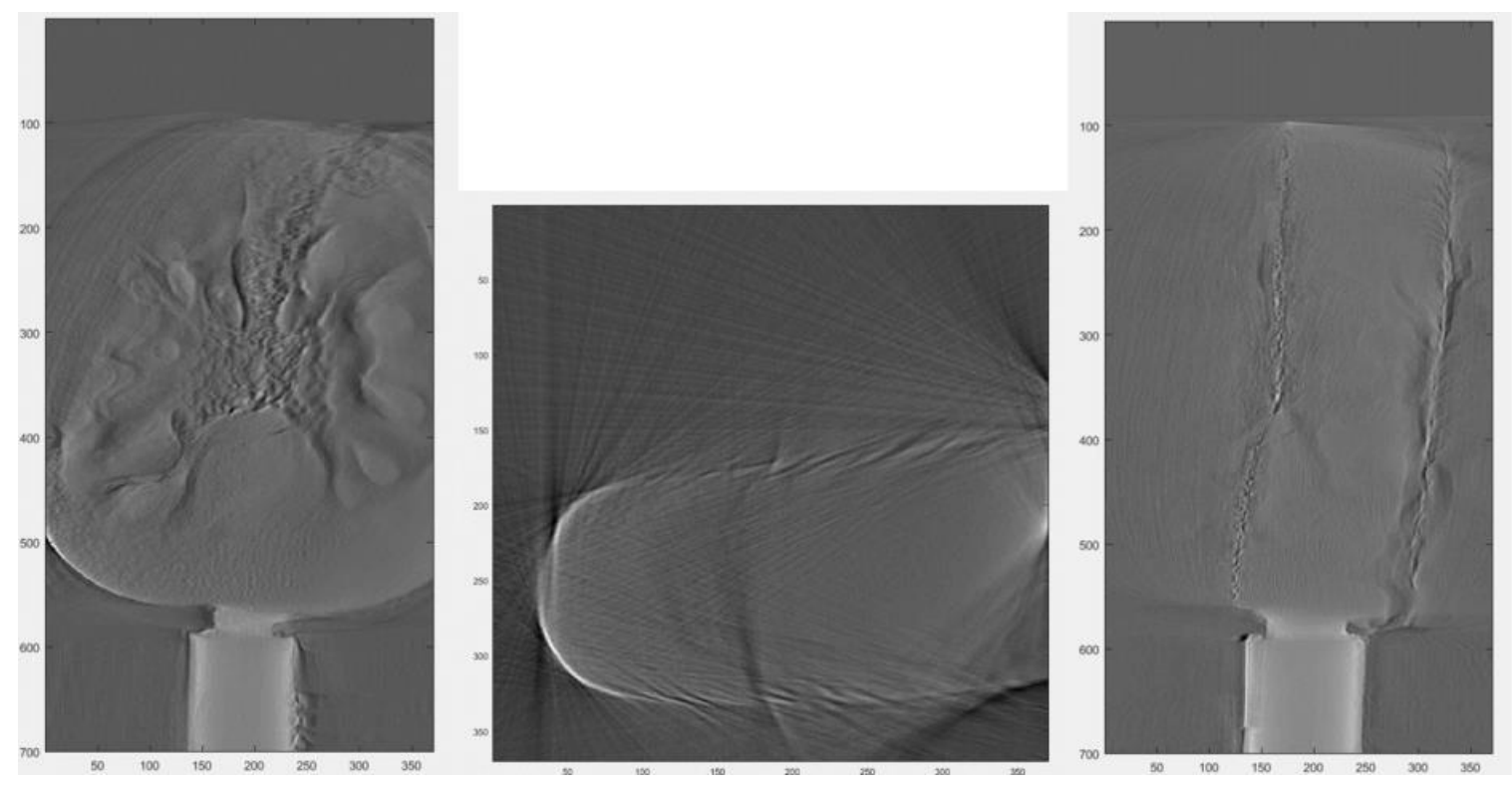

*Εικόνα 7.4: Στιγμιότυπα από την εξαγωγή των τομών στο στεφανιαίο (αριστερά), στο εγκάρσιο (κέντρο) και το οβελιαίο (δεξιά) επίπεδο.*

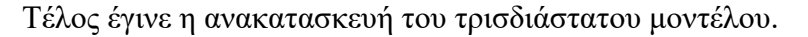

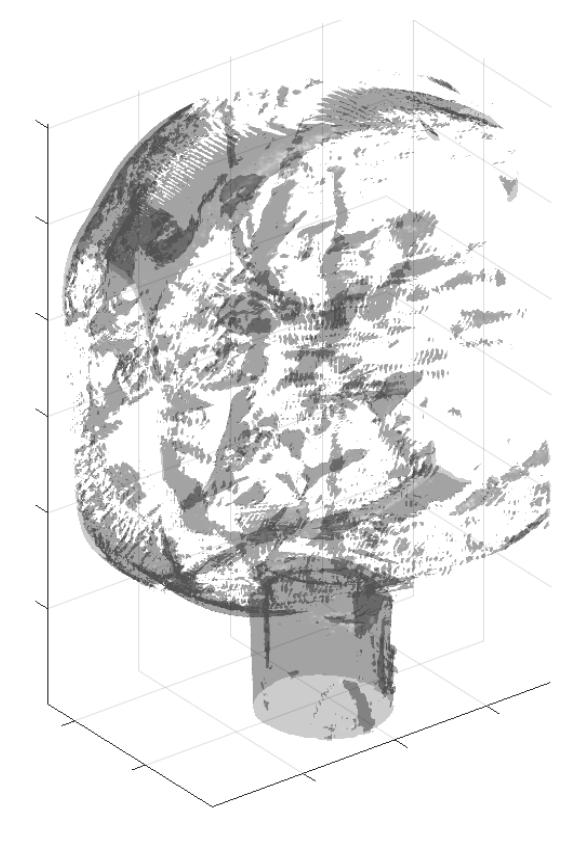

*Εικόνα 7.5: Εξαγωγή του τρισδιάστατου μοντέλου*

# **7.2. Δοκιμές σε Αδιαφανές Δείγμα**

Δοκιμές έγιναν επίσης με την χρήση αδιαφανούς δείγματος (Ούπα) έτσι ώστε να ελεγχθεί η αποτελεσματικότητα του συστήματος σε ακραίες τιμές. Παρακάτω παρουσιάζονται τα αντίστοιχα αποτελέσματα όπως και με το ημιδιαφανές δείγμα.

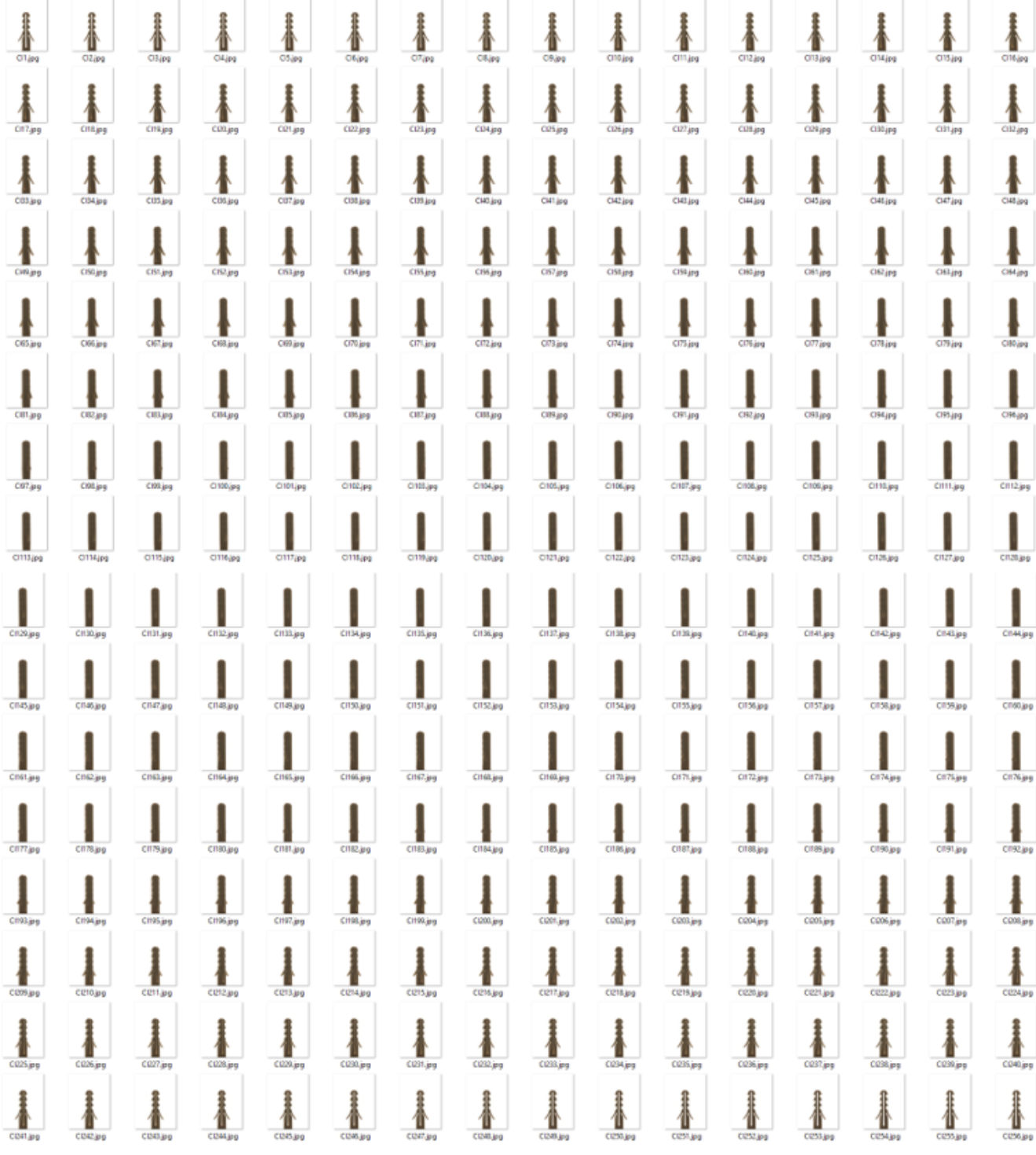

*Εικόνα 7.6: Λήψης φωτογραφιών σε ούπα από 1 έως 256*

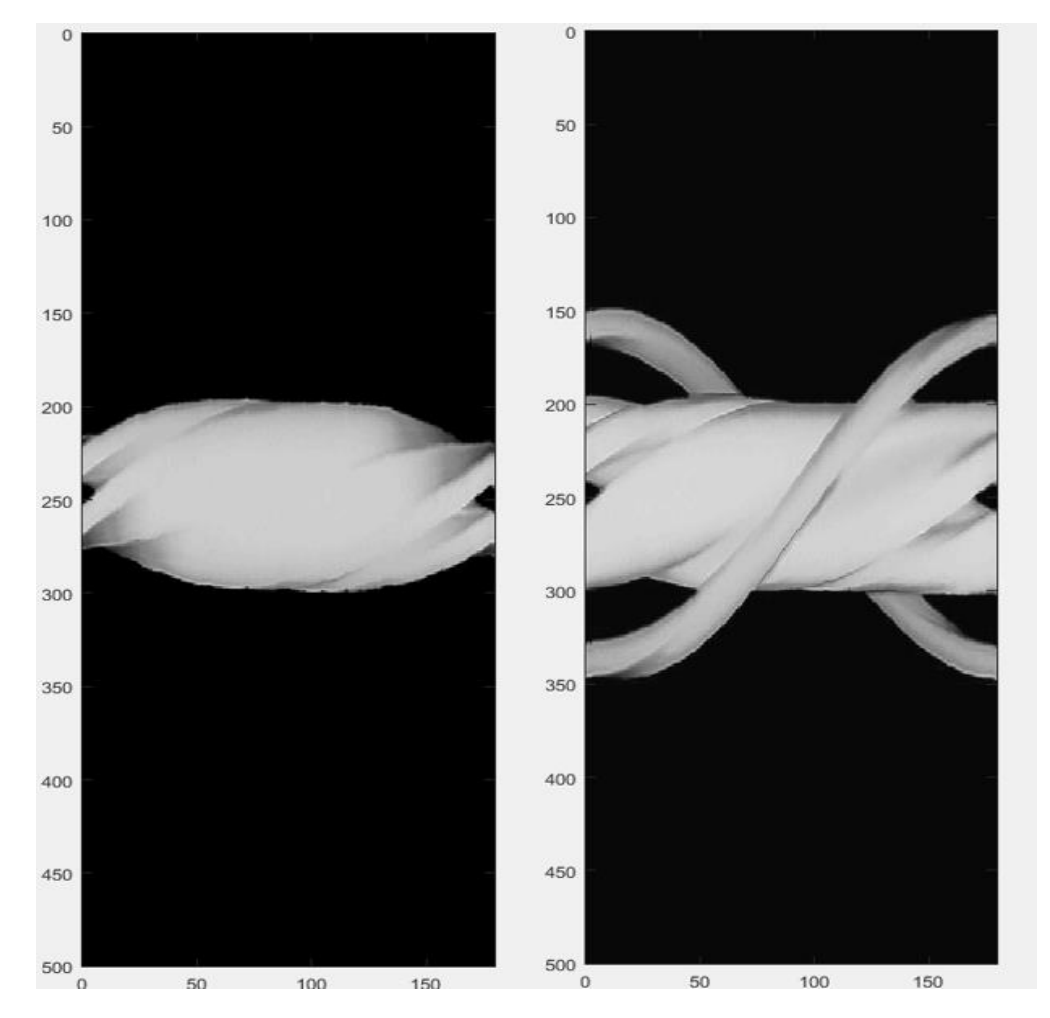

*Εικόνα 7.7: Στιγμιότυπα από την εξαγωγή του ημιτονογράμματος*

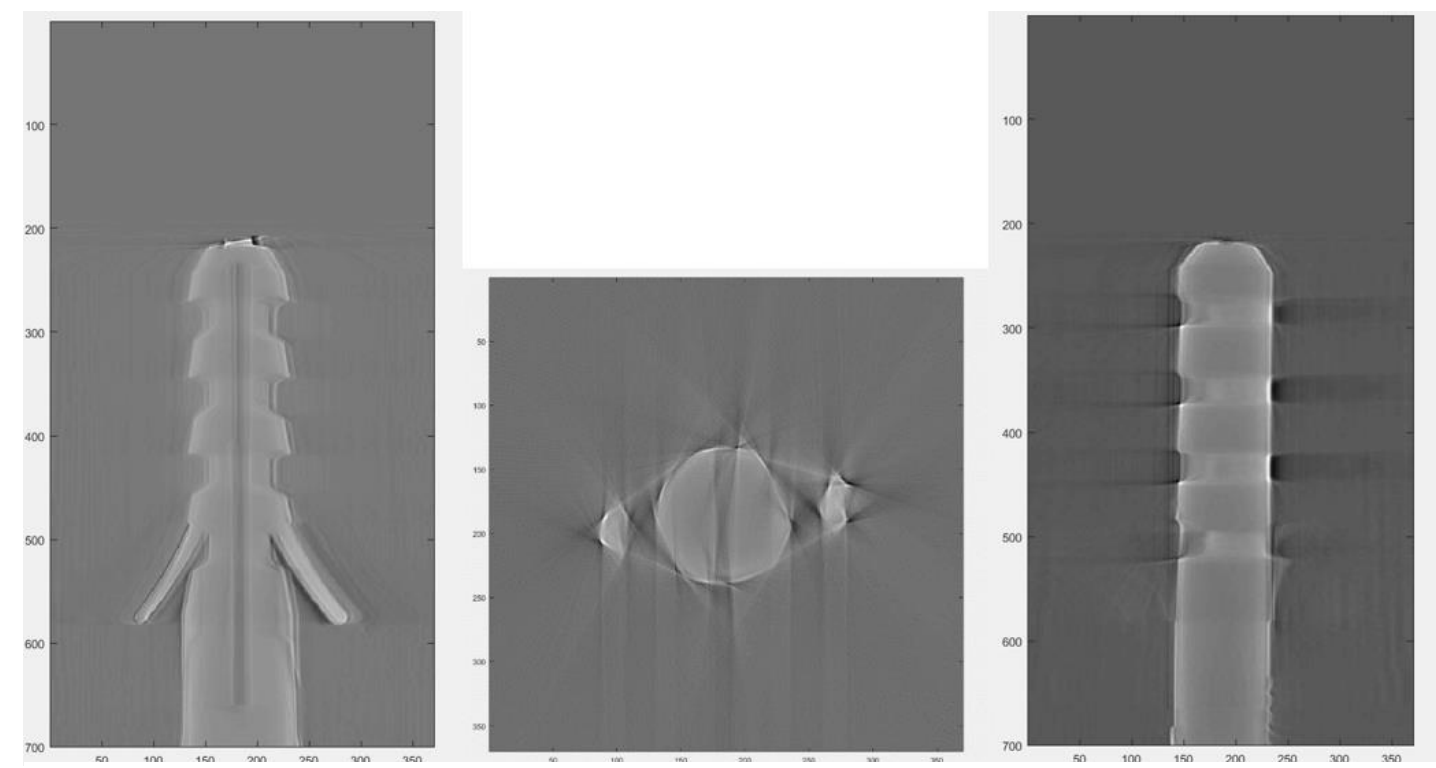

*Εικόνα 7.8: Στιγμιότυπα από την εξαγωγή των τομών στο στεφανιαίο (αριστερά), στο εγκάρσιο (κέντρο) και το οβελιαίο (δεξιά) επίπεδο*

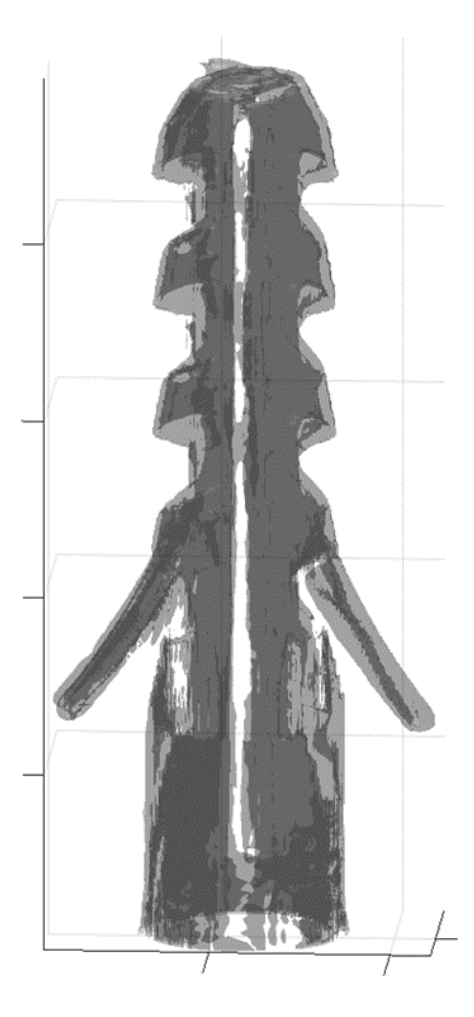

*Εικόνα 7.9: Εξαγωγή του τρισδιάστατου μοντέλου*

# **8. Συμπεράσματα – Μελλοντικές Βελτιστοποιήσεις**

Η λέξη τομογραφία είναι συνυφασμένη κυρίως με τις ακτίνες Χ και την απεικόνιση ενός αντικειμένου από πολλές διαφορετικές γωνίες. Στην πραγματικότητα όμως το φάσμα των τεχνολογιών που σχετίζονται με την τομογραφία είναι ευρύτερο και περιλαμβάνει χρήση περισσότερων περιοχών του ηλεκτρομαγνητικού φάσματος, δέσμες ηλεκτρονίων, ηχητικά κύματα και μαγνητικά πεδία. Ορισμένες από αυτές τις τομογραφικές τεχνικές όπως το CT, το SPECT και το PET, οι οποίες στηρίζονται στην χρήση ιοντιζουσών ακτινοβολιών, μπορούν να προκαλέσουν βλάβες στον ανθρώπινο οργανισμό. Ο λόγος αυτός οδήγησε στην αναζήτηση μεθόδων απεικόνισης που βασίζονται στην χρήση ακτινοβολίας χαμηλότερης ενέργειας, υπερήχων και μαγνητικών πεδίων. Οι δυνατότητες που προσφέρει η οπτική τομογραφία, τα τελευταία χρόνια κεντρίζουν το ενδιαφέρων των επιστημόνων .

Στην παρούσας διπλωματική εργασία έγινε χρήσης των αρχών της υπολογιστικής τομογραφίας με σκοπό την κατασκευή ενός συστήματος τομογραφικής απεικόνισης με χρήσης ορατού φωτός, το οποίο θα μπορεί να χρησιμοποιηθεί για την απεικόνιση ημιδιάφανων βιολογικών δειγμάτων. Το σύστημα αυτό έχει την δυνατότητα τόσο της απεικόνισης όλων των τομών όλων των επιπέδων (Εγκάρσιο, Οβελιαίο, Στεφανιαίο), της απεικόνισης του ημιτονογράμματος, καθώς και του τρισδιάστατου μοντέλου του εκάστοτε δείγματος.

Το σύστημα αποτελείται από ένα σύστημα ελέγχου, το οποίο ελέγχει τις κινήσεις ενός βηματικού κινητήρα, που περιστρέφει το εκάστοτε δείγμα προς απεικόνιση και συγχρονίζει την λήψη φωτογραφιών από διαφορετικές γωνίες, μέσω ενός κινητού τηλεφώνου. Την καρδιά του συστήματος ελέγχου αποτελεί ένας μικροελεγκτής Arduino Nano, ο οποίος έχει προγραμματιστεί κατάλληλα με την χρήση του προγράμματος Arduino IDE. Για την ανακατασκευή των τομογραφικών απεικονίσεων έγινε χρήση του προγράμματος MATLAB. Μέσω του προγράμματος πραγματοποιήθηκε επεξεργασία των εικόνων (περικοπή, αλλαγή μεγέθους) και χρήση μαθηματικών συναρτήσεων (μετασχηματισμός Radon, θεώρημα τομής Fourier, φιλτραρισμένη οπισθοπροβολή) για την ανακατασκευή των τομών, την δημιουργία ημιτονογράμματος και την κατασκευή του τρισδιάστατου μοντέλου. Το κινητό τηλέφωνο εκτός από την λήψη των φωτογραφιών, χρησιμοποιήθηκε και για την αποστολή τους στο υπολογιστικό νέφος Google Drive. Με αυτόν τον τρόπο δίνεται η δυνατότητα σε ένα απομακρυσμένο χρήστη να τρέξει το MATLAB, ενώ το σύστημα τομογραφίας βρίσκεται σε μία διαφορετική περιοχή.

Οι περιορισμοί για αυτή τη κατασκευή προέκυψαν από τα όρια του χρόνου και τη φύση του τελικού στόχου, δηλαδή από την επιθυμία να δημιουργηθεί ένα πρωτότυπο σύστημα για ακαδημαϊκούς και εκπαιδευτικούς σκοπούς, μέσα στα πλαίσια μίας διπλωματικής εργασίας. Το έργο είχε προθεσμία ολοκλήρωσης: ο σχεδιασμός, η κατασκευή, η συναρμολόγηση των επιμέρους μερών, ο προγραμματισμός κ.λπ. έπρεπε να ολοκληρωθούν σε ένα ακαδημαϊκό χρονικό πλαίσιο, ώστε να υπάρξει δυνατότητα αποφοίτησης. Δύο ακόμη περιοριστικοί παράγοντές που συνέβαλαν ως προς την τελική κατασκευή, ήταν το γεγονός ότι η κατασκευή είχε προϋπολογισμό και η μελέτη ήταν ατομική. Οι παραπάνω λόγοι οδήγησαν σε ορισμένες ατέλειες του συστήματος. Τα υλικά που χρησιμοποιήθηκαν για την κατασκευή είναι απλά. Θα μπορούσε σε μία μελλοντική εργασία να γίνει αναβάθμιση με καλύτερα και ποιοτικότερα υλικά όπως: η χρήση στεγανού κουτιού, κατασκευή πλακέτας pcb, αναβάθμιση του βηματικού κινητήρα, χρήση επαγγελματικού διαχυτή για λήψη φωτογραφιών. Η συγκεκριμένη έκδοση του προγράμματος συγχρονισμού του κινητού με το υπολογιστικό νέφος έχει ορισμένους περιορισμούς, όπως η εμφάνιση διαφημίσεων, περιορισμός των 10ΜΒ για κάθε αποστολή, δεν δίνεται η δυνατότητα κλειδώματος της εφαρμογής για λόγους ασφαλείας, δεν δίνεται η δυνατότητα συγχρονισμού με πολλαπλούς λογαριασμούς Google Drive και Drive ομάδας. Η αναβάθμιση στη έκδοση DriveSync Ultimate αίρει αυτούς τους περιορισμούς. Επίσης με αναβάθμιση των υπηρεσιών της Google Drive, παρέχεται μεγαλύτερη ασφάλεια σε σχέση με την προστασία των δεδομένων, την ασφάλεια και την ιδιωτικότητα. Ως προς το κομμάτι του προγραμματισμού στο MATLAB, θα μπορούσε μελλοντικά να γίνει χρήση βελτιωμένων αλγορίθμων για την ανακατασκευή εικόνας, καθώς στην συγκεκριμένη εργασία έγινε χρήση των βασικών αρχών της ανακατασκευής.

Ένα πολύ σημαντικό σημείο το οποίο δεν θα μπορούσε να επιλυθεί στα πλαίσια αυτής της διπλωματικής εργασίας, αλλά θα πρέπει να δοθεί ιδιαίτερη προσοχή, είναι το θέμα της ασφάλεια και της ιδιωτικότητας με την χρήση της υπολογιστικής νέφους. Επομένως οι χρήστες και οι επιχειρήσεις θα πρέπει να αποθηκεύουν τα δεδομένα τους σε έμπιστους παρόχους. Οι πάροχοι με την σειρά τους θα πρέπει να πραγματοποιούν κρυπτογράφηση δεδομένων, έτσι ώστε να αντιμετωπίζονται θέματα ιδιωτικότητας. Υπάρχει πολλές φορές το ενδεχόμενο τα δεδομένα να κινδυνεύσουν, σε περίπτωση όπου κάποιος χρήστης σκόπιμα ή μη καταφέρει να έχει πρόσβαση σε δεδομένα κάποιου άλλου χρήστη. Για τον λόγω αυτό θα πρέπει να δίνεται εξουσιοδότηση με την χρήση κωδικών πρόσβασης πριν την πλοήγηση. Παρά τα μέτρα που λαμβάνονται υπάρχει πάντα το ενδεχόμενο της κλοπής των δεδομένων από κάποιο χάκερ ή από κάποιο κακόβουλο χρήστη που έχει την ικανότητα εισόδου στα δεδομένα. Επομένως επειδή τα δεδομένα βρίσκονται πάντα σε έκθεση κινδύνου είναι σκόπιμο να απομακρύνονται με κρυπτογράφηση και να μεταφέρονται με πρωτοκόλλα ασφαλείας.

Συνολικά η οπτική τομογραφία είναι μία πολλά υποσχόμενη νέα προσέγγιση στο χώρο της υπολογιστικής τομογραφικής απεικόνισης. Η τρισδιάστατη απεικόνιση είναι ένα σημαντικό πεδίο της Βιοϊατρικής έρευνας με πολυάριθμες εφαρμογές στην ιατρική και τις βιοεπιστήμες. Τις τελευταίες δεκαετίες, ένα αυξανόμενο ενδιαφέρον για την απεικόνιση μικρών βιολογικών δειγμάτων έχει ενθαρρύνει την εμφάνιση τεχνικών τρισδιάστατης απεικόνισης που λειτουργούν σε ένα ενδιάμεσο επίπεδο που ονομάζεται μεσοσκοπικό. Το κενό μεταξύ των μικροσκοπικών και των μακροσκοπικών τεχνικών απεικόνισης έρχεται να καλύψει τα τελευταία χρόνια η οπτική τομογραφία προβολής. Παρά τη ραγδαία πρόοδο της οπτικής τομογραφίας, δεν έχουν αναδειχθεί ακόμη οι πλήρεις δυνατότητες της. Για να επιτευχθεί αυτό, θα πρέπει να γίνει διεξαγωγή επιπλέον δοκιμών, με καλά σχεδιασμένη μεθοδολογία και πολλά διαφορετικά δείγματα, ώστε να διευκρινιστεί ο βέλτιστος τύπος συσκευών και οι καταλληλότεροι αλγόριθμοι ανακατασκευής εικόνας, προκειμένου να μεγιστοποιηθούν τα οφέλη της οπτικής τομογραφίας και να διαδοθεί η χρήση της σε κλινικές παγκοσμίως.

# **Βιβλιογραφία**

[1] Trull, A.K. (2018): "Image reconstruction algorithms for optical tomography", Ph. D. Dissertation, Delft University of Technology.

[2] Sharpe, J. (2004): "Optical Projection Tomography", Annual Review of Biomedical Engineering, 6, (1), pp 209-228.

[3] Lasser, T. (2011): "Tomographic Reconstruction Methods for Optical and Intraoperative Functional Imaging", Ph. D. Dissertation, Technical University of Munich.

[4] Meyer, H. (2010): "In Vivo Optical Projection Tomography in Biological Model Organisms", Ph. D. Dissertation, Erasmus University Rotterdam.

[5] Nguyen, D. (2019): "Optical projection tomography for whole organ imaging", Ph. D. Dissertation, Federal Polytechnic University of Lausanne.

[6] Serway, R.A, and Jewett, J.W. (2010): "Φυσική για Επιστήμονες και Μηχανικούς", Κλειδάριθμος, ISBN 978-960-461-509-4.

[7] Γαλιατσάτος Α. (2015): "Βασικές Αρχές Οδοντικής Αισθητικής Χρώμα και Χαρακτηριστικά", Κάλλιπος Ανοικτές Ακαδημαϊκές Εκδόσεις, ISBN: 978-960-603- 298-1.

[8] Light Website. (2022): "Wavelength", Available at: [http://light.physics.auth.gr/enc/wavelength\\_en.html](http://light.physics.auth.gr/enc/wavelength_en.html)

[9] Βικιπαίδεια. (2022): "Ηλεκτρομαγνητικό φάσμα – Βικιπαίδεια", Available at: [https://el.wikipedia.org/wiki/%CE%97%CE%BB%CE%B5%CE%BA%CF%84%CF](https://el.wikipedia.org/wiki/%CE%97%CE%BB%CE%B5%CE%BA%CF%84%CF%81%CE%BF%CE%BC%CE%B1%CE%B3%CE%BD%CE%B7%CF%84%CE%B9%CE%BA%CF%8C_%CF%86%CE%AC%CF%83%CE%BC%CE%B1) [%81%CE%BF%CE%BC%CE%B1%CE%B3%CE%BD%CE%B7%CF%84%CE%B](https://el.wikipedia.org/wiki/%CE%97%CE%BB%CE%B5%CE%BA%CF%84%CF%81%CE%BF%CE%BC%CE%B1%CE%B3%CE%BD%CE%B7%CF%84%CE%B9%CE%BA%CF%8C_%CF%86%CE%AC%CF%83%CE%BC%CE%B1) [9%CE%BA%CF%8C\\_%CF%86%CE%AC%CF%83%CE%BC%CE%B1](https://el.wikipedia.org/wiki/%CE%97%CE%BB%CE%B5%CE%BA%CF%84%CF%81%CE%BF%CE%BC%CE%B1%CE%B3%CE%BD%CE%B7%CF%84%CE%B9%CE%BA%CF%8C_%CF%86%CE%AC%CF%83%CE%BC%CE%B1)

[10] Καλκουδή, Ε. (2015): "Η Φυσική της Ζωής", Κάλλιπος Ανοικτές Ακαδημαϊκές Εκδόσεις, ISBN: 978-960-603-509-8.

[11] Doran, S. (2009): "The history and principles of optical computed tomography for scanning 3-D radiation dosimeters: 2008 update", Journal of Physics: Conference Series, 164, pp 012020.

[12] Κανδαράκης I. (2008): "Ιατρική Φυσική - Βιοϊατρική Τεχνολογία: Ακτινοδιαγνωστική", Πανεπιστημιακές Εκδόσεις Αράκυνθος, ISBN: 978-960- 89768- 1-8.

[13] Ρισβάς Κ.Α. (2018): " Μέθοδοι Προσομοίωσης κι Ανακατασκευής Εικόνας στη Ψηφιακή Τομοσύνθεση", Διπλωματική Εργασία, Εθνικό Μετσόβιο Πολυτεχνείο

[14] Watson T.J. (2017): "Advances in Optical Projection Tomography", Ph. D. Dissertation, Imperial College London.

[15] Παπαμιχαήλ Γ. (2020): "Σχεδιασμός και κατασκευή υποστηρικτικού ρομποτικού γαντιού, για την ενίσχυση και αποκατάσταση της λειτουργείας της άκρας χείρας, σε άτομα μετά από εγκεφαλικό επεισόδιο", Msc Διπλωματική Εργασία, Εθνικό και Καποδιστριακό Πανεπιστήμιο Αθηνών.

[16] Γκέκας Ι.Κ. (2018): "Ανάπτυξη και έλεγχος πολυμεταφορικής διάταξης βιομηχανικού αυτοματισμού με προγραμματιζόμενο λογικό ελεγκτή", Διπλωματική Εργασία, Πανεπιστημίου Πατρών.

[17] Νταλούκας Χ. (2021): "Υλοποίηση εκτυπωτή διάστασης Α2, με μικροελεγκτή Arduino και χρήση βηματικών κινητήρων", Διπλωματική Εργασία, Πανεπιστήμιο Πελοποννήσου.

[18] Κύργιος Λ, Χοντάης Α. (2017): "Μελέτη και κατασκευή βηματικού κινητήρα", Πτυχιακή Εργασία, Α.Ε.Ι. Πειραιά Τεχνολογικού Τομέα.

[19] Αναγνωστόπουλος Γ.Κ. (2010): "Σχεδίαση Αυτοελεγχόμενων Ηλιακών Συστημάτων", Διπλωματική Εργασία, Εθνικό και Καποδιστριακό Πανεπιστήμιο Αθηνών.

[20] Μακρής Π. (2020): "Σχεδιασμός και Κατασκευή Φορητής Μηχανής Χάραξης CNC με Χρήση της Πλατφόρμας Arduino και Βηματικών Κινητήρων", Διπλωματική Εργασία, Πανεπιστήμιο Πελοποννήσου.

[21] Παντής Γ. (2017): "Βηματικοί Κινητήρες Κατασκευή και Μεθοδολογία Ελέγχου", Πτυχιακή Εργασία, Τεχνολογικό Εκπαιδευτικό Ίδρυμα Δυτικής Ελλάδος.

[22] Καλογήρου Γ, Παναγιωτόπουλος Π, Τσακανίκας Α, Σιώκας Ε. (2015): "Κοινωνία της Πληροφορίας & Οικονομία της Γνώσης", Κάλλιπος Ανοικτές Ακαδημαϊκές Εκδόσεις, ISBN: 978-960-603-381-0.

[23] Κούσης Κ. (2019): "Ασφάλεια και Ιδιωτικότητα σε συστήματα υπολογιστικού νέφους", Msc Διπλωματική Εργασία, Ελληνικό Ανοικτό Πανεπιστήμιο.

[24] Kanaki K. (2015): "ΥΠΟΛΟΓΙΣΤΙΚΟ ΝΕΦΟΣ", Available at: [https://www.researchgate.net/publication/302873104\\_YPOLOGISTIKO\\_NEPHOS](https://www.researchgate.net/publication/302873104_YPOLOGISTIKO_NEPHOS)

[25] Δρόσος Δ, Βουγιούκας Δ, Καλλίγερος Ε, Κοκολάκης Σ, Σκιάνης Χ. (2015): "Εισαγωγή στην Επιστήμη των Υπολογιστών & Επικοινωνιών", Κάλλιπος Ανοικτές Ακαδημαϊκές Εκδόσεις, ISBN: 978-960-603-364-3.

ΥΛΟΠΟΙΗΣΗ ΣΥΣΤΗΜΑΤΟΣ ΤΟΜΟΓΡΑΦΙΚΗΣ ΑΠΕΙΚΟΝΙΣΗΣ ΜΕ ΧΡΗΣΗ ΟΡΑΤΟΥ ΦΩΤΟΣ

[26] Παρασκευάς Μ, Ασημακόπουλος Γ, Τριανταφύλλου Β. (2015): "Κοινωνία της Πληροφορίας", Κάλλιπος Ανοικτές Ακαδημαϊκές Εκδόσεις, ISBN: 978-960-603-025- 3.

[27] Μητρόπουλος Σ, Θεοδωρίδης Ι. (2015): "Πληροφοριακά Συστήματα στο Διαδίκτυο Εφαρμογές, Ανάπτυξη, Υποδομές", Κάλλιπος Ανοικτές Ακαδημαϊκές Εκδόσεις, ISBN: 978-960-603-066-6.

[28] Γιογουρτσόγλου Α. (2014): "Δυναμική πρόβλεψη βάσει παραμέτρων κλιμάκωσης που επιτρέπει χρονικά-περιορισμένη παροχή πόρων", Msc Διπλωματική Εργασίας, Πανεπιστήμιο Πειραιώς.

[29] Ζλάτκου Ζ. (2011): "Cloud Storage", Πτυχιακή Εργασία, Αλεξάνδρειο Τ.Ε.Ι. Θεσσαλονίκης.

[30] Components101. (2022): "28BYJ-48 - 5V Stepper Motor", [online] Available at: <https://components101.com/motors/28byj-48-stepper-motor>

[31] Electronicos CALDAS. (2022): "4 Phase ULN2003 Stepper Motor Driver PCB", [Online]. Available at: [https://www.electronicoscaldas.com/datasheet/ULN2003A-](https://www.electronicoscaldas.com/datasheet/ULN2003A-PCB.pdf)[PCB.pdf](https://www.electronicoscaldas.com/datasheet/ULN2003A-PCB.pdf)

[32] Components101. (2022): "5V Single-Channel Relay Module", [online] Available at: [https://components101.com/switches/5v-single-channel-relay-module-pinout](https://components101.com/switches/5v-single-channel-relay-module-pinout-features-applications-working-datasheet)[features-applications-working-datasheet](https://components101.com/switches/5v-single-channel-relay-module-pinout-features-applications-working-datasheet)

[33] Καχριμάνης, Α. (2016): "10<sup>ο</sup> Πανελλήνιο Συνέδριο Καθηγητών Πληροφορικής Παιδαγωγικές εφαρμογές της διαδικτυακής πλατφόρμας Google Drive". Available at: <http://synedrio.pekap.gr/praktika/10o/ergasies/erevnitikes%20erg/238.pdf>

[34] Google Play. (2022): "Autosync for Google Drive", Available at: <https://play.google.com/store/apps/details?id=com.ttxapps.drivesync>

[35] instructables circuits. (2022): " Desktop CT and 3D Scanner With Arduino", Available at: [https://www.instructables.com/Desktop-CT-and-3D-Scanner-With-](https://www.instructables.com/Desktop-CT-and-3D-Scanner-With-Arduino/)[Arduino/](https://www.instructables.com/Desktop-CT-and-3D-Scanner-With-Arduino/)

# **Παράρτημα**

## **Arduino Nano**

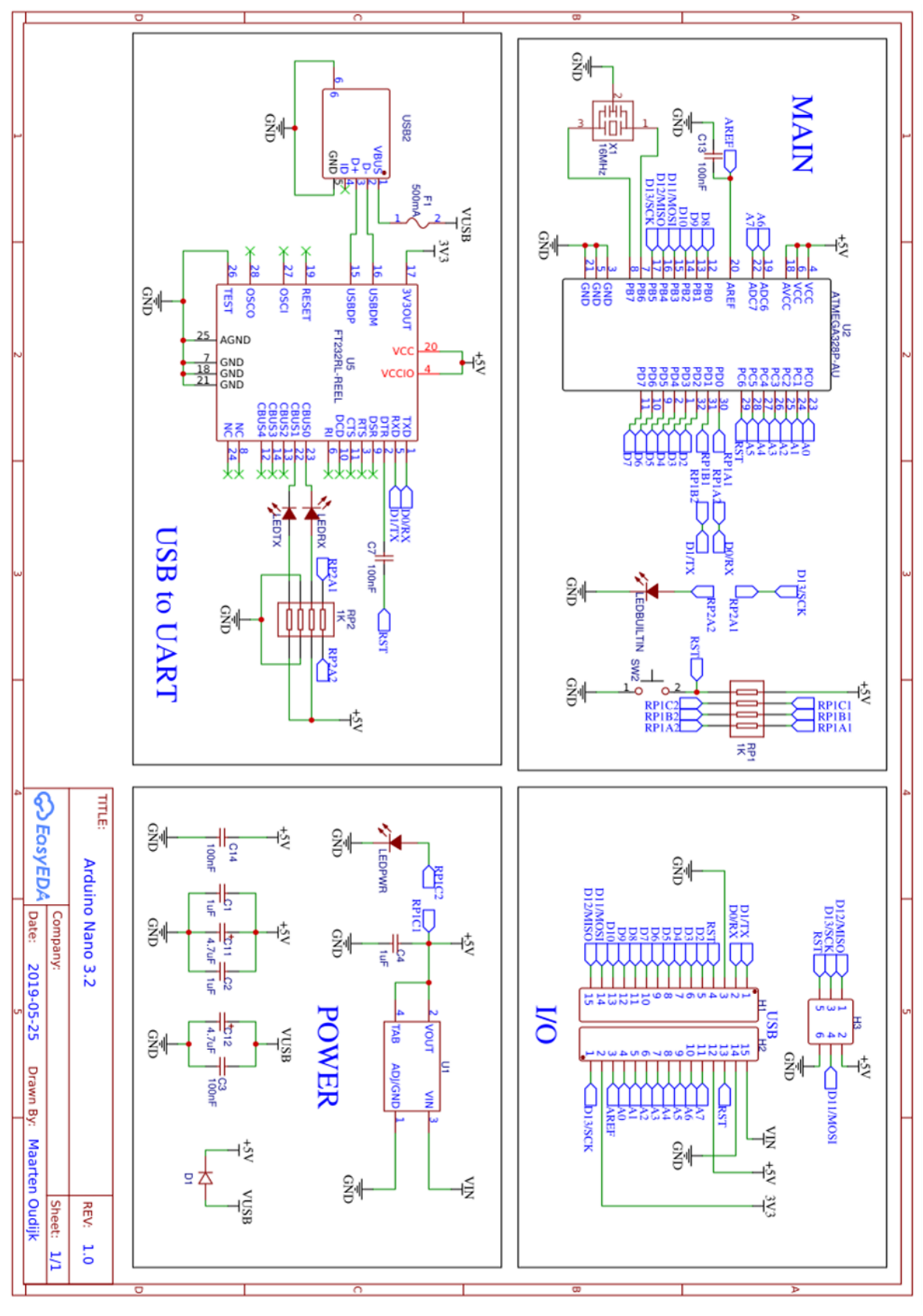

### **ULN2003A**

# **ULN2001A-ULN2002A ULN2003A-ULN2004A**

## **SEVEN DARLINGTON ARRAYS**

- **SEVEN DARLINGTONS PER PACKAGE**
- OUTPUT CURRENT 500mA PER DRIVER (600mA PEAK)
- OUTPUT VOLTAGE 50V
- INTEGRATED SUPPRESSION DIODES FOR **INDUCTIVE LOADS**
- OUTPUTS CAN BE PARALLELED FOR **HIGHER CURRENT**
- TTL/CMOS/PMOS/DTLCOMPATIBLE INPUTS INPUTS PINNED OPPOSITE OUTPUTS TO SIMPLIFY LAYOUT

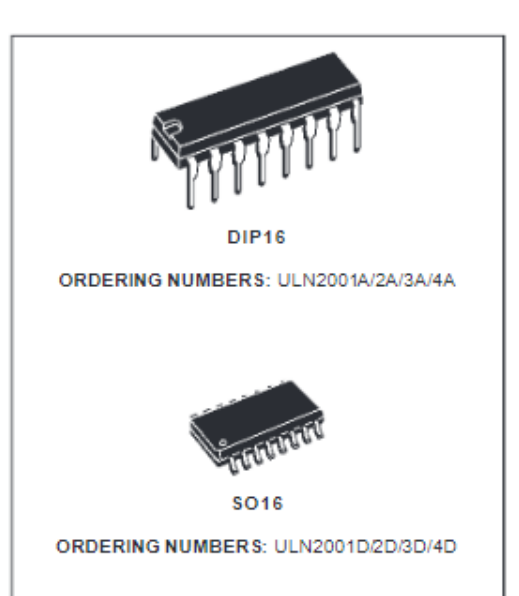

#### **DESCRIPTION**

The ULN2001A, ULN2002A, ULN2003 and ULN2004A are high voltage, high current darlington arrays each containing seven open collector darlington pairs with common emitters. Each channel rated at 500mA and can withstand peak currents of 600mA. Suppression diodes are included for inductive load driving and the inputs are pinned opposite the outputs to simplify board layout.

The four versions interface to all common logic families:

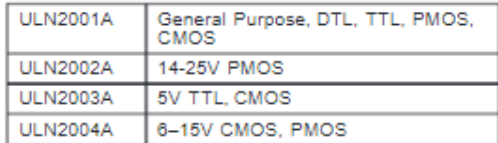

These versatile devices are useful for driving a wide range of loads including solenoids, relays DC motors. LED displays filament lamps, thermal printheads and high power buffers.

The ULN2001A/2002A/2003Aand 2004A are supplied in 16 pin plastic DIP packages with a copper leadframe to reduce thermal resistance. They are available also in small outline package (SO-16) as ULN2001D/2002D/2003D/2004D

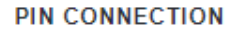

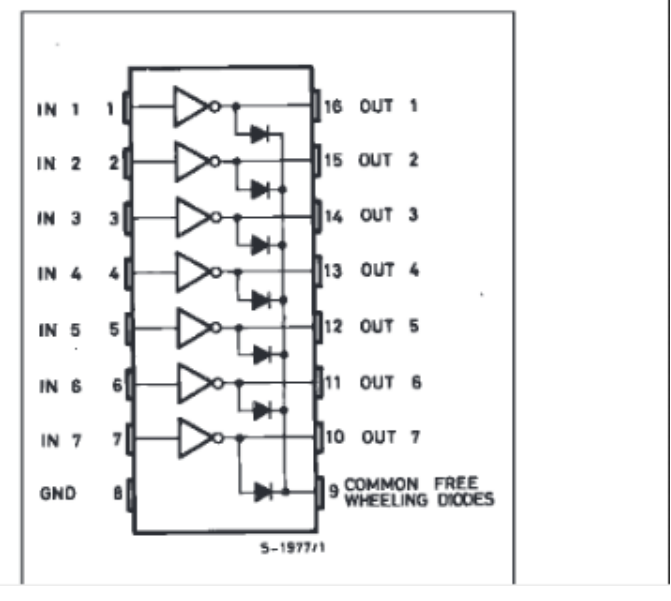

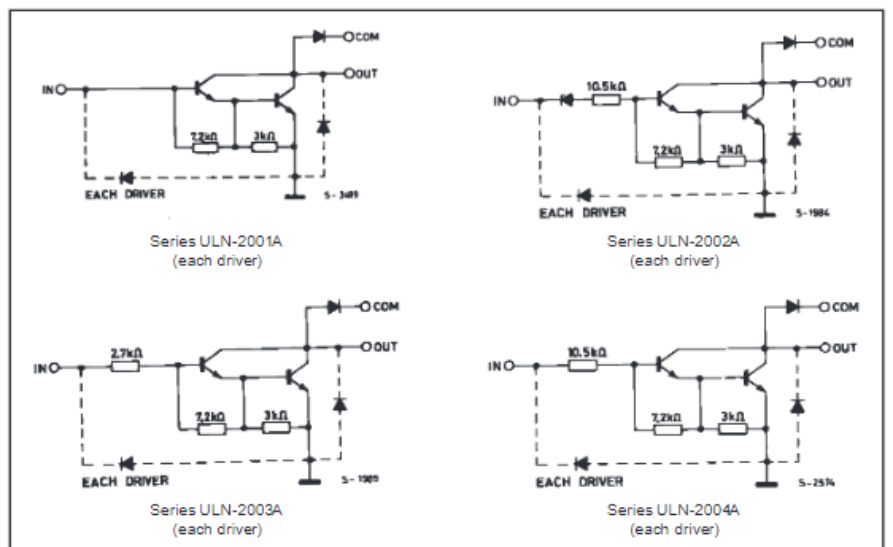

#### **SCHEMATIC DIAGRAM**

#### **ABSOLUTE MAXIMUM RATINGS**

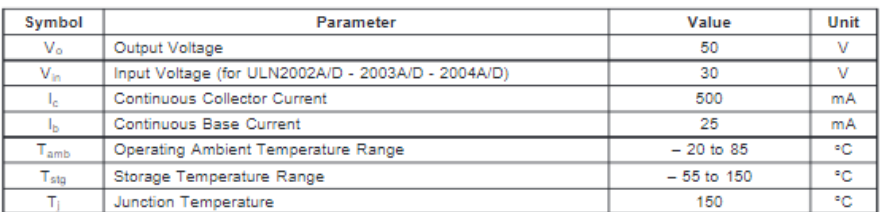

#### **THERMAL DATA**

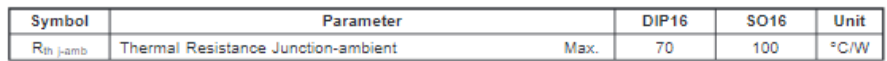

ELECTRICAL CHARACTERISTICS (T<sub>amb</sub> = 25°C unless otherwise specified)

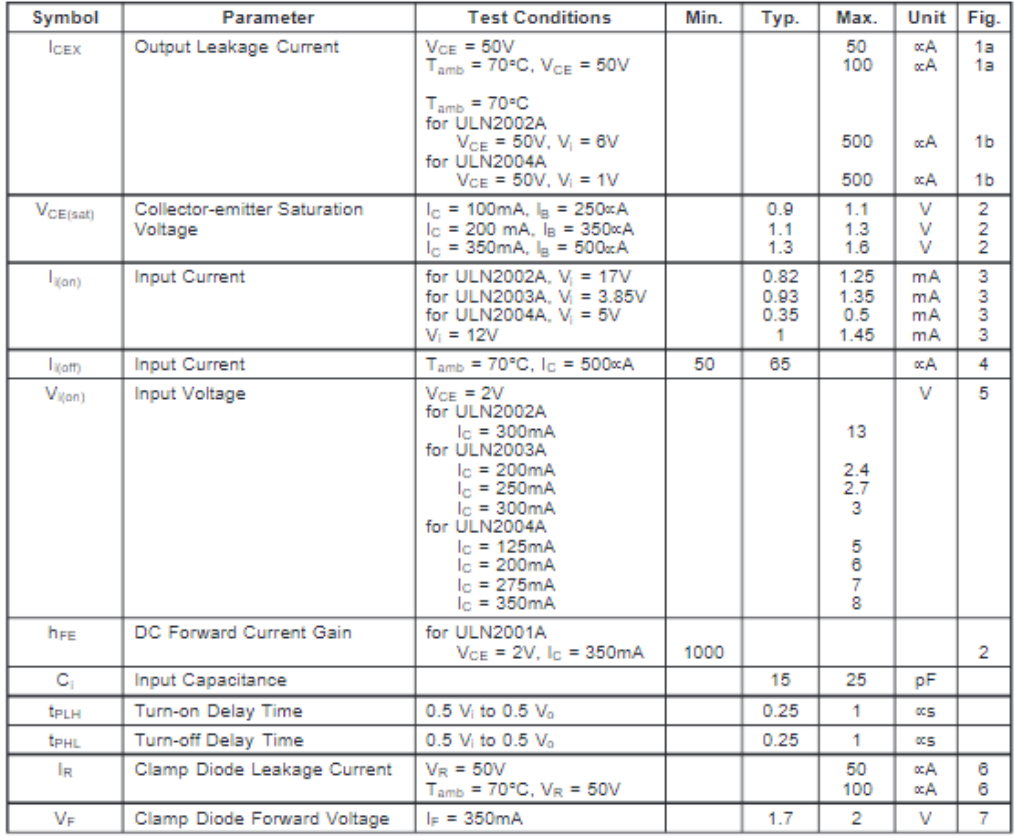

### ΥΛΟΠΟΙΗΣΗ ΣΥΣΤΗΜΑΤΟΣ ΤΟΜΟΓΡΑΦΙΚΗΣ ΑΠΕΙΚΟΝΙΣΗΣ ΜΕ ΧΡΗΣΗ ΟΡΑΤΟΥ ΦΩΤΟΣ

## **TEST CIRCUITS**

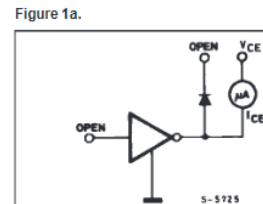

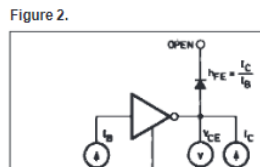

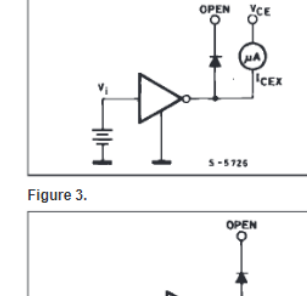

Figure 1b.

Figure 4.

Figure 6.

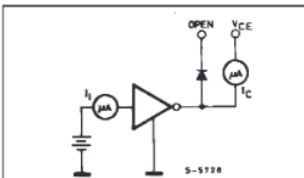

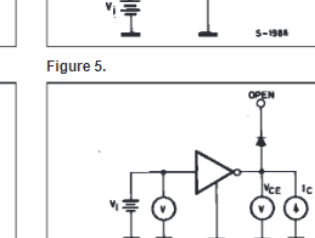

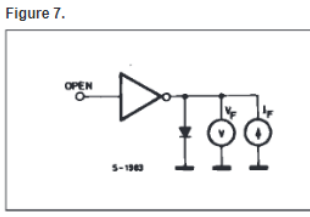

 $$ - 572$ **SO16 PACKAGE MECHANICAL DATA** 

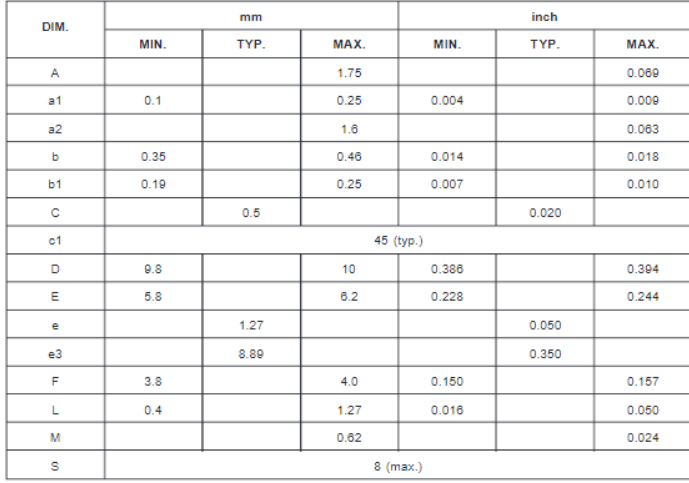

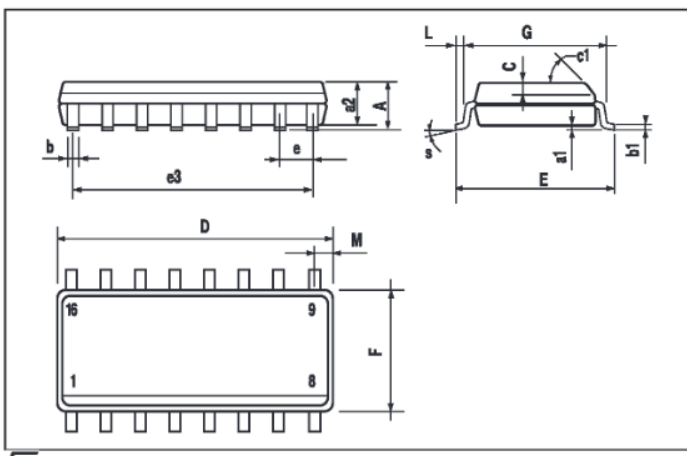

Figure 8: Collector Current versus Input Current

Figure 9: Collector Current versus Saturation Voltage

 $Tj = 25^{\circ}C$ 

Max

TYPICAL

 $1.5$  Vce(sat)

-lc

 $(mA)$ 

500

400

300

200

100

 $\pmb{0}$ 

 $0.0$ 

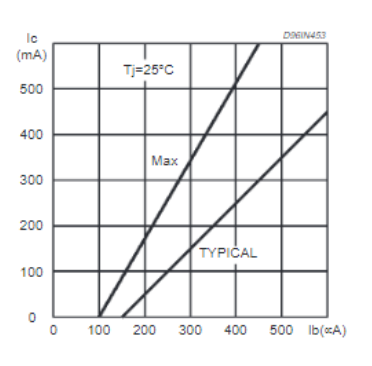

Figure 10: Peak Collector Current versus Duty Cycle

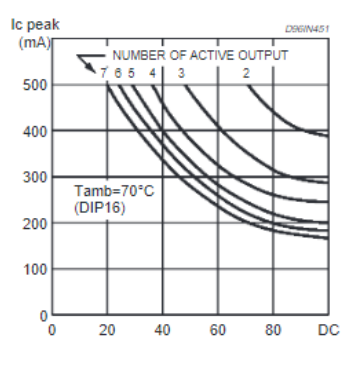

Figure 11: Peak Collector Current versus Duty Cycle

 $1.0$ 

 $0.5$ 

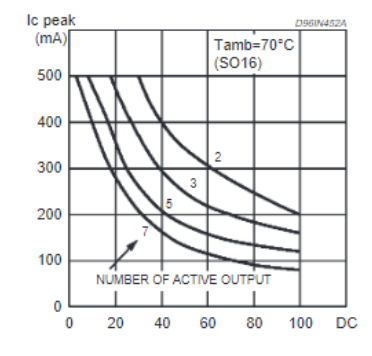

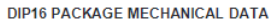

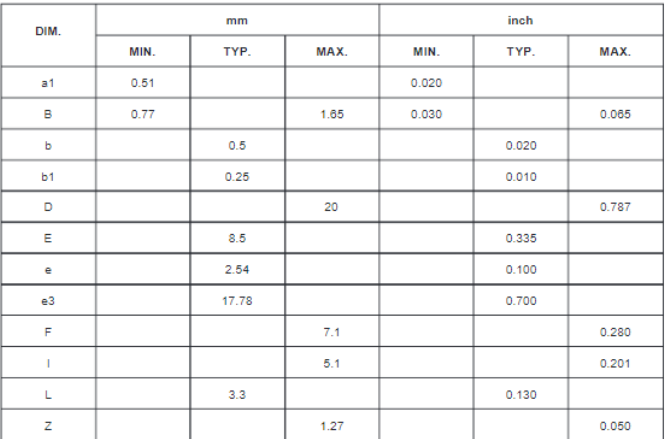

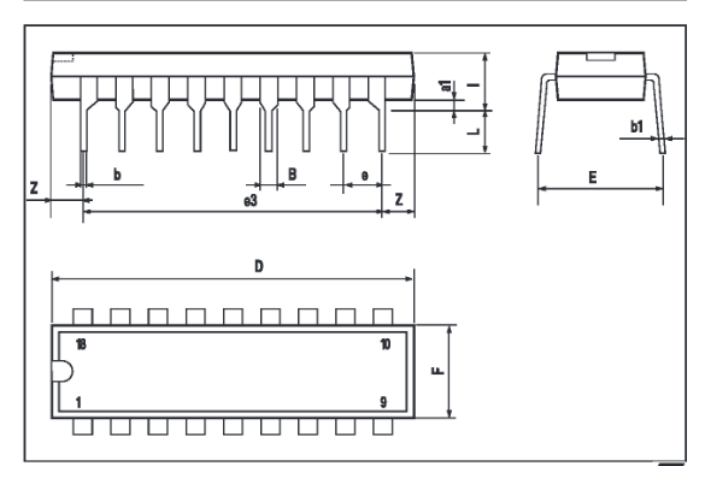

## **Songle SDR VDC SL C**

#### **SRD Series** SUBMINATURE HIGH POWER RELAY 7A/10A/15A

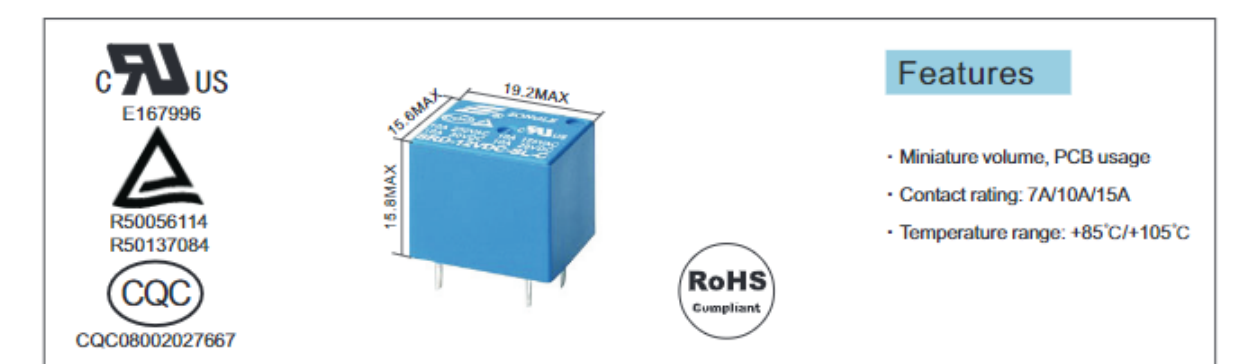

### Ordering Information

## **Contact Rating**

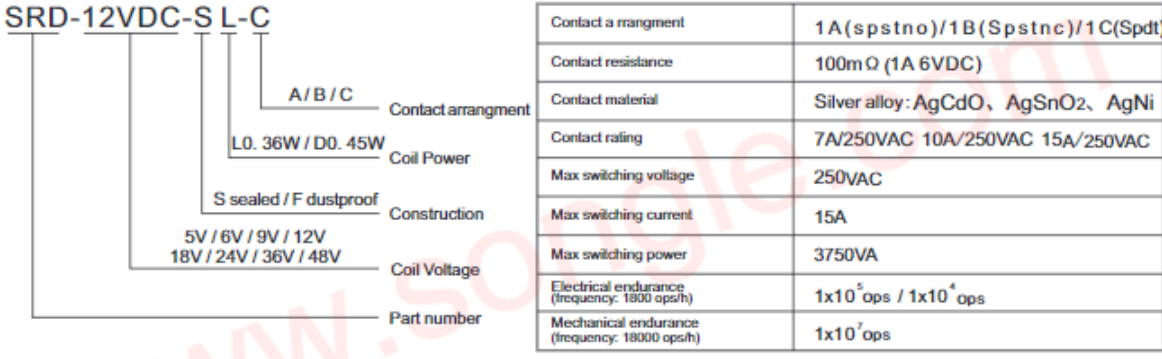

**Coil Data** 

## Characteristics

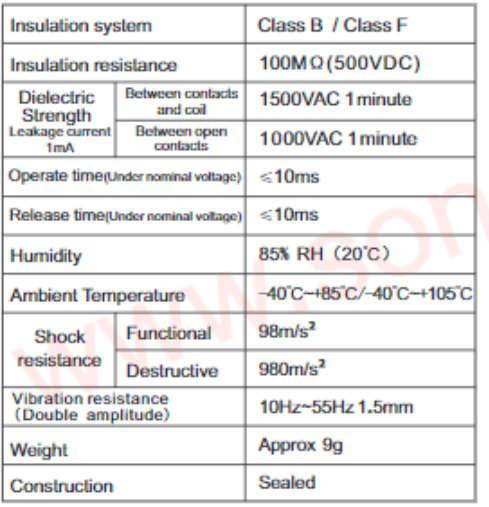

#### Power<br>issipation Voltage Current Resistanc Pick-up Drop-out Max Ŵ **VDC**  $\Omega$  + 10% voltage voltage allowable mA 05  $71.4$ 70 06 60 100 225  $09$ 40  $12$ 30 400 0.36W 75%Max **10%Min** 130% 18 20 900  $(L)$ 1600 24 15 36 10 3600 48  $7.5$ 6400 89.3 05 55 06 75 80 09 180 50  $12$  $37.5$ 320 0.45W 130% 10%Min 75%Max 25 18 720  $(D)$ 24 18.7 1280 36  $12.5$ 2880  $10$ 48 4500

 $(at 20^{\circ}C)$ 

Remark:1)All above data is initial value

松柴佳苞昆 SONGLE RELAY

This product specification only for your reference, we will not notify you if we do any improvement. We reserve all the right for the final explanation

Web: www.songle.com www.songlerelay.com Add.: CW7, Zone A, Far East Industrial Park, Yuyao City, Zhejiang, China Zip Code: 315400

#### SUBMINATURE HIGH POWER RELAY **SRD Series** 7A/10A/15A

## **Safety Approval Ratings**

SONGLE RELA

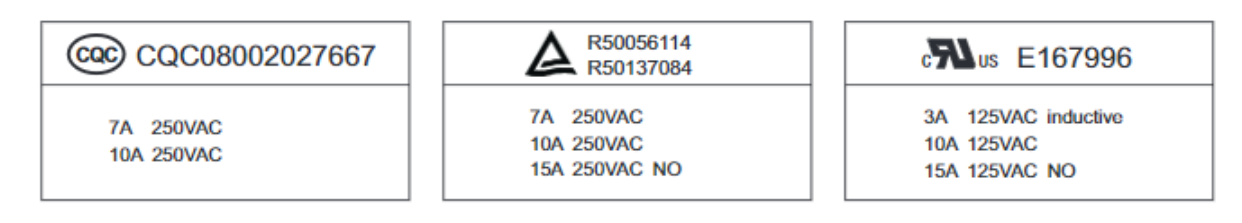

#### OUTLINE DIMENSIONS, WIRING DIAGRAM AND PC BOARD LAYOUT Unit:mm

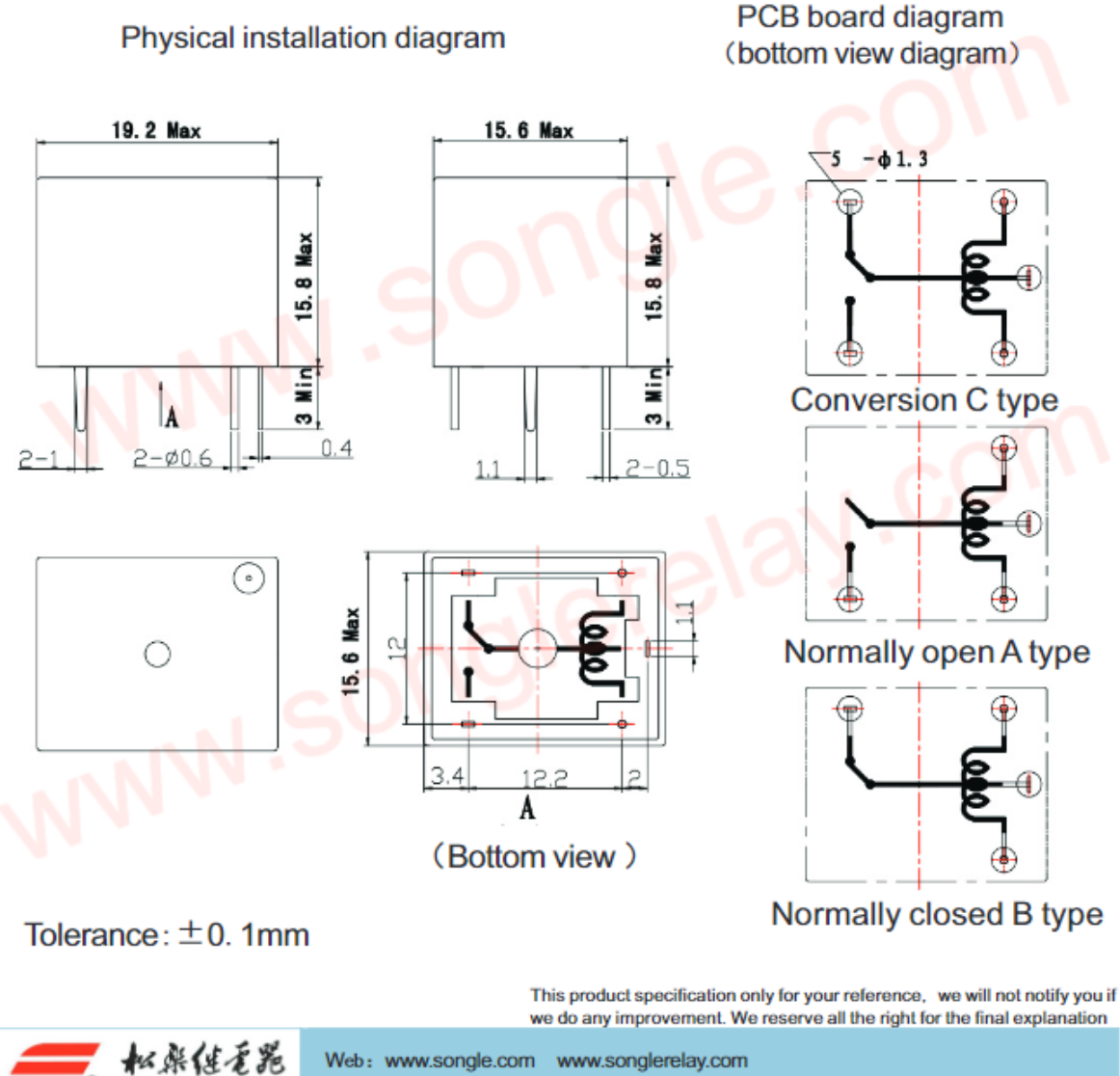

Add.: CW7, Zone A, Far East Industrial Park, Yuyao City, Zhejiang, China Zip Code: 315400